# UNIVERSIDAD NACIONAL DE INGENIERIA

**FACULTAD DE INGENIERIA INDUSTRIAL V DE SISTEMAS SECCIÓN DE POSGRADO** 

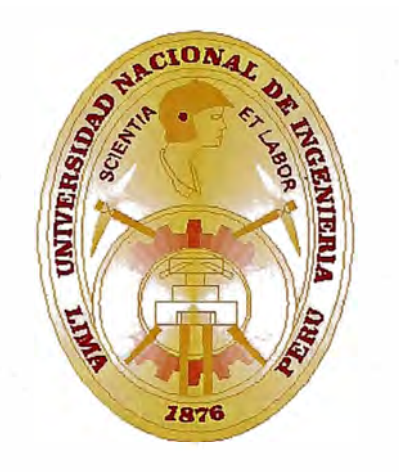

# **EL DESARROLLO RAPIDO DE APLICACIONES MEJORADO PARA UN SISTEMA DE COMPRAS EN UNA EMPRESA DE SERVICIO\$ ,**

**TESIS** 

Para Optar el Grado Académico de:

MAESTRO EN CIENCIAS CON MENCION EN

INGENIERIA DE SISTEMAS

JAVIER CONCEPCION SANCHEZ ESPINOZA

LIMA- PERU

2008

# **DEDICATORIA**

*A mis Queridos Padres Abraham y Liduvina en Memoria* 

*A mis Hermanos y Sobrina* 

# **AGRADECIMIENTOS**

*A*. .

*Dr. José Portillo Campbe/1 y Mg. Celedonio Méndez Valdivia, docentes de Maestría Ingeniería de Sistemas de la Sección Posgrado FIIS-UNI y al Mg. Hilaría Aradiel Castañeda, lng. Luis Luján Campos e lng. A/do Canelo Sote/o docentes del Área de Sistemas y Telemática FIIS por sus consejos profesionales.* 

# **ÍNDICE**

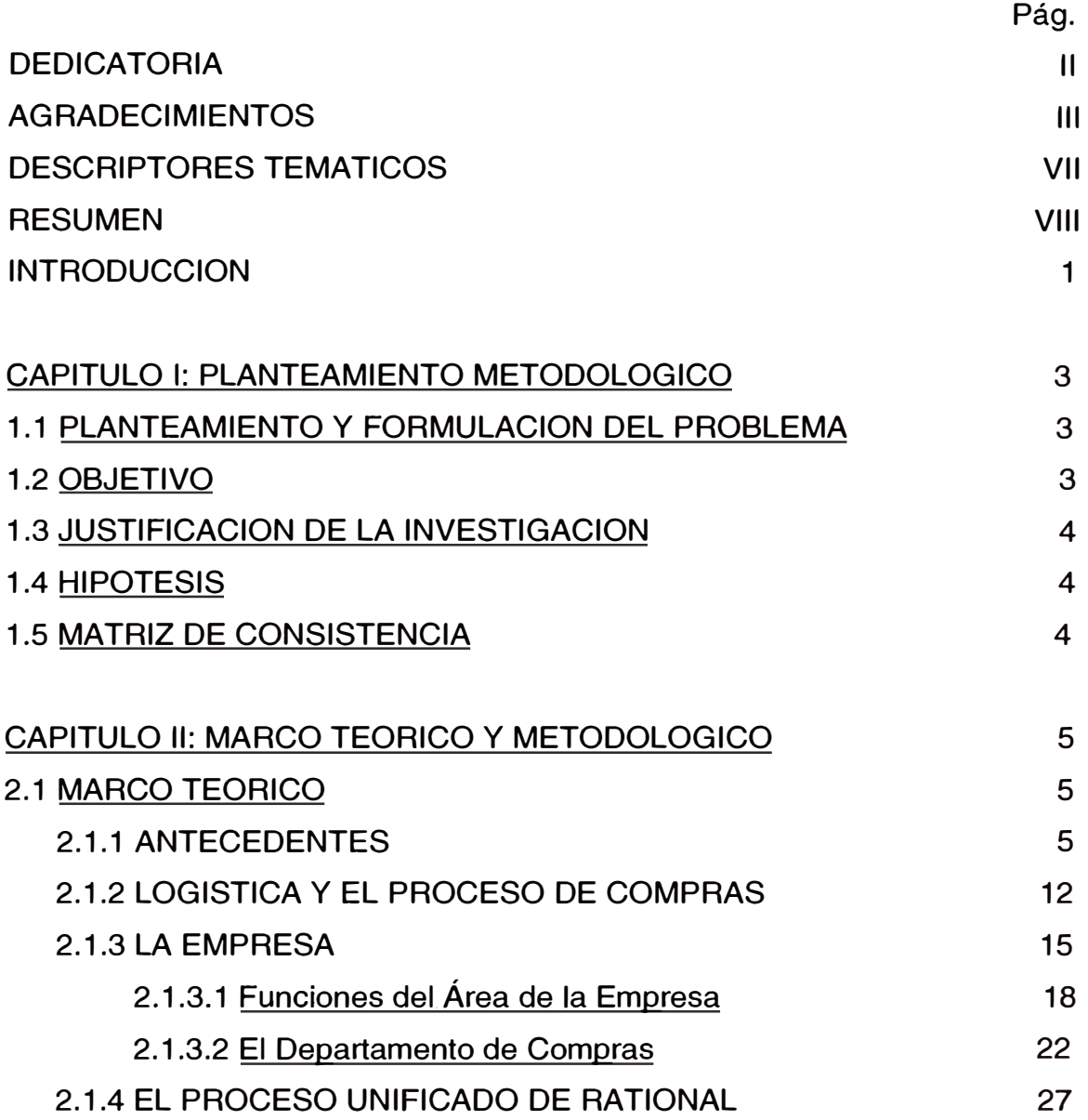

 $\frac{1}{2} \left( \frac{1}{2} \right)^{2} \left( \frac{1}{2} \right)^{2} \left( \frac{1}{2} \right)^{2} \left( \frac{1}{2} \right)^{2} \left( \frac{1}{2} \right)^{2} \left( \frac{1}{2} \right)^{2} \left( \frac{1}{2} \right)^{2} \left( \frac{1}{2} \right)^{2} \left( \frac{1}{2} \right)^{2} \left( \frac{1}{2} \right)^{2} \left( \frac{1}{2} \right)^{2} \left( \frac{1}{2} \right)^{2} \left( \frac{1}{2} \right)^{2} \left( \frac$ 

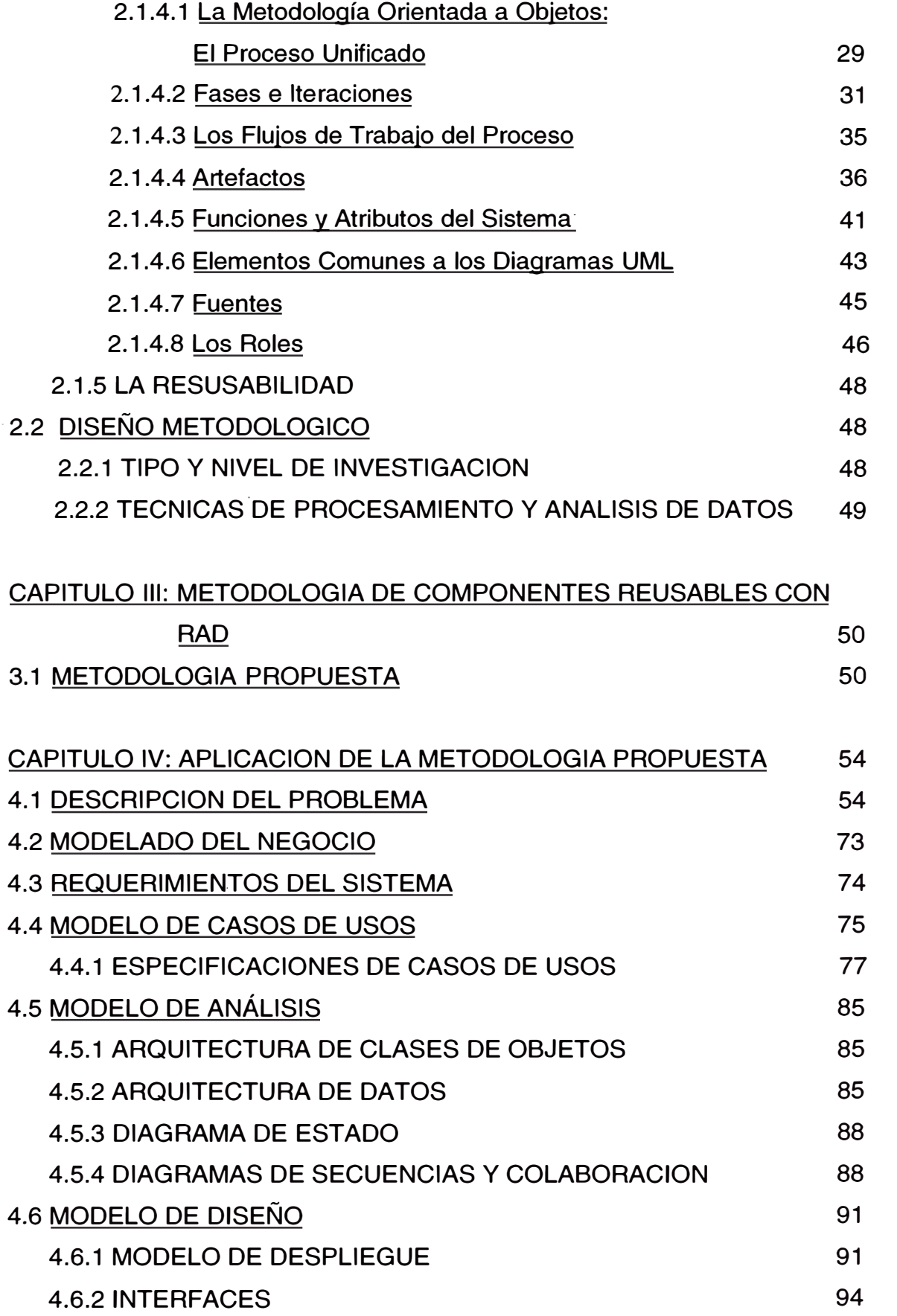

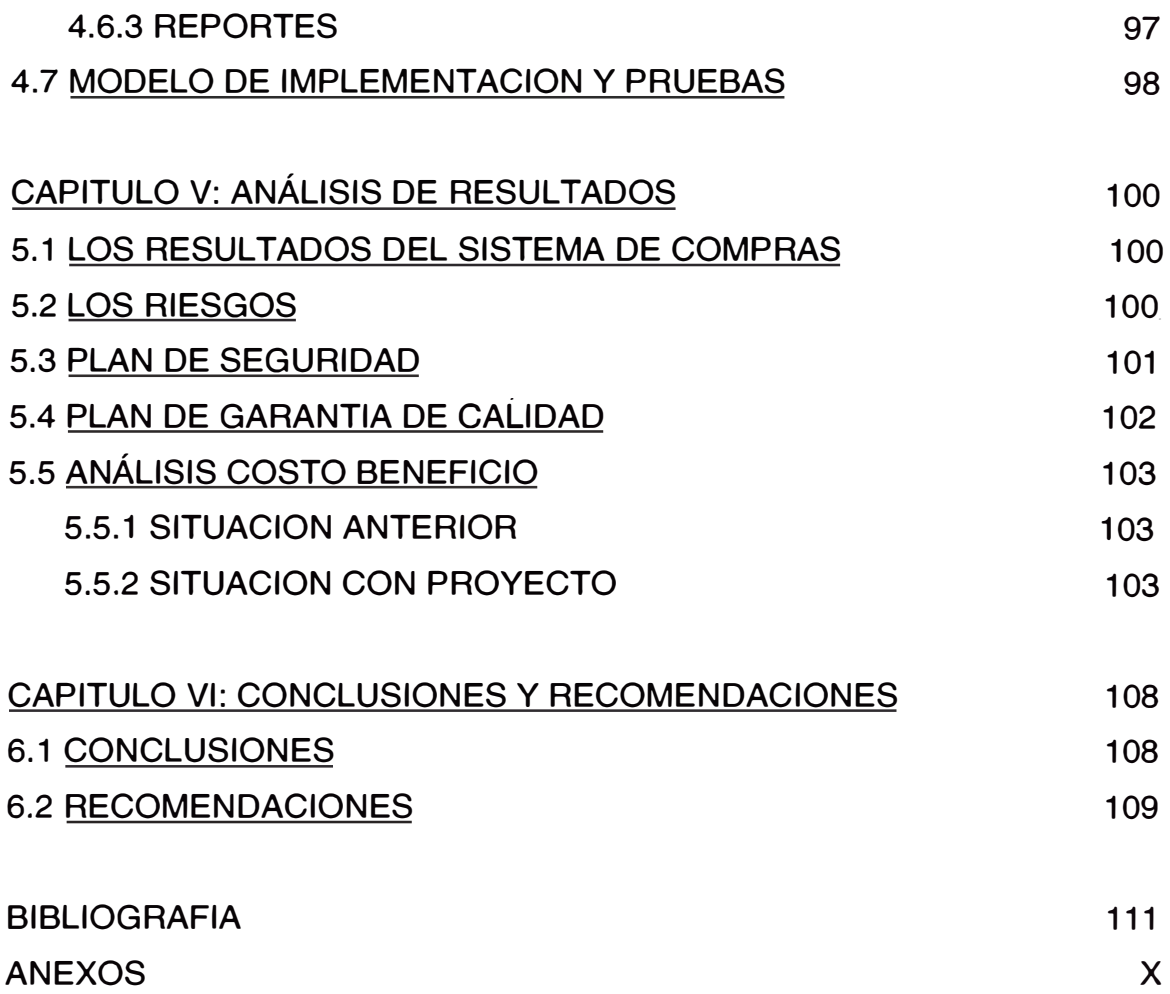

# **DESCRIPTORES TEMATICOS**

- Aseguramiento de Calidad del Software
- Desarrollo Rápido de Aplicaciones
- Empresa de Servicio de Telecomunicaciones
- Lenguaje Unificado del Modelado
- Proceso de Compras
- Proceso Unificado de Rational
- **Reusabilidad**
- Seguridad del Software

#### **RESUMEN**

El Desarrollo Rápido de Aplicaciones Mejorado Para un Sistema de Compras en una Empresa de Servicios, del sector de las Telecomunicaciones, es una Metodología propuesta donde se combina la del Desarrollo Rápido con la de los Componentes Reusables.

El presente estudio se inicia con el fundamento teórico, mostrando las características del Desarrollo Rápido de Aplicaciones, la Reusabilidad de los productos elaborados por los técnicos informáticos. Se muestra la parte teórica Logística en el Proceso de Compras. Después se presenta la parte Organizativa de la Empresa, identificando el área en estudio, asimismo sus funciones, también se presenta el proceso del área en estudio. Se describe las Metodologías a utilizar en el estudio, sus fases, el concepto nuevo de Artefactos, las funciones y atributos del sistema, los fundamentos del Lenguaje Unificado del Modelado con sus diagramas, complementado con los roles del equipo que recomienda la metodología RUP, actualmente adquirida por la IBM. El Marco Teórico incluye también el Diseño Metodológico, fundamental para identificar el tipo y nivel de investigación, la población y muestra, las técnicas e instrumentos de recolección de datos y las técnicas de procesamiento y análisis de datos.

Seguidamente se presenta la Metodología de Componentes Reusables con el **RAD,** propuesta que se indica reutilizar parte de los Casos de Uso Generales y de la Arquitectura de Datos de un Sistema ya existente para reducir mas los tiempos de la elaboración del Sistema Propuesto. Luego se aplica la Metodología de los Componentes Reusables con RAD para desarrollar el Sistema de Compras de la Empresa de

Servicios de Telecomunicaciones, a partir del Sistema de Servicios del Transportes, empezando identificando el Modelo del Negocio, luego se describe el problema identificando los procesos de Compras, examinando primero el diagrama de Casos de Usos general del Sistema de Servicios y también el de la Arquitectura de Datos, identificando las partes a reutilizar, después siguiendo la Metodología RUP se hacen los pasos de ella, sus diagramas importantes y se construye el prototipo del Sistema.

Al final se presenta el Análisis de los Resultados del Prototipo realizado, terminando con las Conclusiones y Recomendaciones.

### **INTRODUCCION**

En una Organización de envergadura como una Empresa de Servicios de Telecomunicaciones se necesita rediseñar su sistema logístico, en el módulo de Compras. Se realizará aplicando la Metodología RAD (Desarrollo Rápido de Aplicaciones), . mejorándola, el cual simplificará los procesos obteniéndose un nuevo Sistema óptimo y eficaz para su administración.

Se considera como relevancias Sociales:

El avance tecnológico, hace que los profesionales se actualicen y apliquen lo nuevo. En las Universidades se renuevan periódicamente los sílabos de los cursos y los estudiantes aprenden lo último de sus disciplinas, como en el caso de los Sistemas Logísticos.

También las Empresas de Telecomunicaciones están reguladas por las políticas del Gobierno y éstas en la parte logística es imprescindible para la atención a los clientes.

Se considera como relevancia Científica:

Los paradigmas en Ingeniería de Software, que van mejorando con el tiempo. El Desarrollo Rápido de Aplicaciones aparece en la década del 90 y en la actualidad se aplica con. software de Programación Orientada a Objetos. El estilo de programar ha cambiado con referencia de la década pasada, ahora con la programación para Internet o redes privadas en las empresas se obtienen buenos resultados, inclusive aparecen los ERP (Planificación de Recursos Empresariales) como soluciones integrables de gestión en las empresas, sin embargo estos son muy caros.

La propuesta es la elaboración de un sistema nuevo, rediseñado, basado en software reciente para que el Área de Compras de la Empresa cuente con

el Sistema que será usado mientras se implemente o adquiera el ERP deseado. Este Sistema permitirá controlar el proceso de adquisición de bienes, desde la presentación de requerimientos a través del registro, cotización, evaluación y la emisión de la Orden de Compra; El sistema hará el seguimiento y control de la Orden de Compra, mejorando los niveles de oportunidad en la atención del Proveedor de los materiales adquiridos.

Los Sistemas de Compras existen muchos, de acuerdo a las características de las empresas, la mayoría son hechos a medida y también existen los generales o paquetes de diferentes niveles y tamaños hasta los ERP.

La Metodología RAD, es un paradigma de la Ingeniería de Software, basado en las experiencias de trabajar en equipos.

Los Productos, son los que la Empresa necesita para el servicio a los clientes y también los de necesidad para el funcionamiento de la Empresa.

La Orden de Compra, es un documento que origina la adquisición de un Producto, siendo importante su seguimiento para la atención y la valorización contable.

El Proveedor, es una entidad, la persona o razón social que distribuye los productos. Estos Proveedores son seleccionados previa evaluación.

# **CAPITULO 1 PLANTEAMIENTO METODOLOGICO**

#### **1.1 PLANTEAMIENTO Y FORMULACION DEL PRÓBLEMA**

La Ingeniería de Software tiene varias actividades para el desarrollo de los proyectos informáticos, las cuales se utilizaran en este proyecto. No existe en el Mercado productos de software que satisfagan 100% a las empresas, por eso existe variabilidad y día a día aparecen nuevos productos, donde el cliente escoge a su medida y necesidades.

El Problema es: reducir el tiempo de Análisis y Diseño para elaborar un Sistema Informático. ¿Cómo hacerlo?, existen muchas metodologías . bajo paradigmas desde hace años. Entonces utilizando la Metodología del Desarrollo Rápido de Aplicaciones, dentro de sus iteraciones se debe incluir la Reusabilidad de Componentes de otros Sistemas que tengan artefactos similares con el nuevo sistema, para así construir el sistema en el tiempo más óptimo, conllevando a la reducción de costos del personal desarrollador.

### **1.2 OBJETIVO**

Mostrar una nueva Metodología para el desarrollo. de Sistemas Informáticos, consistente en mejorar la existente de Desarrollo Rápido de Aplicaciones, incluyendo la Reusabilidad de Componentes y Artefactos en el Análisis y Diseño del Sistema, para reducir costos y tiempos.

## **1.3 JUSTIFICACION DE LA INVESTIGACION**

Esta Investigación realizada tiene el Enfoque Sistémico, porque sus variables que funcionan dentro del sistema se pueden aislar. El Tipo de Investigación empleada en ésta tesis es la de Investigación Aplicada, al momento no se presentan Metodologías de Ingeniería de Software combinadas: El resultado del estudio enriquece el conocimiento de Análisis y Diseño de Sistemas.

#### **1.4 HIPOTESIS**

Elaborar el Sistema de Compras que nos permitirá reducir tiempos y costos para tomar decisiones estratégicas inmediatas.

#### **1.5 MATRIZ DE CONSISTENCIA**

Es un instrumento sumamente útil que estudia la relación causa-efecto que debe existir entre el propósito buscado para el proyecto. Permite identificar varios resultados a la vez, los cuales deben de guardar una relación de casualidad con el propósito: Asimismo la matriz permite ubicar todas las actividades que se plantean como necesarias para dar cumplimiento a los resultados. En este caso la Matriz de Consistencia que se muestra (Ver Anexo Nº 1) se plantea el problema, se indican las preguntas, objetivos, el marco teórico respectivo, se formulan las hipótesis respectivas, se muestran las variables y finalmente sus indicadores.

# **CAPITULO 11**

# **MARCO TEORICO Y METODOLOGICO**

#### **2.1 MARCO TEORICO**

En este Capitulo se describe los aspectos importantes de Metodologías de Ingeniería de Software, como la del Desarrollo Rápido de Aplicaciones, la de los Componentes Reusables y el producto de Software Integrado de Gestión. Luego se fundamenta el tema con la Teoría de la Logística relacionada con las Compras. Después se hace una breve descripción de la Empresa y sus Áreas involucradas con el tema. También se describe todos los aspectos importantes de la Metodología de Ingeniería de Software Orientada a Objetos, que es la del Proceso Unificado de Rational. Finalmente se presenta los aspectos del Diseño Metodológico realizado con la Investigación del tema.

#### **2.1.1 ANTECEDENTES**

El Desarrollo Rápido de Aplicaciones RAD es un modelo de proceso de Software Incremental que se realiza en un ciclo de desarrollo corto. Es este modelo una aplicación del modelo de cascada a "alta velocidad" que se logra con un enfoque de Desarrollo de Componentes, esto con un equipo se crea un Sistema en un periodo corto por ejemplo de 60 a 90 días.

La planificación en el RAD es esencial porque varios equipos de Software pueden trabajar en paralelo sobre diferentes funciones del Sistema. El modelado se realiza en tres grandes fases: modelado de negocios, modelado de datos y modelado de procesos. En la Construcción se resalta el empleo de componentes de software existentes y la aplicación de la generación automática del código. El despliegue establece una base para las iteraciones subsecuentes si se necesitan.

El modelo de proceso RAD se ilustra en la figura 1, donde cada función se puede abordar mediante un equipo de RAD por separado para después integrarlas y formar un todo.

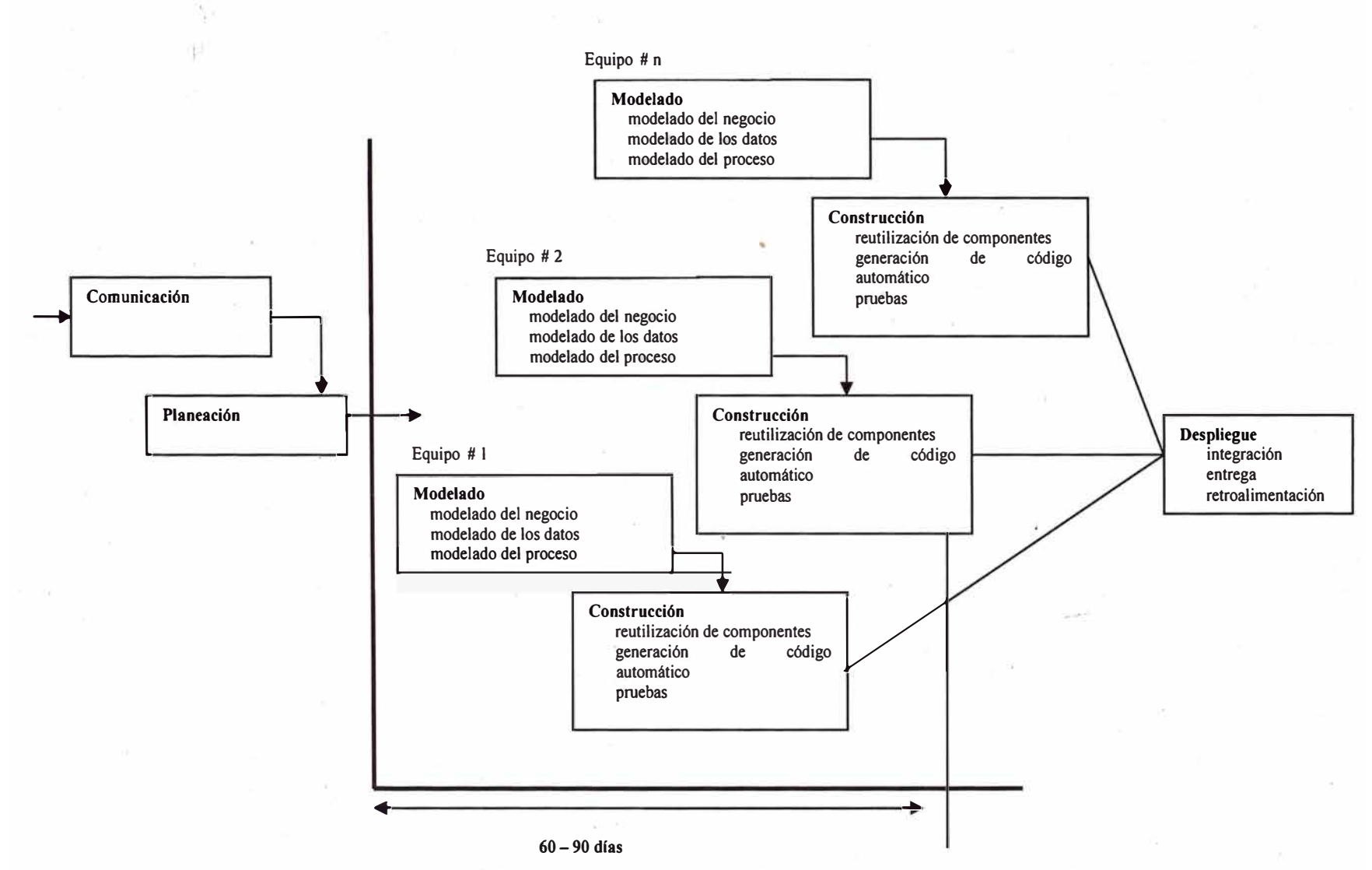

**Figura 1. El Modelo RAD - Fuente: Roger Pressman - Ingeniería de SW** 

Como todo modelo de proceso· el RAD tiene los siguientes inconvenientes:

- 1) Para proyectos grandes, se necesita más gente para los equipos.
- 2) Fallan si los desarrolladores y clientes no se comprometen.
- 3) Si un Sistema no se puede modular en forma apropiada, será problema la construcción de los componentes necesarios para el RAD.
- 4) Podría no funcionar si se alcanza .el alto rendimiento en convertir interfases en componentes del Sistema.
- 5) El RAD es inapropiado cuando los riesgos técnicos son altos.

También el RAD es un enfoque Orientado a Objetos para el desarrollo de Sistemas. El RAD y la elaboración de prototipos están bien unidos, ambos tienen como meta la reducción del tiempo que generalmente se necesita en un ciclo de vida del desarrollo de Sistemas tradicional entre el diseño y la implementación del Sistema de Información.

Desarrolladores están considerando al RAD como un enfoque útil para los nuevos entornos de comercio electrónico basados en la Web.

Hay tres fases amplias del RAD que vinculan a usuarios y analistas en la evaluación, diseño e implementación. La Figura 2 describe estas fases.

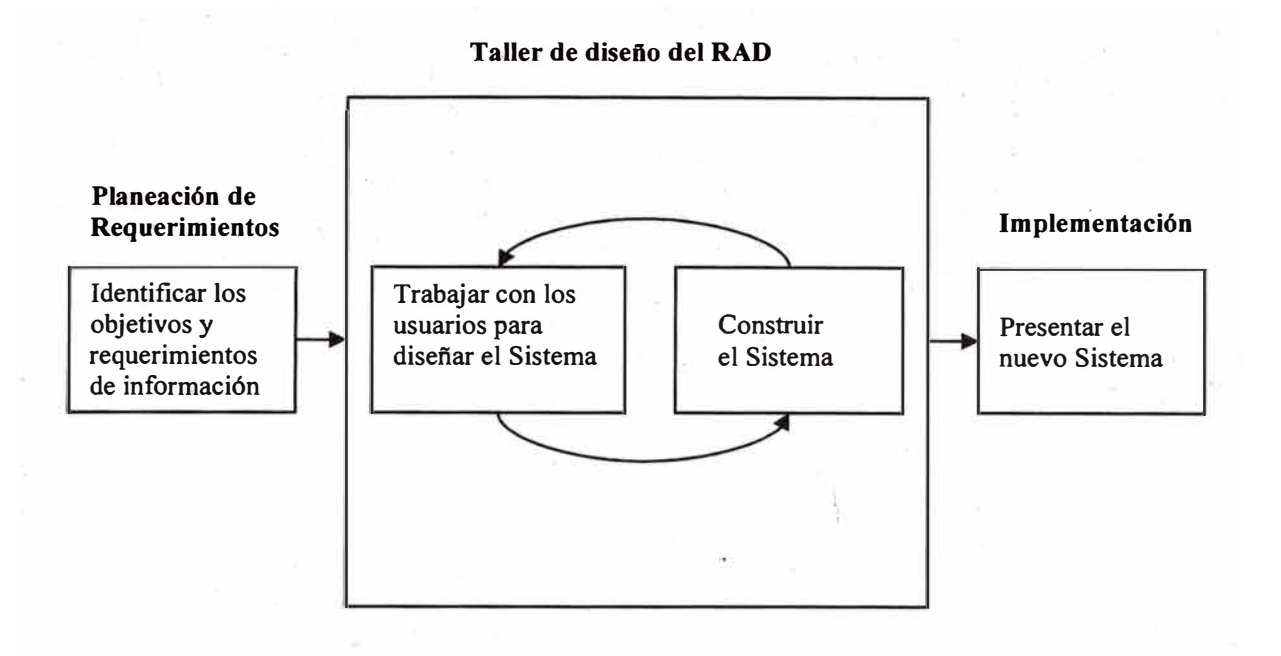

#### **Figura 2. El Taller de Diseño del RAD es el Corazón del Proceso Interactivo de Desarrollo Fuente: Kendall & Kendall - A & D de Sistemas**

Hay que observar que el RAD involucra a los Usuarios en cada parte del esfuerzo de desarrollo, con una intensa participación en la parte del diseño del negocio.

La fase de Planeación de Requerimientos, los Usuarios y Analistas se reúnen para identificar los objetivos de la aplicación o Sistema y para identificar los requerimientos de información que surgen de dichos objetivos. Ambos grupos se involucran intensamente. La orientación en esta fase tiene como objetivo resolver los problemas de negocios. Aunque algunas de las soluciones propuestas podrían surgir de la tecnología de información disponible, el enfoque siempre será alcanzar los objetivos del negocio .

El Taller de Diseño RAD diseña y refina los prototipos que se puedan representar mejor como un taller, la participación es intensa, se hace mejor con las manos, donde los usuarios se sientan en mesa redonda o en U para que todos se vean. Durante este taller los Usuarios responden a los prototipos operativos

reales y los Analistas refinan los módulos diseñados basados en las respuestas de los Usuarios, si se cuenta con gente experimentada aquí no hay ninguna duda de que este esfuerzo creativo puede impulsar el desarrollo a gran velocidad.

La Fase de Implementación, donde los nuevos sistemas o parte de ellos son probados e introducidos en la organización. Con los nuevas aplicaciones de comercio electrónico no se necesitan hacer paralelos comos se hacen con los sistemas antiguos con los nuevos, porque no hay forma real de hacerlos.

Las Herramientas de software para el RAD son las mas nuevas, con frecuencia las Orientadas a Objetos como los de Microsoft . net, Microsoft Visual Basic, Microsoft C++ etc. La mayoría de las aplicaciones se usan para la Arquitectura Cliente/Servidor.

Cuándo utilizar el RAD:

- 1. El equipo incluya a programadores y analistas que tengan experiencia con él, y
- 2. Haya razones de negocio urgentes para acelerar una parte del desarrollo de la aplicación; o
- 3. Cuando se esté trabajando con una nueva aplicación de comercio electrónico y el equipo de desarrollo crea que el negocio pueda beneficiarse ampliamente sobre sus competidores siendo innovador si esta aplicación está entre las primeras en aparecer en la Web; o
- 4. Cuando los usuarios sean maduros y estén altamente comprometidos con las metas organizacionales .

Las dificultades con el RAD, como con otras clases de elaboración de prototipqs, se originan debido a que los Analistas de Sistemas intentan apresurar demasiado el proyecto.

**ERP** (Enterprise Resource Planning) es un Sistema Integrado de Gestión que implementa el desarrollo de necesidades de las áreas de logística, ventas, finanzas en las empresas.

Los **ERP** aparecen como soluciones integradas orientadas a empresas productivas con procesos de compra, transformación en productos terminados y ventas. Estas soluciones poseen integración entre los módulos financieros de Libro Mayor, Cuentas por Cobrar, Cuentas por Pagar, Costeo de Proyectos, Activos Fijos y los Logísticos de Órdenes de Compra e Inventarios.

El control contable se refleja en todo momento, desde el flujo iniciado por una Orden de Compra de materia prima, recepción de la misma en inventario, transformación, salida, venta, facturación y pago al proveedor.

Las empresas grandes optan por elegir estas soluciones para tener un mayor control. En las empresas de Servicios se adaptan fácilmente a los módulos financieros, sin embargo su adaptación a los módulos logísticos es más complejo.

Las Empresas de Servicios de Telecomunicaciones entre sus compras, de diferentes productos tanto para consumo interno y como para la atención del servicio del diente, entre otros ofrecen equipos en el caso de instalaciones a planta interna y ofrecen cableado o fibra óptica para el caso de instalaciones a planta externa, brindando un servicio de alquiler porque los equipos instalados siguen siendo de propiedad de la empresa, sin embargo el cliente puede comprar los equipos. Como hay muchos proyectos el flujo de compra es muy acelerado, con tiempos ajustados. La mayoría de equipos se compran para alquilar, también existen políticas para ciertos equipos costosos, se alquilan estos a proveedores, para alquilarlos a los clientes, teniendo un tratamiento diferente porque no pertenecen a la empresa.

#### **2.1.2 LOGISTICA Y EL PROCESO DE COMPRAS**

La Administración de Compras o Purchasing, la administración de cadenas de abastecimiento aparece vinculada al de compras. Outsoursing en el sentido más común se refiere a la administración de operaciones logísticas. Compra trata entre otros temas de decisiones de comprar o hacer, esto es outsourcing. En este sentido puede afirmarse que el outsourcing es parte del concepto de compra como disciplina.

El concepto de orientación a la cadena, Shin (2000) propone un modelo que trata de explicar el desempeño de proveedores y compradores con base a la "orientación" de la cadena, en la medida que es orientada a la cadena de abastecimiento, basado en cuatro variables: relaciones de largo plazo entre proveedor y comprador, participación del proveedor en el desarrollo de productos, calidad del enfoque en la selección de proveedores y base de proveedores reducida. El efecto se mide por el desempeño de ambos actores proveedores y compradores. En el primero se analizan costo, calidad, confiabilidad de la entrega, lead-time y entregas a tiempo. En el segundo se mide el desempeño del producto, sus características diferenciadores, su confiabilidad, su conformidad y su durabilidad.

Carter (1999) propone un esquema de análisis que permite discriminar insumos por lo crítico de su riesgo (que implica su carencia para el sistema) y su costo o valor para el cliente (ver Figura 3)

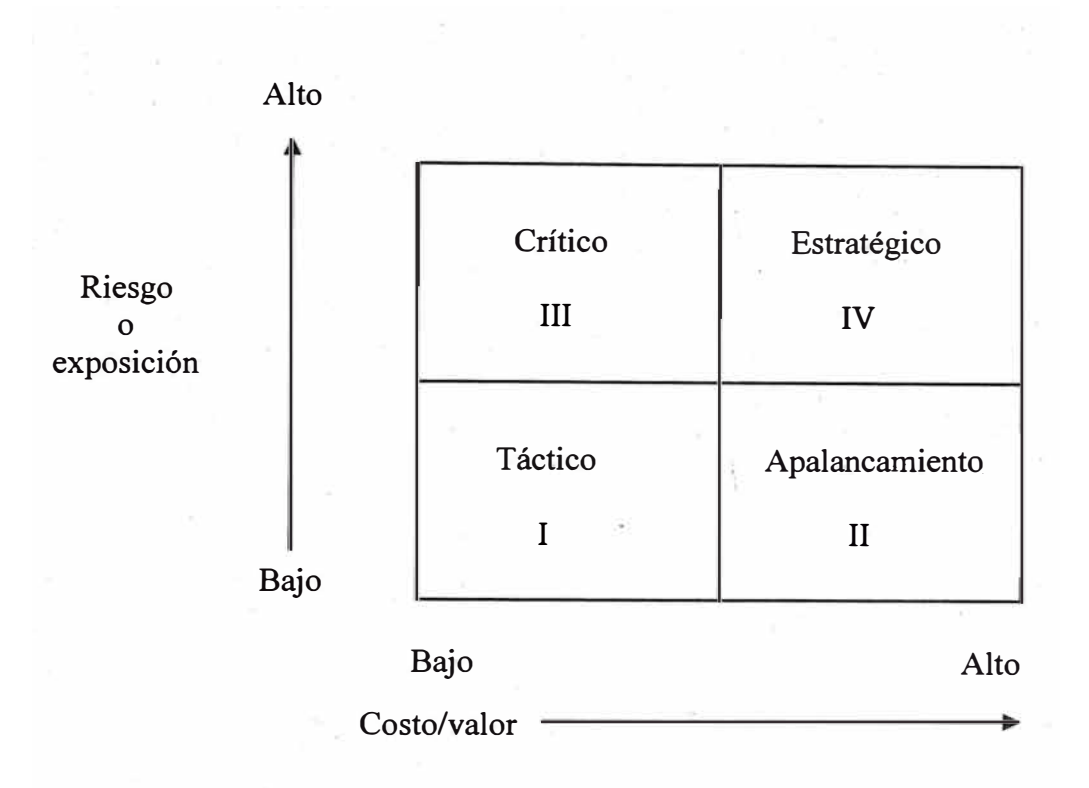

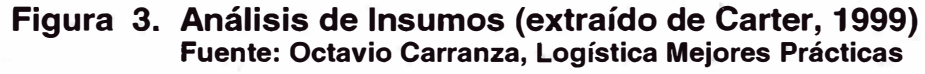

Este esquema permite plantear estrategias de abastecimiento diferentes según el tipo de insumo de que se trate y aun estrategias de migración de insumos de uno a otro cuadrante, evitando tener insumos críticos. La primera medida del Análisis es considerar los costos integralmente, es decir no solo el costo bruto sino todos los costos derivados. Un medio para eliminar insumos críticos es hacer participar al personal en la etapa del diseño. Los recursos que se encuentran en el cuadrante de apalancamiento deberían llevarse prioritariamente al táctico, del mismo modo que habría que trabajar en los elementos tácticos para reducir el costo administrativo. Un aspecto por destacar es el de que las estrategias JIT (Just In Time) de compra se diseñaron para los insumos del cuadrante de apalancamiento.

Stabell y Fjeldstadt (1998) citan la clasificación de Porter de actividades dentro de una empresa, ubican a la compra como una

actividad complementaria junto con el desarrollo de tecnología, la administración de· recursos humanos y la infraestructura de la empresa. Las actividades primarias según Porter son la inbound logistics (actividades relacionadas con la recepción y lanzamiento de insumos),. las operaciones (procesos de transformación), outbound logistics (distribución), la mercadotecnia, las ventas y el servicio. Según estos autores las cadenas "ejecutan un conjunto fijo de actividades que les permiten fabricar un producto en grandes cantidades". La planta programa actividades y aplica recursos en una manera que está medida y adaptada al problema del cliente. Las redes de valores (value networks) facilitan las relaciones de intercambio entre clientes distribuidos en el tiempo y en el espacio, ejemplo las compañías telefónicas y los bancos.

Es interesante analizar la forma en que la disciplina denominada compras ha trabajado de manera sistemática sobre los tres modelos empresariales, superando en cierto sentido al concepto de cadena de valor de Porter. El concepto de Porter de compras como disciplina complementaria ha sido excedido por la realidad actual: el concepto de compras permea en la logística interna y en la operación, en donde actúa como un sintetizador y catalizador.

El Costo Total de Compra (CTC) es una Metodología que está relacionada con la esencia de lo que es la administración de cadenas de abastecimiento, permite entender que es logística.

Una de las perspectivas principales del problema es la complejidad que representa la función compras, pudiendo existir virtualmente modelos diferentes para cada tipo de compra, del mismo modo el Análisis se complica en la medida en que se *avanza* a falta de especificidad de la variable analizada.

El ABC (Activity Based Costing) con uso importante en lo que llamamos logística resulta un pariente inmediato del CTC. Aquel es un enfoque contable que identifica los costos con las actividades

que los generan y asigna esos costos al producto relacionado, basado en la actividad más que en otra asignación más indirecta. El CTC trata de encontrar una herramienta que permita minimizar costos totales y al mismo tiempo generar un esquema de comunicación, es decir un sistema de costos en definitiva y de mejora continua. De este estudio se destacan varios temas:

- A las empresas les resulta difícil explicar los conceptos que subyacen al CTC, en este sentido con un importante movimiento de capacitación.
- Si bien la mayor parte de los. sistemas se materializan en planillas de cálculo, se tiende a elaborar una visión integradora del tema.
- En muchas compañías el movimiento ha traído aparejada la eliminación de puestos, lo que provoca muchas resistencias.
- La participación de los altos ejecutivos en el empleo de la metodología es fundamental para su éxito.
- El CTC está relacionado con el ciclo de análisis de vida, es decir entender el costo total de poseer algo para las mejores decisiones de compra.
- La metodología ha permitido concentrarse en los aspectos que son más importantes en términos de reducción de costos y en identificar que actividades que no agregan valor les cuesta más.

### **2.1.3 LA EMPRESA**

La Empresa de Servicio de Telecomunicaciones cuenta con 3,000 trabajadores aproximadamente, Orgánicamente tiene la Administración Central en Lima y Oficinas Zonales en las Regiones del País.

El Área de Logística se encuentra ubicada dentro de la Gerencia Central de Administración (ver Figura 4).

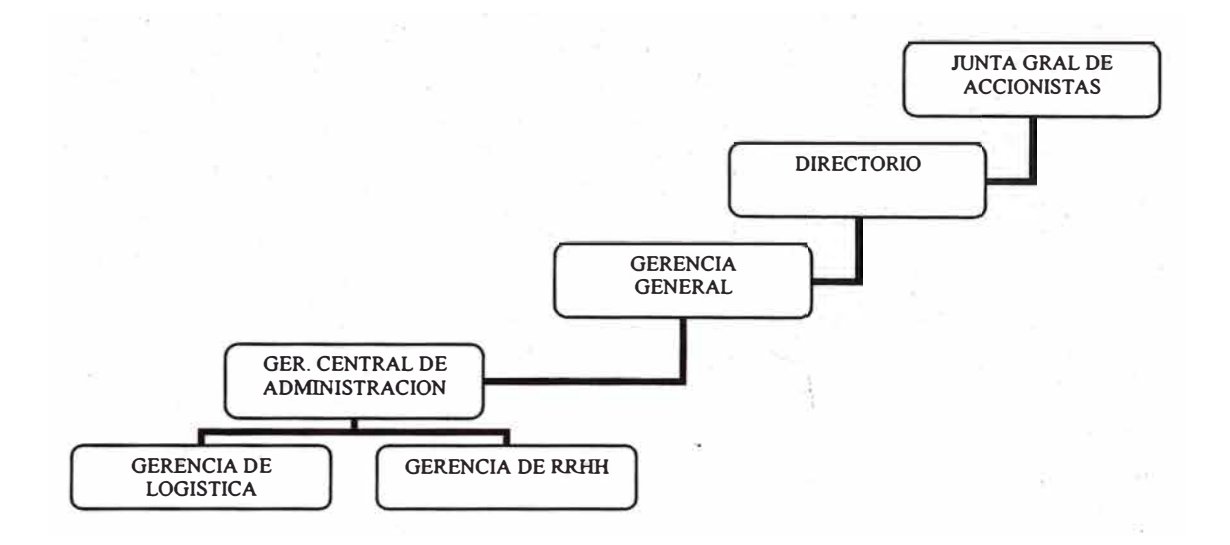

# **Figura 4. Parte del Organigrama de la Empresa - Fuente: TdP S.A.**

El Organigrama de la Gerencia Central de Administración se presenta en la figura 5.

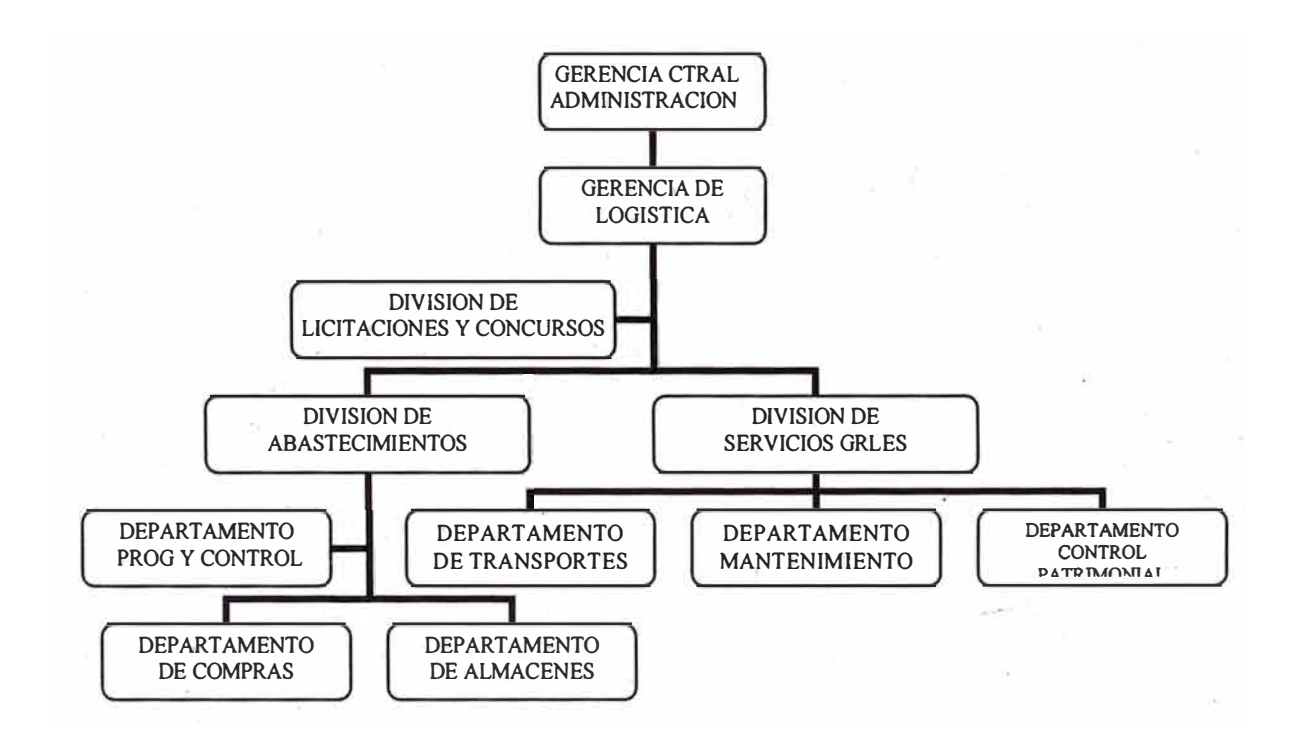

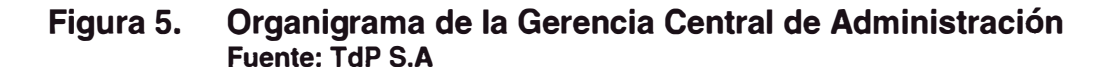

#### **2.1.3.1 Funciones del Área de la Empresa**

Funciones Generales de la Gerencia de Logística:

- a) Proponer a la Gerencia General de Administración las políticas, normas y acciones en materia de abastecimientos y servicios generales a nivel nacional.
- b) Dirigir, coordinar y supervisar las actividades de adquisición, tanto locales como del extranjero, almacenamiento, suministro' y control de los recursos materiales.
- c) Controlar la formulación anual de adquisiciones necesarias para el mantenimiento y operación de los servicios que se prestan en la empresa, con el cual se formulará el presupuesto anual de adquisiciones.
- d) Dirigir, coordinar y supervisar las actividades de licitaciones, concursos y contratos, de acuerdo a los dispositivos legales vigentes.
- e) Dirigir, coordinar y supervisar el servicio de transporte y el mantenimiento de edificios, muebles y enseres de la Administración Central.
- f) Dirigir y supervisar el sistema de control físico patrimonial, ejecutando las actividades correspondientes en la Administración Central.
- g) Realizar las demás funciones inherentes y las que sean encargadas por la instancia superior.

Funciones Generales de la División de Licitaciones y Concursos:

- a) Programar y coordinar con la Gerencia de Logística y demás Áreas de la Empresa, el calendario de concursos y licitaciones que deben realizarse durante el año de acuerdo al presupuesto aprobado.
- b) Ejecutar los procesos de Licitaciones Públicas, Concursos Públicos de Precios **y** Adquisiciones Directas por Excepción, de acuerdo a dispositivos legales vigentes, coordinando de ser necesario con las áreas que intervienen en dichos procesos.
- c) Recepción **y** verificación de los expedientes de solicitud de convocatoria, especialmente el cumplimiento de requisitos **y** contenido de bases.
- d) Gestionar la aprobación de los expedientes de solicitud de convocatoria ante el Directorio de la Empresa y efectuar la convocatoria en caso de aprobación.
- e) Proponer **y** gestionar la aprobación de la nómina de los integrantes del Comité de Adjudicación **y** comisiones que se designen.
- f) Velar por el buen funcionamiento de las comisiones designadas.
- g) Elevar informes periódicos a la Gerencia de Logística y el Directorio sobre el cumplimiento del calendario de Licitaciones Públicas, Concursos Públicos de Precios y Adquisiciones directas por excepción.
- h). Informar periódicamente de las convocatorias de Licitaciones **y** del otorgamiento de la Buena Pro de las mismas, a los organismos públicos que corresponden.
- i) Coordinar con el Área solicitante y la División de Abastecimientos, la elaboración del contrato cuando sea necesario.
- j) Mantener actualizado el registro de contratistas de obras, proveedores en coordinación con la División de Abastecimientos y División de Servicios Generales.
- k) Mantener en custodia y a buen recaudo las cartas fianzas de validez de ofertas, �sí como solicitar las renovaciones que correspondan.
- 1) Contactar los servicios de Notario Público para certificación de actas, cuando el caso lo requiera.
- m) Realizar las demás funciones inherentes y las que le sean encargadas por la instancia superior.

Funciones Generales de la División de Abastecimientos

- a) Administrar las adquisiciones, almacenamiento y suministro de los recursos materiales, requeridos por el Área de la Administración Central y en los casos necesarios de los requeridos por las Administraciones del interior ..
- b) Coordinar el Programa anual de Adquisiciones de los materiales de stock de la Empresa a fin de preparar el Presupuesto anual respectivo.
- c) Proponer a la Gerencia de Logística la normatividad del Sistema de Abastecimientos, a fin de lograr su optimización en coordinación con la División de Racionalización.
- d) Recomendar, adjudicar y/o autorizar según los niveles correspondientes las adquisiciones efectuadas por la Administración Central.
- e) Velar que los procesos de compras locales y al exterior se cumplan conforme políticas, normas y dispositivos legales vigentes.
- f) Supervisar el mantenimiento y actualización del registro de proveedores.
- g) Supervisar los niveles óptimos de stock, reposición y distribución de materiales de los almacenes de la Administración Central.
- h) Supervisar la adecuada programación y control de inventarios en la Administración Central.
- i) Realizar las demás funciones inherentes y las que les desean encargadas por la instancia superior.

Funciones Generales de la División de Servicios Generales:

- a) Formular el presupuesto de servicios generales correspondientes a la Administración Central.
- b) Administrar la flota automotriz y servicios de transporte en la Administración Central, normándolo a nivel nacional.
- c) Disponer y supervisar el mantenimiento de los edificios, infraestructura de telecomunicaciones, equipos de oficina, muebles y otros bienes en la Administración Central, normándolo a nivel nacional.
- d) Obtener, regularizar, sanear y conservar la titulación, declaración de fábrica y registro de todos los bienes inmuebles de propiedad de la Empresa ubicados en el ámbito de la Administración Central.
- e) Velar por el cumplimiento de la presentación de las declaraciones juradas de autovalúo y la

obtención de las licencias de funcionamiento de los locales de la Empresa en la Administración Central, así como el pago de los impuestos que corresponden a los locales de la Administración Central.

f) Efectuar las adquisiciones de uso inmediato, necesario para el mantenimiento de los servicios que presta.

#### **2.1.3.2 El Departamento de Compras**

Las compras en el Sistema Logístico dada su función al tener a su cargo la administración del movimiento integral de los materiales de la Empresa, uno de los elementos de este sistema constituye el Departamento de Compras, porque tiene a su cargo una de las fases de este flujo, constituido por la obtención de los artículos en la cantidad necesaria, con la calidad suficiente, en la fecha deseada y al precio óptimo.

Toda Empresa debe organizar sus compras, para ello debe de contar con un elemento organizador encargado de realizarla, estableciendo objetivos que determinarán las actividades que deben agruparse por similitud o afinidad a fin de asignarlas a un elemento o a una dependencia, donde se establecerán quien o quienes la desempeñarán, designando un jefe que dirija y coordine su acción, al mismo tiempo debe otorgársele la autoridad y asignársele la responsabilidad que necesita para desempeñar sin tropiezos su función.

Las Compras pueden ser realizadas por un agente comprador o por dependencias con elementos especializados que se encargarán de realizar las actividades inherentes a la adquisición de materiales dependiendo esto de la. magnitud de la Empresa y de la cantidad de artículos que se necesitan o de la especialización que requiera su adquisición.

Uno de los aspectos en que se basa la Organización de una entidad es la de determinar las actividades que habrá que realizar para lograr el objetivo que se le asigne. Las actividades son:

- 1) Información:
	- Obtención de datos sobre compras, precios, vendedores.
	- Obtención de datos sobre existencias y consumos.
	- Especificaciones sobre artículos, catálogo.  $\star$
- 2) Investigación:
	- Estudio de Mercado y Materiales.  $\pi$  .
	- Análisis de Costos.
	- Investigación y Desarrollo de fuentes de aprovisionamiento.
- 3) Funcionamiento:
	- Comprobación de pedidos y determinación de w. la forma de Compra.
	- Obtención y Análisis de Cotizaciones.
	- Entrevista con vendedores y comprobación de sus requisitos legales.
	- Expedición de la Orden de Compra y su seguimiento.
	- Comprobación de los materiales en la recepción.
	- Verificación de las facturas para su cancelación.
- 4) Auxiliares:
	- Procedimiento de Oficinas.
- Estandarización y Simplificación. e.
- · Ensayos y pruebas de artículos nuevos, sustitución de materiales.
- **Presupuesto de Adquisiciones.**
- Control de Existencias.
- Política Comercial.

Las Funciones de Compras o Pedidos, se refiere a: Compras o Pedidos:

- Establecer los contactos necesarios para efectuar las compras de los artículos que se les soliciten
- Programar las compras y entregas de acuerdo  $\sim$  a las necesidades de la entidad

Seguimiento y Contacto:

- Realizar las gestiones que permita disponer con oportunidad de los materiales solicitados
- Mantener correspondencia con los proveedores para estar informados sobre la obtención de los pedidos
- Visitar las Fábricas o Empresas proveedoras para establecer la oportunidad de la atención de los pedidos

#### Oficina:

• Confeccionar la documentación pertinente a compra

#### Registro y Archivos:

- Llevar los registros de control tanto de Proveedores como de materiales
- Archivar la documentación así como especificaciones sobre compras anteriores.

Investigaciones:

• Realizar los estudios sobre materiales, mercados, sustitutos a emplear, cálculo de costos, fuentes de aprovisionamiento, teniendo en mente la calidad de los productos y su economía

Recepción y Facturas:

- •Tramitar la llegada de los materiales
- Visar las facturas de los proveedores para su cancelación

Los deberes son:

- •Localizar y seleccionar los proveedores
- Abastecer a la Entidad con los materiales
- • Comprobar que las demandas corresponden a las necesidades reales

Normas Para Realizar las Compras

Las Normas y principios que sobre compras se determinan y versan sobre los aspectos importantes son:

## La Calidad:

La Calidad estará en razón directa al uso que se vaya a dar al artículo que se adquiera, por lo tanto se fijarán normas acordes con la finalidad a que vayan a ser destinadas. Se contempla que:

- Debe definirse
- •No se mide por el precio
- Debe ser conveniente
- •Debe estar siempre disponible

Luego para determinar la Calidad que debe exigirse a los Proveedores, es imprescindible que compras disponga

de las especificaciones necesarias para saber exactamente lo que necesita y pueda así ponerlo en conocimiento de los Proveedores, de manera que envíen artículos capaces a ser sometidos a inspecciones y pruebas que determinen si corresponden a la calidad deseada, el comprador asume. la responsabilidad de la compra, por lo cual está en la obligación de asegurarse de lo que desea y al serle proporcionado debe poder comprobar.

#### Cantidad:

Es un deber del comprador, el estar seguro de la cantidad a adquirir sea la correcta. Para ello debe estar capacitado para �eterminar si la cantidad que le solicitan responde al consumo y al mismo tiempo poder establecer la cantidad económica.

Para comprar es una responsabilidad constante el poner a disposición del usuario las cantidades que satisfagan sus necesidades y para ello debe equilibrar al hacer una adquisición los aspectos que son:

- Las necesidades de consumo
- Las ventas económicas
- La seguridad de su almacenamiento

Por ello las normas que sobre cantidades se establezcan deben considerar los tres puntos anteriores. Las Normas pueden ser las siguientes:

- La cantidad debe basarse en el control de existencias
- La.cantidad debe ser respaldada
- La cantidad no debe ser influenciada por el precio unitario de la compra
- La cantidad que se determine debe tener en cuenta el tiempo de demora
- El transporte a elegir en función de la cantidad que se adquiere
- La cantidad debe tener en cuenta el espacio disponible

### Momento que Hay que Comprar

La determinación del momento que hay que comprar el material, evita gastos inútiles y compras de último momento y para ello hay que tener en cuenta el consumo, el tiempo de demora, la vía a utilizar, la cantidad a adquirir y la distancia del proveedor. Se dice a este respecto que la norma a tener presente es: EL MOMENTO EN QUE HAY QUE COMPRAR DEPENDE DE UN BUEN SISTEMA DE CONTROL DE EXISTENCIAS, ya que ésta es la única manera de poderse dar cuenta del movimiento del stock y nos ayudará a establecer el punto de pedido indispensable que alerte para solicitar el material.

Precio más Conveniente:

Se debe tener en cuenta lo siguiente:

- El precio de adquisición de un elemento básico de la venta
- El precio debe buscarse en razón de la calidad y la cantidad
- El precio no es solamente el valor de compra

## **2.1.4 EL PROCESO UNIFICADO DE RATIONAL**

UML no es una metodología de diseño, es bastante independiente del proceso, lo que significa que se puede utilizar
con diferentes procesos de Ingeniería del Software. Por lo tanto, para poder aplicar UML con garantía de conseguir un modelo de objetos de calidad, es necesaria una metodología completa, coherente y asequible. Esto es lo que hicieron "los tres amigos de Rational Corp." James Rumbaugh, Gardy Booch e lvar Jacobson: diseñar una metodología que enseña a utilizar correctamente UML en el proceso de modelado de sistemas, denominada Proceso Unificado de Rational (Rational Unified Process).

El objetivo del Proceso Unificado de Rational es permitir la producción de un software de la mayor calidad posible que satisfaga las necesidades de los usuarios finales, dentro de planificaciones y presupuestos predecibles. El Proceso Unificado captura algunas de las mejores prácticas de desarrollo de software, de una forma que es adaptable a un amplio rango de proyectos y organizaciones. En el aspecto de la gestión, el Proceso Unificado proporciona un enfoque disciplinado sobre cómo asignar tareas y respon�abilidades dentro de una organización de desarrollo de software.

En general, se entiende que un proceso es un conjunto de pasos ordenados parcialmente para alcanzar un objetivo. En la Ingeniería del Software, el objetivo del proceso es· entregar un producto software que satisfaga las necesidades del usuario, de forma eficiente y predecible. En la Ingeniería del Software Orientado a Objetos, el objetivo del Proceso Unificado es el mismo: entregar un producto software orientado a objetos que satisfaga las necesidades del usuario, de forma eficiente y predecible. Por lo tanto, los principios y normas generales que rijan para los procesos de Ingeniería del Software, se pueden aplicar al software orientado a objetos. Sin embargo, deben desarrollarse las características particulares de este tipo de software. Esto es lo que se pretende hacer con el Proceso Unificado de Rational.

# **2.1.4.1 La Metodología Orientada a Obietos: el Proceso Unificado**

El Proceso Unificado de Rational es un proceso iterativo. Un enfoque iterativo propone una comprensión incremental del problema a través de refinamientos sucesivos y un crecimiento incremental de una solución efectiva a través de varias versiones. Como parte del enfoque iterativo se encuentra la flexibilidad para acomodarse a nuevos requisitos o a cambios tácticos en los objetivos del negocio. También permite que el proyecto identifique y resuelva los riesgos más bien pronto que tarde.

Las actividades del Proceso Unificado de Rational destacan en la creación y el mantenimiento de modelos más que documentos sobre papel. Estos modelos proporcionan representaciones semánticas del sistema software que se está desarrollando. Además, estos modelos se basan en los conceptos de objeto, clase y las relaciones entre ellos, y utilizan UML como la notación común. La razón subyacente al interés que pone el Proceso Unificado en los modelos, antes que en los documentos sobre papel, es minimizar la sobrecarga asociada con la generación y el mantenimiento de los documentos y maximizar el contenido de información relevante.

El desarrollo bajo el Proceso Unificado está centrado en la arquitectura. El proceso se centra en establecer al principio una arquitectura software que guía el desarrollo del sistema. Con ello se facilita el desarrollo en paralelo, se minimiza la repetición de trabajos y se incrementa la probabilidad de reutilización de componentes y el mantenimiento posterior del sistema. Este diseño

**-29-**

arquitectónico sirve como una sólida base sobre la cual se puede planificar y manejar el desarrollo de software basado en componentes.

Las actividades de desarrollo bajo el Proceso Unificado están dirigidas por los casos de uso. El Proceso Unificado pone un gran énfasis en la construcción de sistemas basada en una amplia comprensión de cómo se utilizará el sistema que se entregue. Las nociones de los casos de uso y los escenarios se utilizan para guiar el flujo de procesos desde la captura de los requisitos hasta las pruebas, y para proporcionar caminos que se pueden reproducir durante el desarrollo del sistema.

El Proceso Unificado es un proceso configurable. Aunque un único proceso no es adecuado para todas las organizaciones de desarrollo de software, el Proceso Unificado es adaptable y puede configurarse para cubrir las necesidades de proyectos que van desde pequeños equipos de desarrollo de software hasta grandes empresas de desarrollo. También se basa en una arquitectura de proceso simple y clara, que proporciona un marco común a toda una familia de procesos y que, además, puede variarse para acomodarse a distintas situaciones. Dentro del propio Proceso Unificado se encuentran las guías sobre cómo configurar el proceso para adaptarse a las necesidades de una-organización.

**El** Proceso Unificado soporta las técnicas orientadas a objetos. Cada modelo es orientado a objetos. Los modelos del Proceso Unificado se basan en los conceptos de objeto, clase y las relaciones entre ellos, y utilizando UML como la notación común.

**El** Proceso Unificado impulsa un control de calidad y una gestión de los riesgos objetivos y continuos. La

evaluación de la calidad va contenida en el proceso, en todas las actividades, e implicando a todos los participantes, mediante medidas y criterios objetivos. No se trata como algo a posteriori o una actividad separada. La gestión del riesgo va contenida en el proceso, de manera que los riesgos para el éxito del proyecto se identifican y se acometen al principio del proceso de desarrollo, cuando todavía hay tiempo de reaccionar. El Proceso Unificado tiene una estructura matricial donde se relacionan esfuerzos y tiempos. Los tiempos están definidos por las fases y las iteraciones. Los esfuerzos están definidos por los flujos de trabajo del proceso y de soporte. En las secciones siguientes se describirán estos conceptos.

#### **2.1.4.2 Fases e Iteraciones**

Una fase es el intervalo . de tiempo entre dos hitos importantes del proceso durante el que se cumple un conjunto bien definido de objetivos, se completan artefactos y se toman decisiones sobre si pasar o no a la siguiente fase. El Proceso Unificado de Rational consta de las cuatro fases siguientes (ver Figura 6): iniciación, elaboración, construcción y transición. Las fases de iniciación y elaboración incluyen las actividades de diseño del ciclo de vida del desarrollo. Las fases de construcción y transición constituyen su producción.

Dentro de cada fase hay varias iteraciones. Una iteración representa un ciclo de desarrollo completo, desde la captura de requisitos en el análisis hasta la implementación y pruebas, que produce como resultado la entrega al cliente o la salida al mercado de un proyecto

**-31-**

ejecutable. Cada iteración pasa a través de varios flujos de trabajo del proceso, aunque con un énfasis diferente en cada uno de ellos, dependiendo de la fase en que se encuentre. Durante la iniciación, el interés se orienta hacia el análisis y el diseño. Durante la construcción, la actividad central es la implementación, y la transición se centra en despliegue.

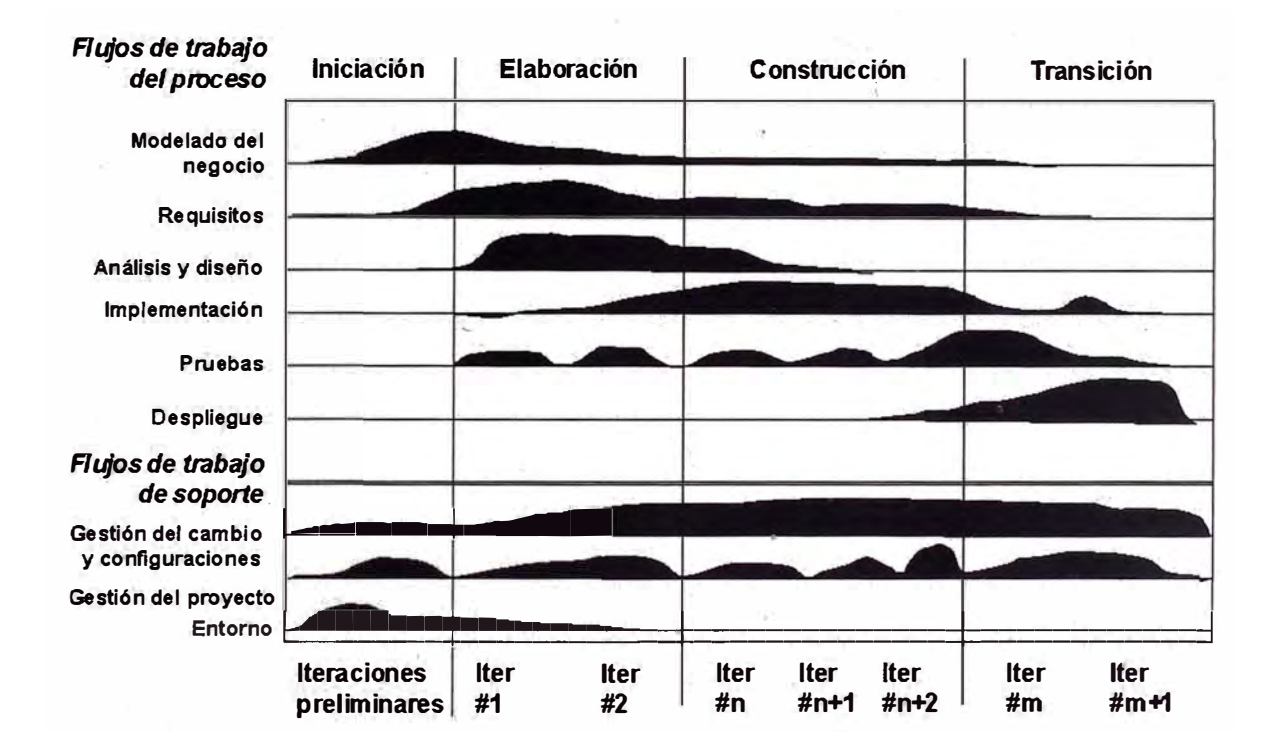

**Figura 6. El Ciclo de Vida del Desarrollo del Software** 

El paso a través de las cuatro fases principales constituye un ciclo de vida del desarrollo, y produce una generación de software. La primera pasada a través de las cuatro fases se denomina ciclo de desarrollo inicial. A menos que acabe la vida del producto, un producto existente evolucionará a la siguiente generación repitiendo la misma secuencia de inicio, elaboración, construcción y transición. Esta es la evolución del sistema, así que los

*Flujos .de trabajo*  Iniciación **Elaboración Construcción Transición**  *de/proceso*  **F1: Modelado del negocio**   $F2:$  Requisitos **· F3:Anállsls y diseño F4: Implementación F6: Pruebas F6: Despliegue Flujos de trabajo** de soporte de soporte de soporte de soporte de soporte de soporte de la production de la production de la production de la production de la production de la production de la production de la production **F7: Gestión del cambio y configuraciones F9:** Entorno exception experiments and proyects and proyects and provents and provents and provents and provents and provents and provents and provents and provents and provents and provents and provents and provents and **F8:Gest lón del proyecto lter lter lter**  preliminares#1 #2 **#n #n+1 #n+2**  #m #m+1 F2 F<sub>2</sub>  $F2$  $F1$ F<sub>1</sub> F4 Fg

ciclos de desarrollo después del ciclo inicial son los ciclos de evolución (ver Figura 7).

**Figura 7. Las Iteraciones son Distintas en el Ciclo de Vida** 

Cada fase e iteración se centra en disminuir algún riesgo y concluye con un hito bien definido. La revisión de hitos es el momento adecuado para evaluar cómo se están satisfaciendo los objetivos y si el proyecto necesita ser reestructurado de alguna forma para continuar. A continuación se describe cada una de las fases:

**1) Iniciación:** Durante la fase de iniciación, se establece la planificación del proyecto y se delimita su alcance. La planificación del proyecto incluye los criterios de éxito, la evaluación del riesgo, estimaciones de recursos que se necesitarán y un plan de fases que muestre la planificación de los hitos principales. Durante la

 $\boldsymbol{f}$ 

iniciación, es frecuente crear un prototipo ejecutable que sirva para probar los conceptos. Al final de la fase de iniciación se examinan los objetivos del ciclo de vida del proyecto y se decide si proceder con el desarrollo del sistema.

- 2) **Elaboración:** Los objetivos de la fase de elaboración son analizar el dominio del problema, establecer una base arquitectónica sólida, desarrollar el plan del proyecto y eliminar los elementos de más alto riesgo del proyecto. Las decisiones arquitectónicas deben tomarse con una comprensión del sistema global. Esto implica que se deben describir la mayoría de los requisitos del sistema. Para verificar la arquitectura, se implementa un sistema que demuestre las distintas posibilidades de la arquitectura y ejecute los casos de uso significativos. Al final de la fase de elaboración se examinan el alcance y los objetivos del sistema, la elección de la arquitectura y la resolución de los riesgos más grandes, y se decide si se debe pasar a la construcción.
- 3) **Construcción:** Durante la fase de construcción, se desarrolla de forma iterativa e incremental un producto completo que está preparado para la transición hacia la comunidad de usuarios. Esto implica describir los requisitos restantes y los criterios de aceptación, refinando el diseño y completando la implementación y las pruebas del software. Al final de la fase de construcción se decide si el software, los lugares donde se instalará y los usuarios están todos preparados para empezar a funcionar.
- 4) **Transición:** Durante la fase de transición, el software se despliega en la comunidad de usuarios. Una vez que

· el. sistema ha sido puesto en manos de los usuarios finales, a menudo aparecen cuestiones que requieren un desarrollo adicional para ajustar el sistema, corregir algunos problemas no detectados o finalizar algunas características que habían sido pospuestas. Esta fase comienza normalmente con una versión beta del sistema, que luego será reemplazada con el sistema de producción. Al final de la fase de transición se decide si se han satisfecho los objetivos; del ciclo de vida del proyecto, y se determina si se debería empezar otro ciclo de desarrollo. Este es también un punto en el que se asimilan las lecciones aprendidas en el proyecto para mejorar el proceso de desarrollo, que será aplicado a un próximo proyecto.

#### **2.1.4.3 Los Fluios de Trabaio del Proceso**

El Proceso Unificado de R�tional consta de nueve flujos de trabajo que son los siguientes (ver Figura 6):

- 1) **Modelado del negocio:** describe la estructura y la dinámica de la organización.
- 2) **Requisitos:** describe el método basado en casos de uso para extraer los requisitos.
- 3) **Análisis** y **Diseño:** describe las diferentes vistas arquitectónicas.
- 4) **Implementación:** tiene en cuenta el desarrollo de software, la prueba de unidades y la integración.
- 5) **Pruebas:** describe los casos de pruebas, los procedimientos y las métricas para evaluación de defectos.
- 6) **Despliegue**: cubre la configuración del sistema entregable.
- 7) **Gestión de Configuraciones:** controla los cambios y mantiene la integridad de los artefactos de un proyecto.
- 8) **Gestión del Proyecto:** describe varias estrategias de trabajo en un proceso iterativo.
- 9) **Entorno:** cubre la infraestructura necesaria para desarrollar un sistema.

Dentro de cada flujo de trabajo del proceso hay un conjunto de artefactos y actividad\_es relacionados. Un artefacto es algún documento, informe o ejecutable que se produce, se manipula o se consume. Una actividad describe las tareas (pasos de concepción, realización y . revisión) que llevan a cabo los trabajadores para crear o modificar los artefactos, junto con las técnicas y guías para ejecutar las tareas, incluyendo quizá el uso de herramientas para ayudar a automatizar algunas de ellas.

## **2.1.4.4 Artefactos**

Cada actividad del Proceso Unificado de Rational lleva algunos artefactos asociados, bien sean requeridos como entradas, bien sean generados como salidas. Algunos artefactos se utilizan como entradas directas en las actividades siguientes, se mantienen como recursos de referencia en el proyecto, o se generan en algún formato específico, en forma de entregas definidas en el contrato. Estos artefactos son adicionales a los que proporciona el propio UML y fundamentalmente son los modelos y los conjuntos. A continuación se describen ambos con brevedad.

### **Artefactos Modelos**

Los modelos son el tipo de artefacto más importante en el Proceso Unificado de Rational. Hay nueve modelos que en conjunto cubren todas las decisiones importantes implicadas en la visualización, especificación, construcción y documentación de un sistema con gran. cantidad de software. Son los siguientes:

- 1 . **Modelo del Negocio:** establece una abstracción de la organización.
- 2. **Modelo del Dominio:.** establece el contexto del sistema.
- 3. **Modelo de Casos de Uso:** establece los requisitos funcionales del sistema.
- 4. **Modelo de Análisis** (opcional): establece un diseño de las ideas.
- 5. **Modelo de Diseño:** establece el vocabulario del problema y su solución.
- 6. **Modelo del Proceso** (opcional): establece los mecanismos de concurrencia y sincronización del sistema.
- 7. **Modelo de Despliegue:** establéce la . topología hardware sobre la cual se ejecutará el sistema.
- 8. **Modelo de Implementación:** establece las partes que se utilizarán para ensamblar y hacer disponible el sistema físico.
- 9. Modelo de Pruebas: establece las formas de validar y verificar el sistema.

En cada uno de los flujos de trabajo del ciclo de vida del desarrollo del software se trabaja con los modelos descritos, pero no con todos al mismo tiempo, sino siguiendo una secuencia lógica determinada por el flujo de trabajo y la naturaleza del modelo. En la Tabla 1 se

muestra qué modelos se manejan en cada uno de los flujos de trabajo del proceso de desarrollo. Por otra parte, el Proceso Unificado recupera el concepto de vista que se ha definido previamente en UML. Para el Proceso Unificado una vista es una proyección de un modelo. La arquitectura de un sistema se captura en forma de cinco vistas que interactúan entre sí (ver Figura 8): la vista de diseño, la vista de procesos, la vista de despliegue, la vista de implementación y la vista de casos de uso.

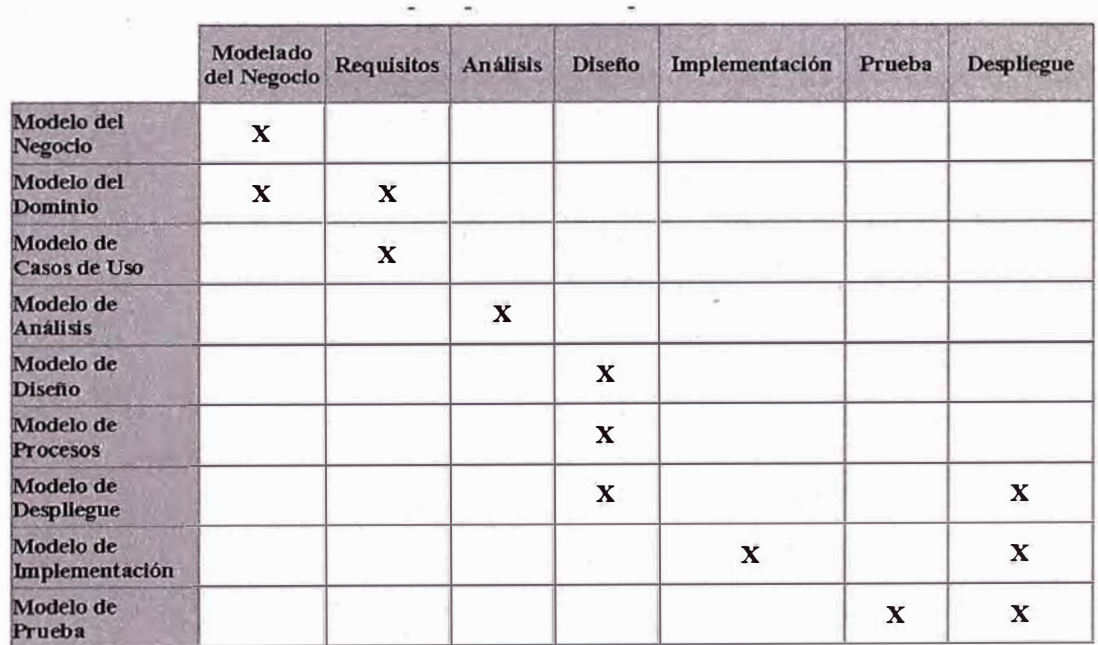

## **Tabla 1: Modelos y Flujos de Trabajo del Proceso Unificado**

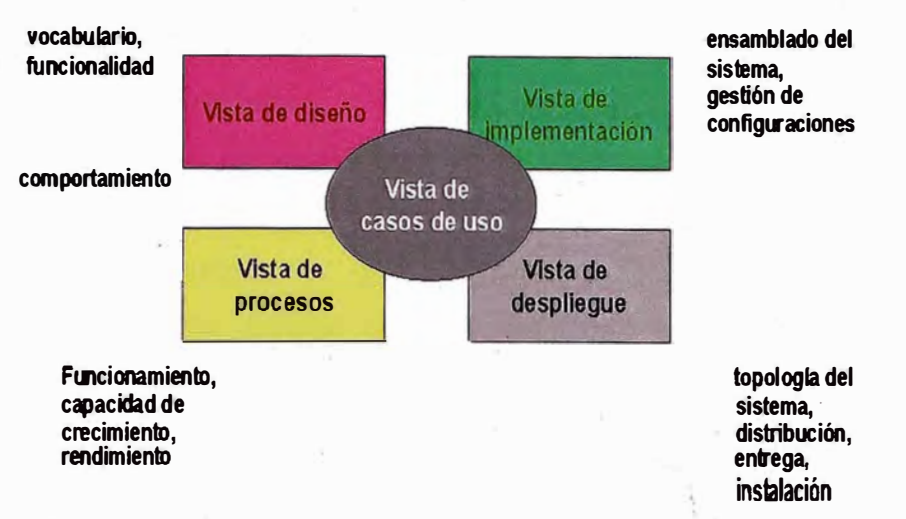

**Figura 8. Vistas de la Arquitectura\_ de un Sistema** 

En la Tabla 2 se presenta la correspondencia de los modelos 90n los flujos de trabajo del proceso del ciclo de vida del software del Proceso Unificado. Pero, para simplificar, se muestran solamente los aspectos relacionados directamente con el desarrollo técnico del proyecto, obviando los flujos de modelado del negocio y despliegue. En consecuencia, se han eliminado los modelos del negocio, del dominio y de procesos, ya que no están los flujos correspondientes.

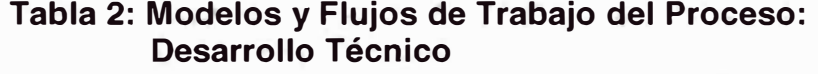

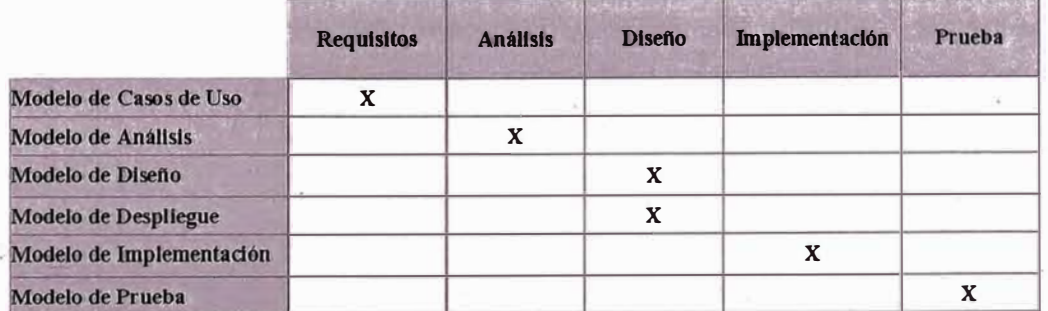

El Proceso Unificado necesita por lo menos una herramienta OO-CASE de soporte para poder aplicarse con eficiencia, sea en el modelado, sea en la generación de código y en el diseño de las pruebas. En concreto la herramienta que se utiliza es Rational Rose Enterprise 2002 Edition de Rational Corp. Donde se ha elegido el framework RUP.

### **Otros Artefactos**

Los artefactos del Proceso Unificado de Rational se clasifican en artefactos de gestión y artefactos técnicos. Los artefactos técnicos pueden dividirse en cuatro conjuntos principales:

- 1 . Conjunto de Requisitos: agrupa toda la información que describe lo que debe hacer el sistema. Esto puede comprender un modelo de casos de uso, un modelo de requisitos no funcionales, un modelo del dominio, un modelo de análisis y otras formas de expresión de las necesidades del usuario, incluyendo pero no limitándose a maquetas, prototipos de la interfaz, las restricciones legales, etc.
- 2. Conjunto de Diseño: agrupa información que describe cómo se va a construir el sistema y captura las decisiones acerca de cómo se va realizar, teniendo en cuenta las restricciones de tiempo, presupuesto, aplicaciones existentes, reutilización, objetivos de calidad y demás consideraciones. Esto puede implicar un modelo de diseño, un modelo de pruebas y otras formas de expresión de la naturaleza del sistema, incluyendo, pero no limitándose, a prototipos y arquitecturas ejecutables.
- 3. Conjunto de Implementación: agrupa toda la

**-40-**

información acerca de los elementos software que comprende el sistema, incluyendo, pero no limitándose, a código fuente en varios lenguajes de programación, archivos de configuración, archivos de datos, componentes software, archivos de configuración, archivos de datos, componentes software, etcétera, junto con la información que describe cómo ensamblar el sistema.

4. Conjunto de Despliegue: agrupa toda la información acerca de la forma en que se empaqueta actualmente el software, se distribuye, se instala y se ejecuta en el entorno destino.

### **2.1.4.5 Funciones y Atributos del Sistema**

Las funciones del sistema son lo que éste habrá de hacer. Hay que identificar dichas funciones y listarlas en grupos cohesivos y lógicos. Con el objetivo de verificar si algún *X* es de verdad una función del sistema, la siguiente oración deberá tener sentido: "El sistema deberá hacer <X>". En cambio, los atributos del sistema son cualidades no funcionales que a menudo se confunden con las funciones. Los atributos no deben formar parte del documento de especificación de las funciones del sistema, sino de un documento independiente que especifica sus atributos. Las funciones han de clasificarse a fin de establecer prioridades entre ellas e identificar las que de lo contrario pasarían inadvertidas, pero que consumen tiempo y otros recursos (ver Tabla 3).

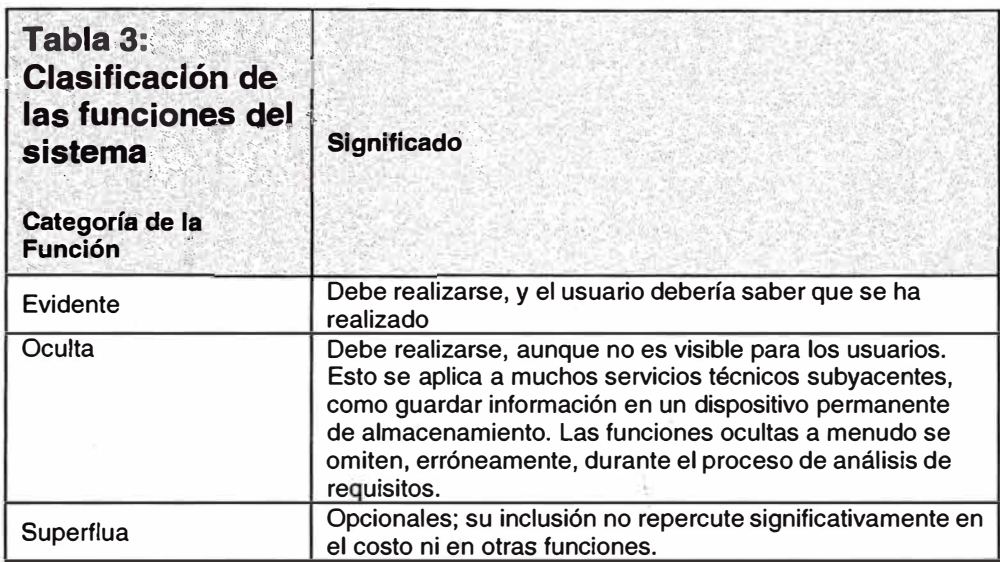

Los atributos del sistema son las características o dimensiones. Como ya se ha mencionado anteriormente no son funciones. Los atributos pueden abarcar todas las funciones, por ejemplo, la plataforma del sistema operativo, o ser específicos de una función o grupo de funciones.

Los atributos presentan un conjunto posible de detalles de atributos, los cuales tienen a ser valores discretos, confusos o simbólicos. Algunos atributos del sistema también pueden tener restricciones de frontera del atributo, que son condiciones obligatorias de frontera, generalmente en un rango numérico de los valores de un atributo.

Conviene describir todos los atributos del sistema que se relacionen claramente con las funciones dentro de la lista en que se especifican estas últimas. Además, los detalles de los atributos y las restricciones de frontera pueden catalogarse como obligatorios u opcionales. Una restricción de frontera suele ser obligatoria, pues de lo contrario significaría que no era sólida.

Las funciones y los atributos del sistema son los documentos mínimos de los requisitos, de modo que se necesitan otros elementos importantes para atenuar el riesgo y entender el sistema. Estos elementos son los siguientes:

- Requisitos y equipos de enlace: lista de los que deberían participar en la e�pecificación de las funciones y atributos del. sistema, en la realización de entrevistas, de pruebas, de negociaciones y de otras actividades.
- Grupos afectados: los que reciben el impacto del desarrollo o aplicación del sistema.
- Suposiciones: las cosas cuya verdad se supone.
- • Riesgos: las cosas que pueden ocasionar el fracaso o retraso.
- Dependencias: otras personas, sistemas y productos de los cuales no puede prescindir el proyecto para su terminación.
- Glosario: definición de los términos pertinentes.
- • Casos de uso: descripciones narrativas de los procesos del dominio.
- • Modelo conceptual preliminar: modelo de conceptos importantes y de sus relaciones

## **2.1.4.6 Elementos Comunes a los Diagramas UML**

#### **Los Paquetes**

**En UML** los paquetes se representan como carpetas que pueden presentar relaciones de dependencia o de generalización entre ellos.

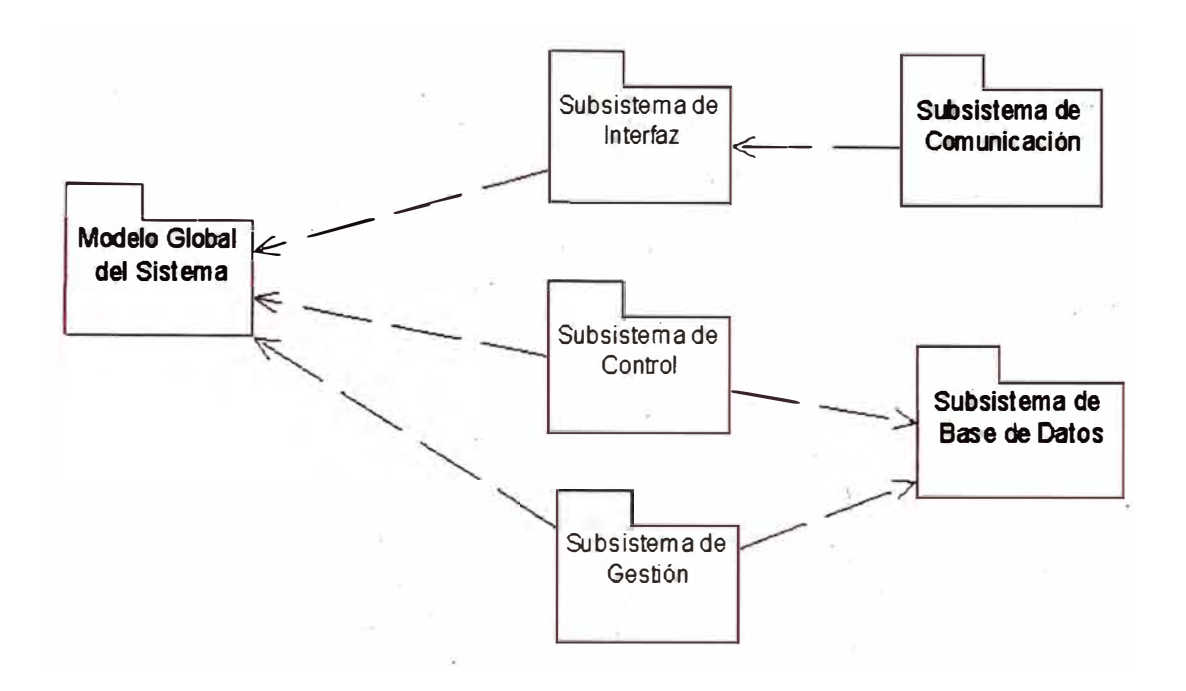

**Figura 9. Los paquetes en UML y en el· Proceso.Unificado** 

En el ejemplo de la Figura 9 existen tres paquetes (que aparecen vacíos, es decir, con su contenido encapsulado), con dos de ellos dependiendo del Modelo del Mundo. Una dependencia (dependency) es una relación semántica entre dos elementos del modelo (generalmente clases o paquetes). En este tipo de relación si se efectúa un cambio en uno de los elementos (el elemento independiente), posiblemente afecte al otro elemento (el elemento dependiente). Gráficamente se representa como una línea punteada direccional, indicando el sentido de la dependencia. Una dependencia puede ir acompañada de una explicación del tipo de dependencia de que se trate, utilizando estereotipos. En el ejemplo anterior pueden verse dos relaciones de dependencia hacia el paquete Modelo del Mundo.

#### **Las Notas**

Borde superior las notas son comentarios dentro de un diagrama vinculados a un elemento o a una colección de elementos. Las notas carecen de semántica y pueden estar relacionadas con uno o más elementos en el diagrama mediante líneas punteadas. Pueden representar aclaraciones al diagrama o restricciones sobre los elementos relacionados ( cuando el texto se encuentra entre «[» y «]» ). La nota se representa mediante un rectángulo con su derecho doblado.

## **2.1.4. 7 Fuentes**

El Proceso Unificado de Rational está descrito con detalle en el libro de Jacobson, Booch y Rumbaugh (Jacobson, 2000). Aunque también está resumido en el libro básico de UML (Booch, 1999). Otros libros que tratan la Ingeniería del Software en general, en sús últimas ediciones, también recogen en parte las líneas generales del Proceso Unificado. Por ejemplo, los libros de Bruegge y colegas (Bruegge, 2002), de R. Pressman (Pressman, desde 2001) y el de Sommerville (Sommerville, 2002). Igual que en los puntos anteriores, otras fuentes donde

buscar gran cantidad de información y documentación sobre el Proceso Unificado son accesibles por Internet. Por ejemplo, se ofrecen las siguientes referencias:

• El Object Management Group (OMG), es una institución oficial e internacional que se ocupa de la normalización y regulación de los desarrollos de técnicas, lenguajes, bases de datos y arquitecturas relacionadas con los objetos. La dirección es http://www.omg.org.

- El lenguaje UML, como lenguaje estándar OMG y casi estándar ISO, tiene su propia organización, UML Consortium. En los capítulos siguientes se presentará y se aplicará UML, por lo que es interesante dar aquí esta referencia. La dirección es http://www.uml.org/.
- También es interesante aportar referencias de empresas que han contribuido a racionalizar y extender la tecnología de objetos para el desarrollo y modelado del software, como Rational Softw�re Corporation. Esta empresa fue la creadora de la herramienta 00-CASE basada en UML más conocida, Rational Rose, pero .. ahora ofrece un catálogo completísimo de herramientas que cubren prácticamente todo el ciclo de vida del software orientado a objetos. La dirección es http://www.rational.com.

En algunas de estas referencias se incluyen muchos enlaces a otros portales Web de instituciones, empresas y organizaciones relacionadas con diversos campos a la orientación a objetos.

### **2.1.4.8 Los Roles ·**

Se describe a continuación los roles de cada uno de los integrantes de equipo según la metodología RUP, adquirida por IBM (Ver Figura 10):

**El Jefe de Proyecto, tiene la responsabilidad general del** proyecto.

**El Cliente,** es el responsable de los procesos del Área usuaria.

**El Analista,** es el responsable del Análisis de Requisitos y del Sistema.

-46-

**El Arquitecto,** es el Técnico modelador de las clases y datos.

**El Programador,** el que desarrolla los programas especificados por los Analistas y Arquitectos.

·,

**Las Pruebas** y **Certificación,** expertos en revisiones.

**El Director de Despliegue,** es el lmplementador, el que pone en marcha el Sistema.

El Soporte de Aplicaciones, es el responsable de dar soporte y ayuda a los usuarios finales.

**El Director de Operaciones IT,** es el responsable de que los equipos, redes y aplicaciones estén correctamente funcionando.

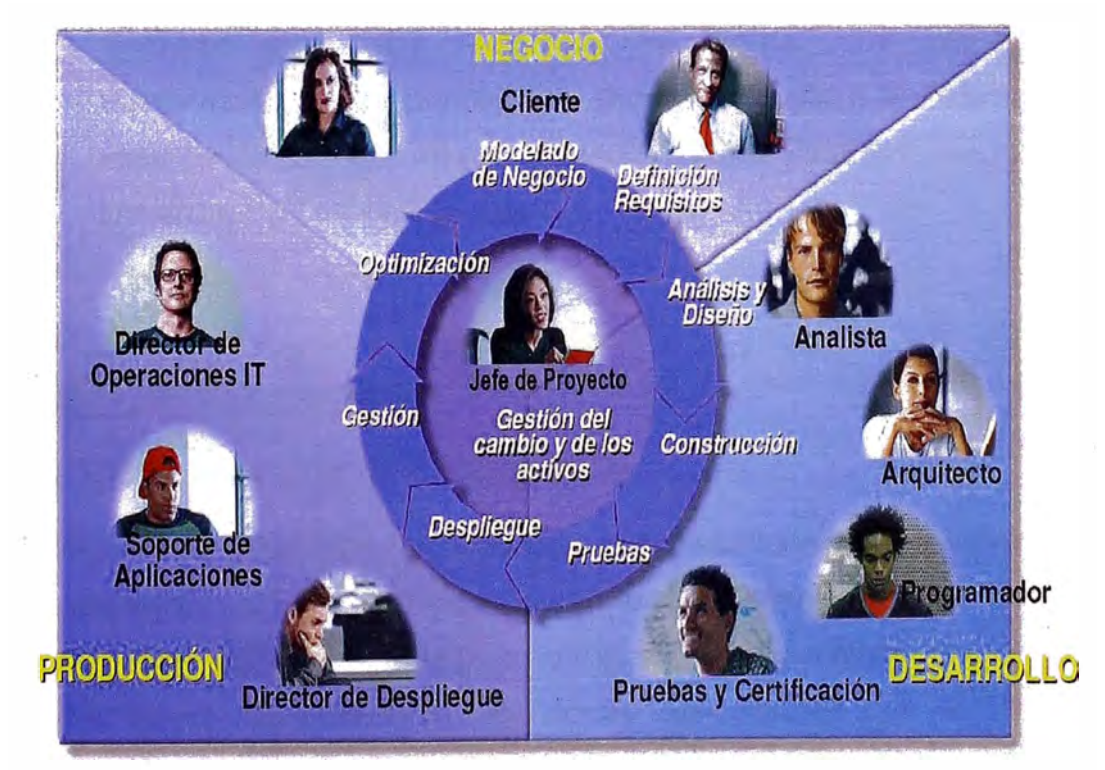

**Figura 1 O. Gráfico RUP y Roles - Fuente: www.ibm.com**

### **2.1.5 LA· REUSABILIDAD**

La Reusabilidad ahorra tiempo y esfuerzo. Al alcanzar un alto grado de reutilización se logra una de las metas más difíciles enel desarrollo de un Sistema de Software. La Reutilización de Código y de Diseño ha sido prodamada como un beneficio importante de uso de Tecnologías Orientadas a Objetos. Las posibilidades de reutilización que proporciona la Programación Orientada a Objetos se podrán considerar si se tiene una visión a futuro y una planeación. Existen muchas técnicas para llevar a cabo la reutilización en cada etapa .del proceso de desarrollo del sistema; las relativas al diseño detallado y al nivel de código son - muy conocidas y están bien documentadas.

La comunicación de oportunidades para la reutilización a otros integrantes de la organización es primordial. ¿Cómo se puede reutilizar algo cuya exist�ncia se ignora?. La planeación adelantada para la. reutilización reduce el costo e incrementa el valor de los componentes reutilizables y los sistemas que dichos componentes se incorporan.

## **2.2 DISEÑO METODOLOGICO**

#### **2.2.1 TIPO Y NIVEL DE INVESTIGACION**

Para este estudio se ha realizado una investigación aplicada en la Ingeniería con un enfoque sistémico, ampliando las zonas de fronteras de las Metodologías de Ingeniería de Software, mejorando el método de Desarrollo Rápido de Aplicaciones con el uso de . artefactos reusables.

El nivel de la Investigación es Técnico, relacionado con el Análisis y Diseño de Sistemas Informáticos, queda como resultado una Metodología· Nueva para que pued a servir de ejemplo en casos de \_

problemas en las empresas que cuenten con artefactos de otros sistemas.

Se consideran los sistemas informáticos de la Empresa de Servicios de Telecomunicaciones, los artefactos del Sistema de Servicios y toda la documentación del Área de Compras: formatos (Ver Anexo N <sup>º</sup>3) como la Solicitud de Compra, la Solicitud de Cotización, El Cuadro Comparativo de Cotizaciones, la Orden de Compra y la Nota de Pedido, así como toda su documentación de salida, los reportes y los datos en archivos Excel.

## **2.2.2 TECNICAS DE PROCESAMIENTO Y ANALISIS DE DATOS**

.. Las Técnicas de Procesamiento y Análisis de datos es la empleada por el Área Informática de la , Empresa, los Analistas y Programadores según su cronograma de actividades y las especificaciones dadas realizan la elaboración de los códigos. Los datos son analizados y organizados en el Diagrama de Clases y en la Arquitectura de Datos, donde se muestran todas las entidades y sus atributos como diseño físico de la Base de Datos. Las Metodologías RAD y RUP, con las herramientas cases Rational Rose, Ms Project y Erwin entre otros, son usadas en este proyecto.

# **CAPITULO 111**

# **METODOLOGIA DE COMPONENTES REUSABLES CON RAD**

# **3.1 LA METODOLOGIA PROPUESTA**

Se propone el desarrollo del Sistema de Compras para la Empresa de Servicios de Telecomunicaciones, con la Metodología RAD, considerando también la Metodología RUP, donde se acortan los tiempos, tomando en cuenta artefactos existentes del Sistema de Servicios existente, estos son parte de la estructura de la Base de Datos y Casos de Usos relacionados con el Proveedor, Orden de Compra y Consultas.

Primero de analiza el problema, determinándose los Flujogramas de las Compras Locales y Compras al exterior, donde se ven el flujo de operaciones de las Compras en las Áreas de la Empresa.

Después contando con los Artefactos de otro Sistema de la misma Empresa se analizan cuales se pueden reusar, principalmente del Caso de Uso general y de la Arquitectura de Datos, observando Casos de Usos y Entidades que se pueden aprovechar para incluirlas en el desarrollo de Sistema.

A continuación siguiendo las actividades de Ingeniería de Software, se elabora el cronograma de proyecto y otras actividades de la Planificación

-50-

del proyecto de Software como los recursos de Hardware, Software y Humanos.

Luego se hace el Modelo del Negocio en un diagrama donde se identificarán las Unidades de Negocio, Procesos Estratégicos, Procesos Operativos y Procesos de Soporte.

Se aplica después la Metodología del Desarrollo Rápido de Aplicaciones RAD con el Lenguaje Unificado de Modelamiento UML, analizando los Requerimientos del Sistema, luego definiendo el Caso de Uso general del Sistema, se identifica a los actores principales. Siguiendo los pasos de la Metodología se especificarán todos los casos de usos según el formato UML, donde se hace una breve descripción, se identifica los actores y se describe el flujo principal de eventos, flujos alternativos, precondiciones, poscondiciones y frecuencia.

Luego se procede a modelar las Clases con la herramienta Rational Rose y hacer la Arquitectura de Datos a base de las clases con la herramienta Erwin, para facilitar la programación que considerará tablas de Modelo Relacional. Se continua con los Diagramas de Estado importante para ver los diferentes estados que tiene cada clase, luego los Diagramas de Secuencias para mostrar la secuencia de mensajes y Colaboración de cada Caso de Uso para mostrar otra vista de cómo se envían los mensajes.

En el Diseño se hace el Diagrama de Despliegue donde se define el Sistema con el Hardware a interactuar, previo establecimiento de la Arquitectura de Capas que se tiene que definir en este caso a nivel tres: la de Presentación, la de Lógica de Negocios y la de Datos, así como todas las consideraciones sobre el Hardware y seguridades respectivas.

·¡

Producto del Análisis y Diseño del Proyecto se construyen las interfaces y reportes del sistema. Luego se Implementa el Modelo y se hacen las Pruebas, teniendo en cuenta el Diagrama de Componentes del Sistema. Es importante la participación integra de los equipos en el desarrollo del proyecto, en los entregables e incrementos que se dan de acuerdo a la Planificación del Sistema. Se recomienda hacer dos iteraciones con la Metodología RAD.

Finalmente se complementa el proyecto con su Plan de Seguridad y Plan de Garantía de Calidad.

En la Figura 11 se presenta la Metodología propuesta, considerando en el Modelado el Análisis de los Artefactos a reutilizar, también determinándose solo dos equipos de trabajo, reduciendo finalmente el tiempo de entrega en el rango de 60 a 80 días.

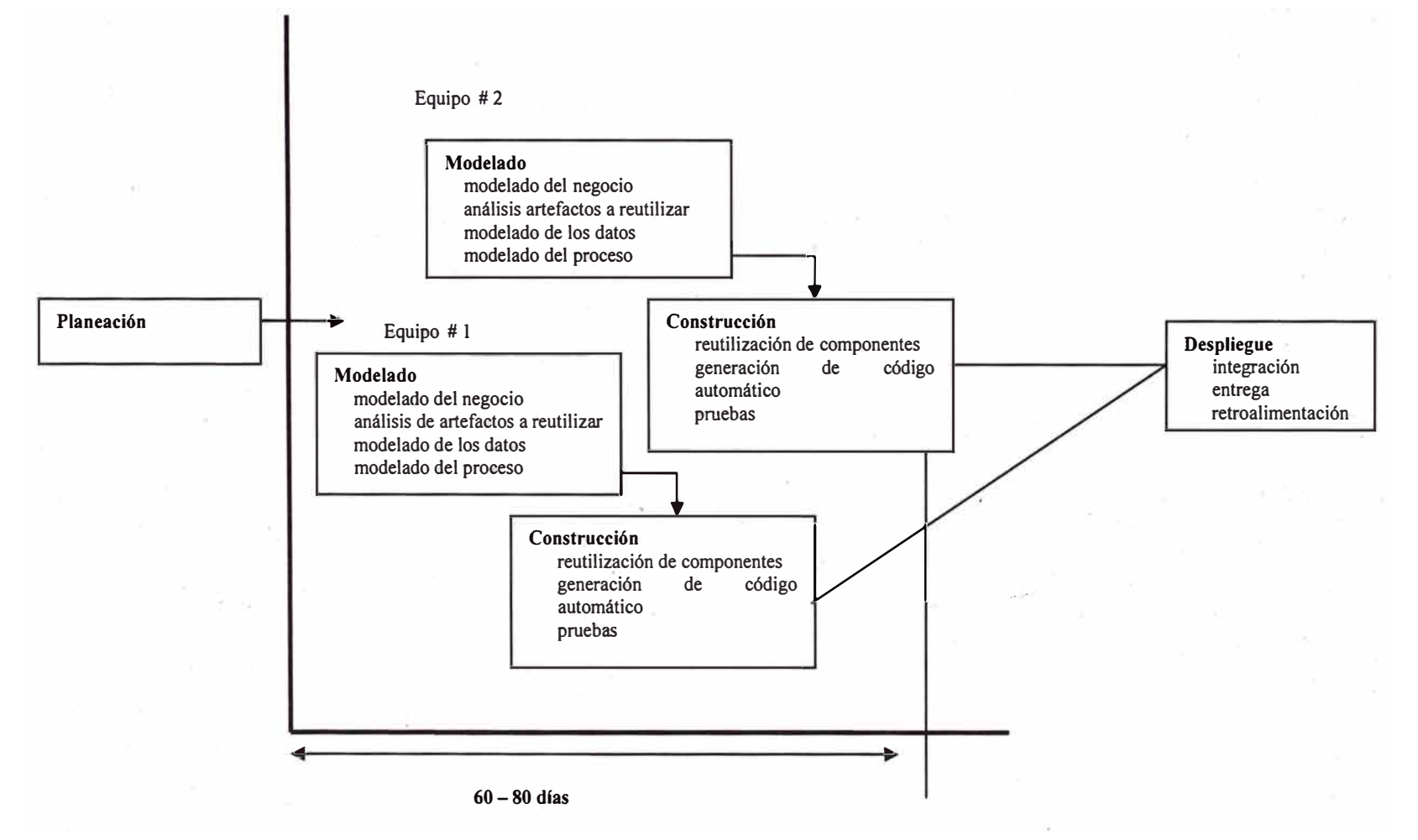

**Figura 11. El Modelo RAD Mejorado - Fuente: Elaboración Propia** 

# **CAPITULO IV**

# **APLICACIÓN DE LA METODOLOGIA PROPUESTA**

## **4.1 0ESCRIPCION DEL PROBLEMA**

La Empresa dentro de sus necesidades operativas, ha priorizado que se modernice su Sistema de Compras en el Área Logística, para lo cual primero se describe el problema y luego se plantea la solución.

Si el material solicitado es de stock, entonces se hace una Nota de Pedido Interno. Si el material no es de stock originará la Solicitud de Compra, para la compra directa donde sé enviará a la dependencia respectiva para su trámite de acuerdo a las modalidades de compra, establecidas por los montos autorizados por el Manual de Autorización y Responsabilidades, también las leyes presupuéstales vigentes.

Como en la mayoría de las empresas del medio, las modalidades de Compra son:

- 1) Compras Directas, que pueden ser Locales o de Importaciones, las compras locales pueden a su vez ser por Caja Chica, Compras Locales
- 2) Directas y Notas de Pedido.
- 3) Concurso de Precios
- 4) Licitación Pública

A continuación se muestran los Flujogramas de las Adquisiciones por Compras Locales Directas y al Exterior (Importaciones), con sus tablas de descripción de actividades y procedimientos respectivos:

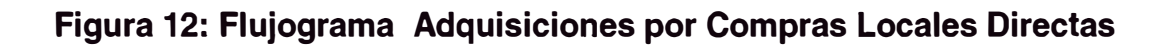

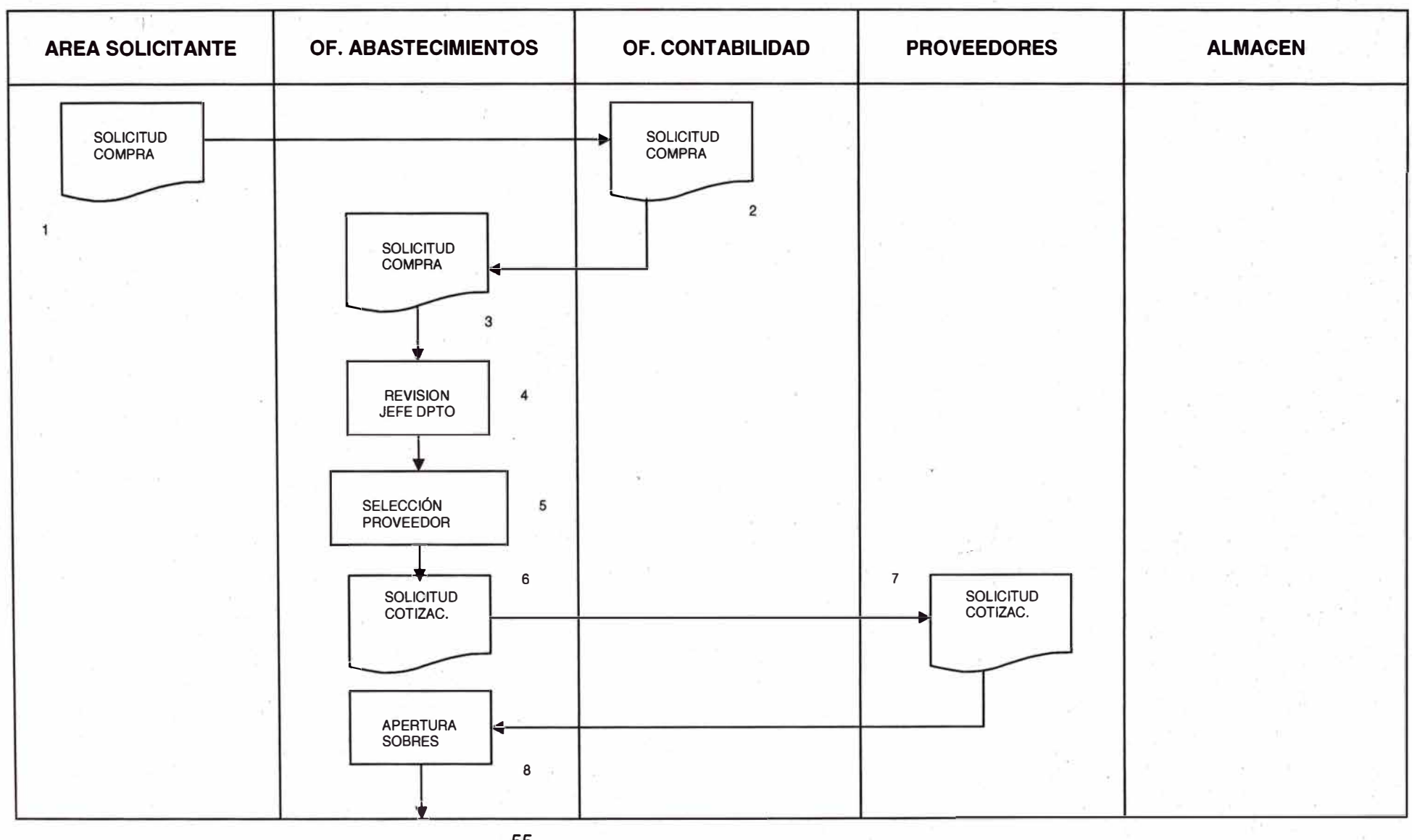

**-55-**

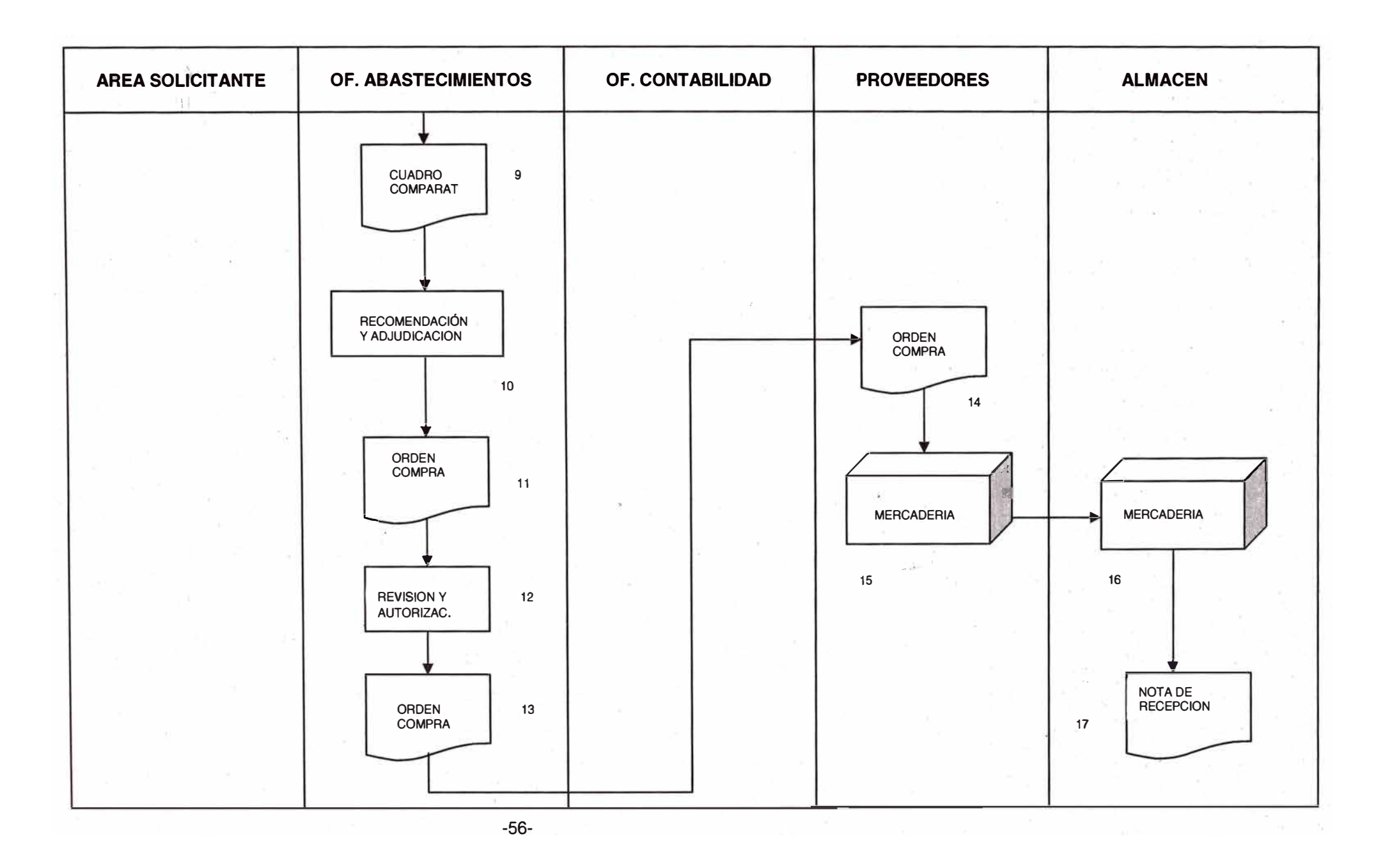

## **Tabla 4: Actividades de las Adquisiciones por Compras Locales Directas**

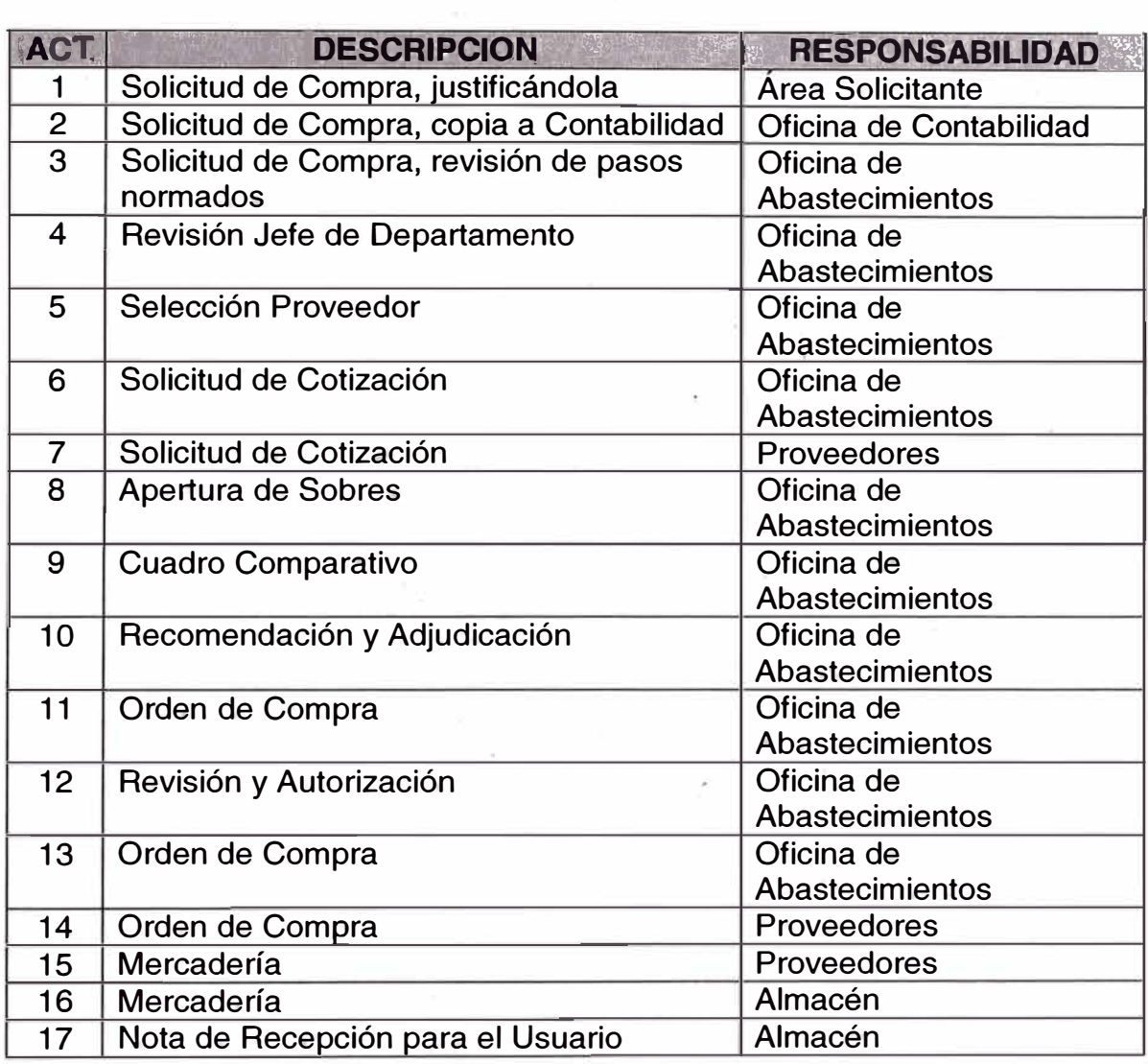

**Las Compras Locales Directas** son aquellas adquisiciones que por su monto son inferiores a la modalidad de Concurso de Precios y que en base a una comparación de precios, condiciones de suministros entre proveedores calificados, se adjudica la Orden de Compra, dentro de los · montos presupuestales señalados por el manual de Autorizaciones Responsabilidades y las leyes presupuestales vigentes.

## **Procedimiento de Adquisición para las Compras Locales Directas PC-01:**

- 1) Las Áreas de las Administración Central que requieran hacer sus pedidos de artículos que no son de stock normal, emplearán el formato "Solicitud de Compra" en un original y cuatro copias, conservando la última para su seguimiento, control y archivo.
- 2) La solicitud de Compra debidamente firmada por el titular del Área, será enviada a la Jefatura del Departamento de Compras Locales para su tramitación, previamente deberá o btener la respectiva : conformidad presupuesta! y/o liquidez del Departamento de Contabilidad. La sección de adquisiciones recepciona, revisa y registra el ingreso de la Solicitud de Compra.
- 3) La Sección Adquisiciones de acuerdo a su registro de Proveedores, procederá a la Investigación de Mercado (Selección de Proveedores), enviando a los Proveedores las respectivas solicitudes de cotización. Se elegirán como base a 6 Proveedores, la cual variará según la dificultad de adquirir el artículo en el mercado.
- 4) Cuando se hayan recibido las propuestas en sobres debidamente cerrados y 3 como mínimo, se procederá a la apertura de sobres, la cual será realizada por una comisión integrada por un representante de la Oficina de Compras y otro de distinta área.
- 5) Luego se procederá a preparar el "Cuadro Comparativo de Cotizaciones", emitiéndose la recomendación que mas se ajuste a los intereses de la Empresa, considerando precios, condiciones de pagos, calidad y fecha de entrega.
- 6) Se efectuará entonces la recomendación y adjudicación de acuerdo a los. montos y niveles establecidos en el Manual de Autorización y Responsabilidades de la Empresa .
- . 7) La Sección Seguimiento y Control, procederá luego a la formulación de la "Orden de Compra" en un original y 7 copias, la misma que será revisada y autorizada según los montos y niveles que señale el Manual de Autorización y Responsabilidades de la Empresa.

8) Luego se procederá a la distribución de la documentación de la siguiente manera:

SOLICITUD DE COMPRA (Original y 3 copias)

- Original, segunda y tercera copia a la Sección Adquisiciones.
- Primera copia, a la Sección Cuentas por Pagar (Oficina de Contabilidad).

ORDEN DE COMPRA (Original y 7 copias)

- Original al Proveedor, para que proceda al envío de los artículos requeridos.
- Primera copia a la Sección Cuentas por Pagar (Oficina de Contabilidad).
- Segunda copia, a la Sección Programación y Control de Inventario.
- Tercera copia, cuarta y quinta a la Sección Seguimiento y Control.
- Sexta copia a la Sección Almacenes.
- Sétima copia a las oficinas encargadas del Control  $\sim$ Presupuesta!.
- 9) El Proveedor hará entrega de los bienes en el almacén respectivo, salvo los casos en que se consigne en la "Orden de Compra" que los bienes serán recogidos del almacén del Proveedor; en ambos casos deberá presentar obligatoriamente copia del "Acta de Evaluación de Control de Calidad" cuando la Orden de Compra lo indique.
- 1 O) Ingresado el bien, el Almacén procederá a emitir "La Nota de Recepción" correspondiente.

Las Operaciones acuerdo al Flujograma son:

- 1) Área interesada, origina la Solicitud de Compra.
- \_.2) . La Oficina de Contabilidad hace la anotación de la partida presupuesta!.
- 3) El. Departamento de Compras Locales por intermedio de la Sección Adquisiciones recibe y atiende la solicitud.
- 4) Se efectúa la Investigación de Mercado, emitiéndose las cotizaciones a Proveedores.
- 5) Una vez recibida las tres primeras ofertas en sobre cerrado, se procede a la apertura.
- 6) Luego se procede a la elaboración del Cuadro Comparativo.
- 7) Revisión y Autorizaciones respectivas.
- 8) Elaboración de la Orden de Compra.
- 9) Distribución, Seguimiento y Control.
- 10)Ingreso al Almacén.

**Caja Chica,** son adquisiciones que debido a su monto pequeño, según el límite establecido para este tipo de compra, es realizado directamente por el representante de compra, sin ser necesario realizar el proceso de investigación de mercado, adquiriendo directamente de caja la cantidad de dinero necesaria para efectivizar la compra.

## **Procedimiento de Compra por Caja Chica PC-02:**

- 1) Se procede de igual manera que el paso 1) y 2) del caso anterior, en algunos casos, estas compras son originadas por aquellas solicitudes de compra cuya atención no ha sido total, habiendo algunos ítems por atender y cuyo monto no exceda al autorizado para este tipo de compra.
- 2) La Sección Adquisiciones revisa y según monto autoriza la compra.
- 3) El comprador encargado de la Adquisición obtiene del Departamento de Caja, el dinero en efectivo (monto aproximado) para la Compra, previa firma del cargo.
- 4) Una vez adquirido el bien, este es entregado al almacén ó Área solicitante.
- 5) Luego el Comprador rendirá cuenta a Caja de la gestión realizada, presentando las facturas respectivas.

6) Se culmina la Compra con la generación de la Nota de Recepción por parte del Almacén.

Las Operaciones de acuerdo al Flujograma son:

- 1) Área solicitante genera Solicitud de Compra.
- 2) Recepción y registro por el Departamento de Compras Locales.
- 3) Suministros que no han sido atendidos de sus Solicitudes de Compra.
- 4) Autorización de la Compra.
- 5) Comprador realiza la Adquisición
- 6) El comprador entrega lo adquirido al Almacén ó Área Solicitante.
- 7) Almacén (se genera la Nota de Recepción).

**Nota de Pedido,** son adquisiciones que debido a su urgencia, se realiza su compra de forma inmediata, seleccionándose al proveedor que ofrezca las mejores condiciones al cual se le otorgará la "Nota de Pedido". Posteriormente se regularizará esta nota de pedido, realizándose el proceso de investigación de mercado establecido y adjudicándose la "Orden de Compra" al mismo proveedor.

# **Procedimiento de Compra Caso Nota de Pedido PC-03:**

1) Recibida la "Solicitud de Compra", considerada como un caso de necesidad inmediata, la sección Seguimiento y Control emitirá la "Nota de Pedido" en original y 4 copias, indicando cantidad, unidad de medida y descripción del artículo sin detallar el precio del mismo, lo que se hará en forma definitiva en la "Orden de Compra" que regularice a la "Nota de Pedido". Esta regularización implica el cumplimiento de todos los pasos normados para las Compras :.-ordinarias.

- · 2) Las Notas de Pedido podrán ser autorizadas de acuerdo a las normas, montos y niveles fijados en el Manual de Autorización de la Empresa.
- 3) La Notas de Pedido se distribuirán así:
	- Original al Proveedor.
	- Primera copia a Contabilidad.
	- Segunda copia al archivo del Proveedor.
	- Tercera copia al archivo cronológico.
	- Cuarta copia, al centro de recepción.
- 4) Luego se procederá a la regularización de la Nota de Pedido, formulando la Orden de Compra respectiva, la cual mencionará el número de ésta y se remitirá la original a la Oficina de Contabilidad, distribuyéndose las copias en la forma acostumbrada.

La Operaciones de acuerdo al Flujograma son:

- 1) Área interesada origina Solicitud de Compra, justificando la emergencia de adquirir el bien.
- 2) El Departamento de Compras Locales recibe y atiende la solicitud.
- 3) La Sección de Adquisiciones realiza la Investigación de Mercado del producto o bien por adquirir (no hay tipeo de cotizaciones).
- 4) La Sección Adquisición formula la Nota de Pedido.
- 5) La Sección Adquisición procede a regularizar la Nota de Pedido, la cual implica el cumplimiento de todos los pasos normados para las compras directas.
- 6) La Sección Seguimiento y Control, una vez efectuados todos los pasos, emitirá la Orden de Compra que regularizara la Nota de Pedido.
- 7) Almacén.

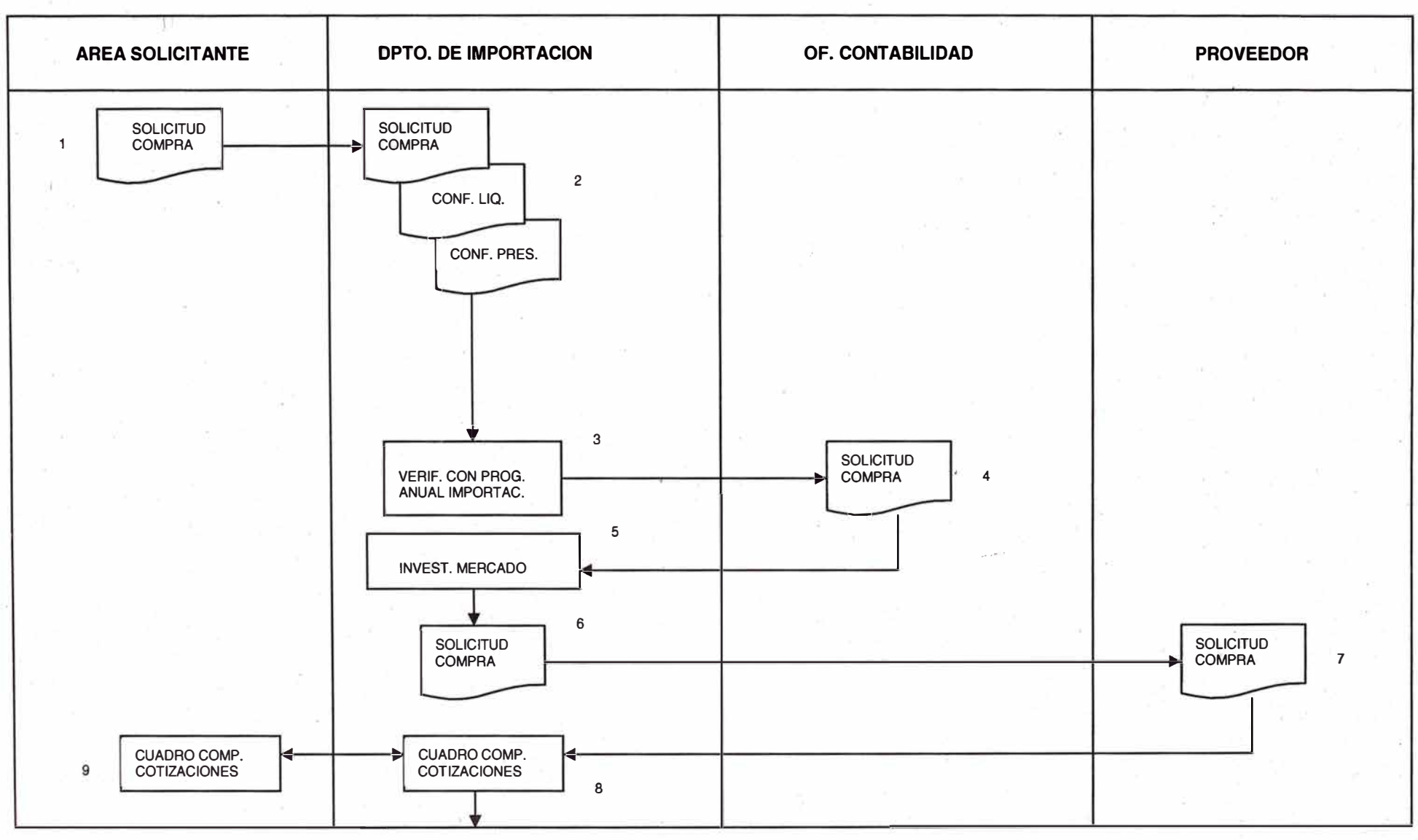

# **Figura 13: Flujograma Adquisiciones por Compras al Exterior (Importaciones)**

-63-
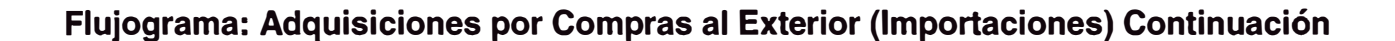

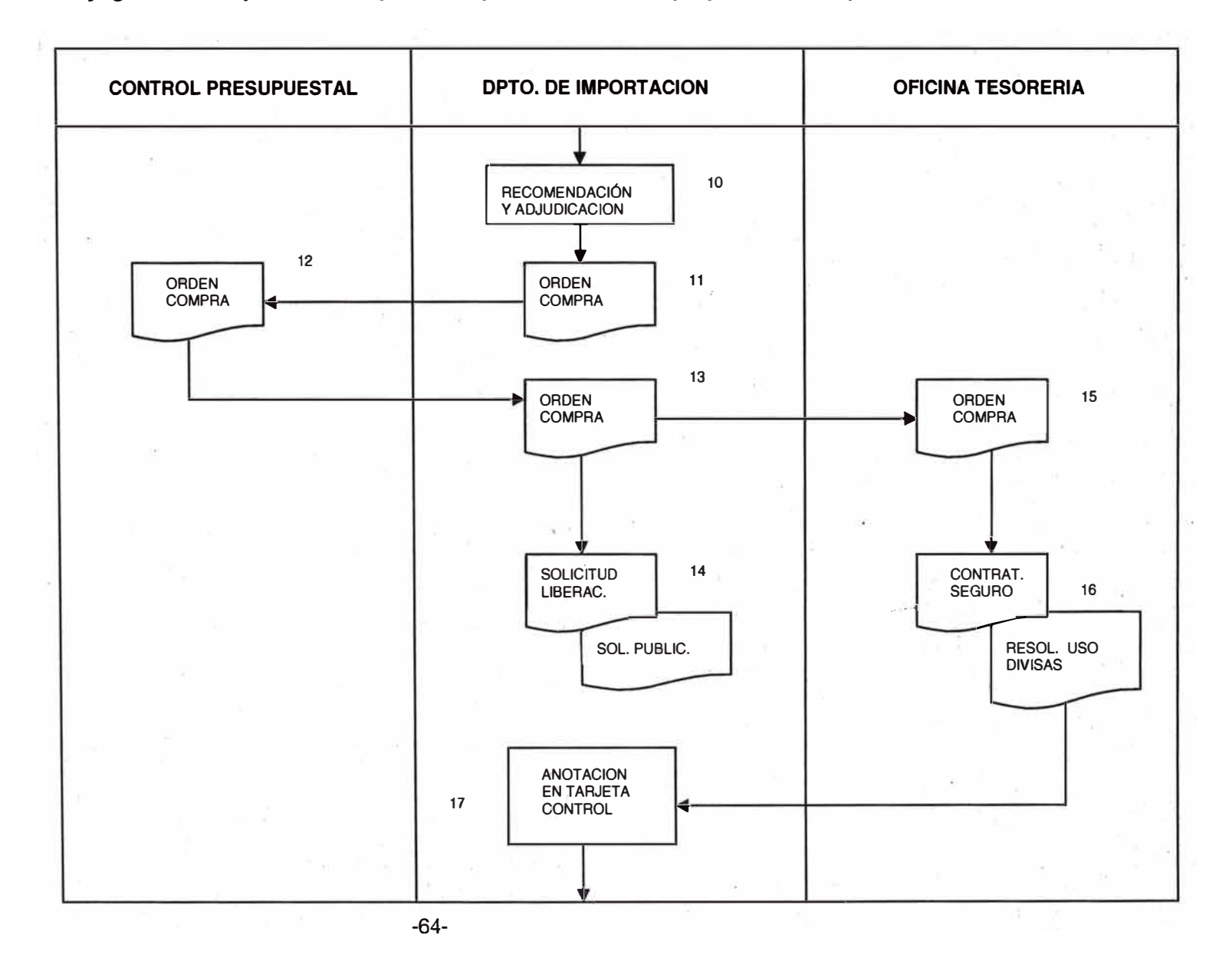

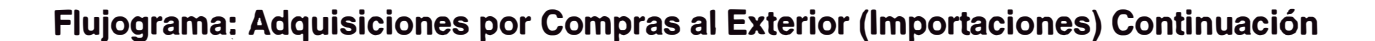

1 .

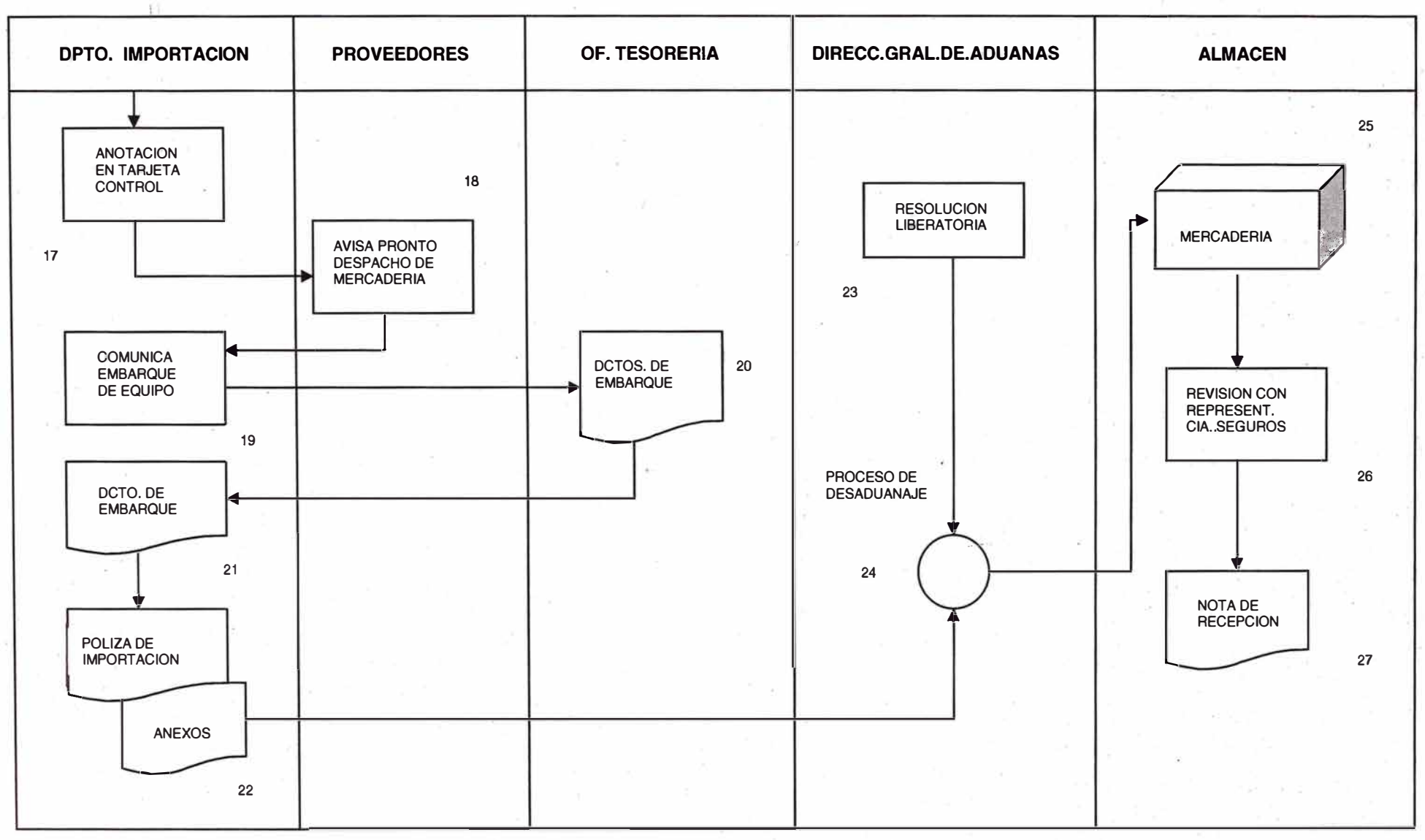

-65-

#### **Tabla 5: Actividades de Adquisiciones por Compras al Exterior (Importaciones)**

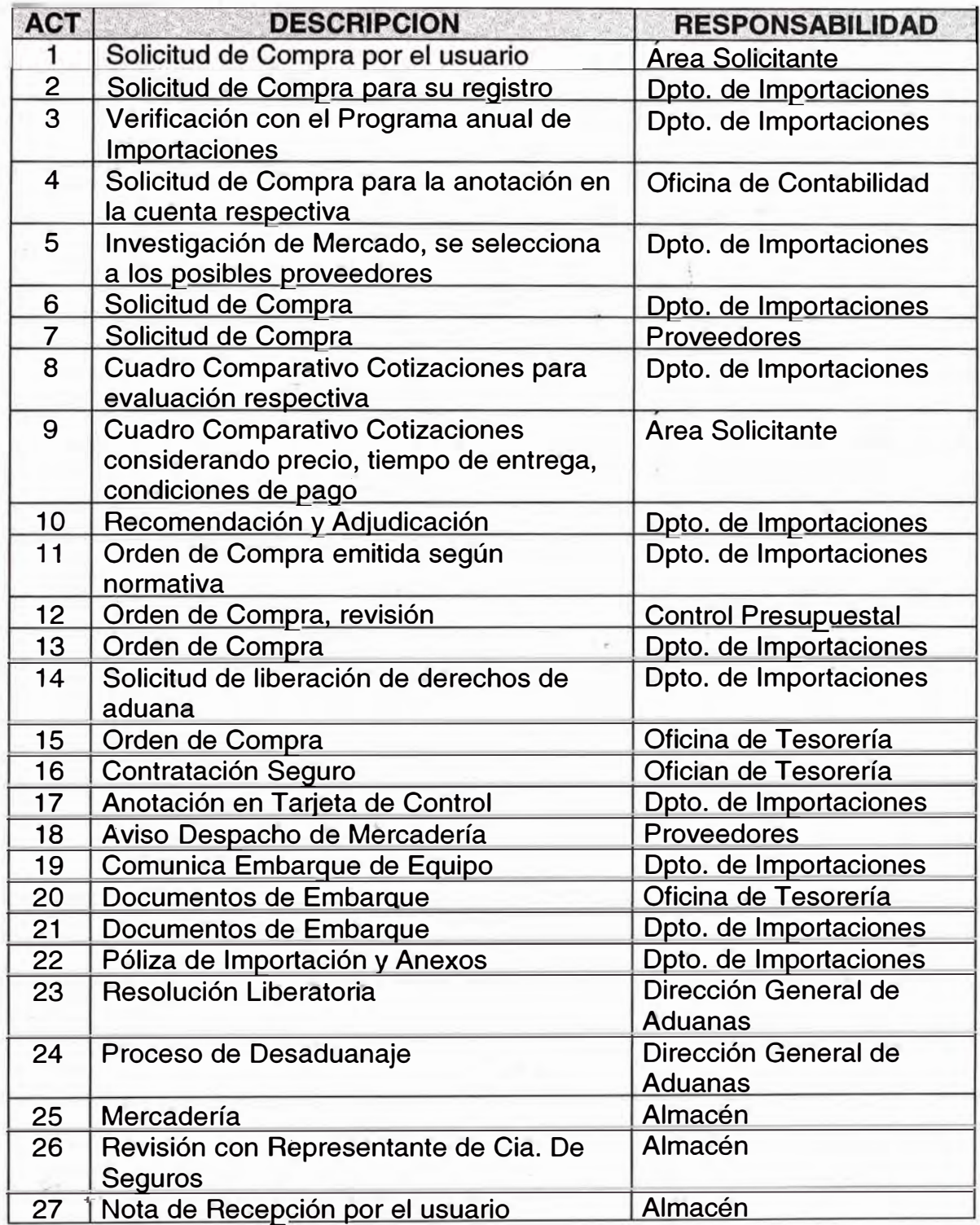

**Importaciones,** es la modalidad de compra directa cuyas transacciones se efectúan con firmas de proveedores extranjeros, que en base a una comparación de. precios y condiciones de suministros, se adjudica la "Orden de Compra" al mejor postor.

#### **Procedimiento de Adquisición para las Compras en el Exterior (Importaciones) PC-04:**

- 1) La Áreas de la Administración Central que requieran hacer pedidos de artículos que no son de stock normal, utilizarán el formato "Solicitud de Compra" en original y 4 copias, conservando la última de estas para su seguimiento y archivo.
- 2) La "Solicitud de Compra", debidamente firmada por el titular del área, será enviada a través de Mesa de Partes a la Jefatura del Departamento de Importaciones, quien registrará el ingreso de este documento.
- 3) La Sección Importaciones verificará �i los materiales solicitados figuran en el Programa Anual de Importaciones, remitiéndose luego la solicitud a la Oficina de Contabilidad para la anotación de la cuenta respectiva, salvo en los casos que se trate de adquisiciones destinadas a proyectos de inversión.
- 4) Se inicia el proceso de Investigación de Mercado, asignándose un número de solicitud de cotización y seleccionándose los posibles proveedores, emitiéndose las solicitudes de cotizaciones respectivas.
- 5) Al recibirse las cotizaciones de los proveedores se efectúan las coordinaciones técnicas con el área solicitante procediéndose luego a la preparación del "Cuadro Comparativo" correspondiente para efectos de la evaluación respectiva, considerando precios, \_:.condiciones de pagos, calidad y fecha de entrega.
- 6) Se efectuará entonces la recomendación y adjudicación, de acuerdo a los montos y niveles establecidos en el manual de Autorizaciones y

Responsabilidades de la Empresa, también a las leyes presupuestales vigentes.

- 7) La Sección Importaciones emite la Orden de Compra respectiva, en original y 7 copias, la misma que será revisada y autorizada según los montos y niveles que señalan el Manual de Autorizaciones y Responsabilidades de la Empresa y las leyes presupuestales vigentes.
- 8) La "Orden de Compra" se distribuirá así:

Original: al Proveedor

1ra copia: al Proveedor

2dá copia: Archivo Cronológico (Sección Importaciones)

3ra copia: Oficina de Contabilidad

4ta copia: Archivo Compra (Sección Importaciones)

Sta copia: Almacén·

6ta copia: Oficina de Tesorería

7ma copia: Oficina de Control Presupuesta!.

- 9) Mediante memorándum se remite la copia de la "Orden de Compra" correspondiente a la Oficina de Tesorería para efectos de seguro y apertura de carta de crédito.
- 1 0)La Sección Importaciones prepara una solicitud de liberación de derechos de Aduana y otra al diario Oficial El Peruano, para la publicación del listado de la mercadería a importarse.
- 11 )La Sección Importaciones, al recibir de la Oficina de Tesorería la información de que ya se tiene la resolución de uso de divisas o la carta de crédito, anotará este hecho en el control de tarjetas de seguimiento y solicitará al Proveedor el pronto despacho de la mercadería.
- 12) La Sección Importaciones recibe el informe del despacho de la ,, mercadería. Al embarcarse los equipos, comunica este hecho a la Oficina de Tesorería para que proporcione oportunamente. los documentos de embarque originales.

13)La Sección Importaciones recepciona los documentos de embarque originales y los registra en el file de la orden, procediendo luego a la confección de la póliza y su registro en el libro de seguimiento, presentándola posteriormente ante la Aduana respectiva,

14)EI proceso de desaduanaje consta de los siguientes pasos:

- a) Visto Bueno de la Compañía Transportista.
- b) Pago del servicio de descarga y manipuleo.
- c) Volante de despacho para presentar la póliza.
- d) Numeración de la Póliza.
- e) Aforo (reconocimiento de la mercadería)
- f) Liquidación.
- g) Liberación y Codificación.
- h) Pase a Caja para el pago correspondiente a los derechos.
- i) En la Aduana Jorge Chávez se paga derechos de almacenaje mientras que en la aduana del Callao este pago es posterior al retiro de la mercadería.
- j) Retiro de la mercadería de los almacenes de la aduana y entrega al almacén correspondiente con su respectiva guía de Remisión.
- 15) Recepción en el Almacén de la mercadería desaduanada y revisión con los representantes de la Compañía de Seguros, del Área solicitante y la emisión de la Nota de Recepción.

**Concurso de Precios:** Son aquellas adquisiciones que por su monto superan la modalidad de Compra Directa y son inferiores al monto por Licitación Pública, de acuerdo a los niveles señalados en el Manual de Autorizaciones y Responsabilidades de la Empresa y de las Leyes Presupuestales vigentes. Este tipo de compra es autorizado por el Comité de Adquisiciones, el cual nombrará a los miembros de la . Comisión de Evaluación de Propuestas.

**Licitación Pública:** Son aquellas adquisiciones cuyo monto superan la modalidad de Concurso de Precios, de acuerdo a los niveles señalados

en el Manual de Autorizaciones y Responsabilidades de la Empresa y las Leyes Presupuestales vigentes. Este tipo de Compra lo autoriza el Comité de Adquisiciones, el cual nominará la Comisión de Recepción y la Comisión de Alto Nivel para la evaluación de Propuestas.

La solución es que de los Artefactos Casos de Uso General (ver figura 14) y Diagrama Entidad Relación del Sistema de Servicios de la misma Empresa, se observa Casos de Usos similares para el Sistema de Compras a desarrollar, por lo tanto en su Análisis se concluye que parte de los datos se pueden utilizar para la el desarrollo del Sistema de Compras a proponer. En la figura 15 observamos en el diagrama de Arquitectura de Datos del Sistema de Servicios presenta Entidades que se utilizan en el Sistema de Compras, de la cuales se toman en cuenta: Proveedores, Solicitud de Compra, Cotización, Líneas de Suministro. Esto nos sirve para aplicar la Metodología Propuesta que ahorra tiempo y costos.

Luego se elabora el Cronograma General del Proyecto por parte del Líder o Jefe del Proyecto, es muy importante para el Seguimiento de la elaboración del Proyecto paso a paso. Muestra los consolidados de las actividades en flujos de trabajo. El proyecto está determinado para que realice en 77 días útiles, teniendo las etapas de Iniciación, Elaboración, Construcción y Transición como tareas grupales, presentando despliegue de cada una de ellas en subtareas de acuerdo a la Metodología RAD, ver el diagrama de Gantt del Proyecto del Sistema de Compras en el Anexo Nº 4.

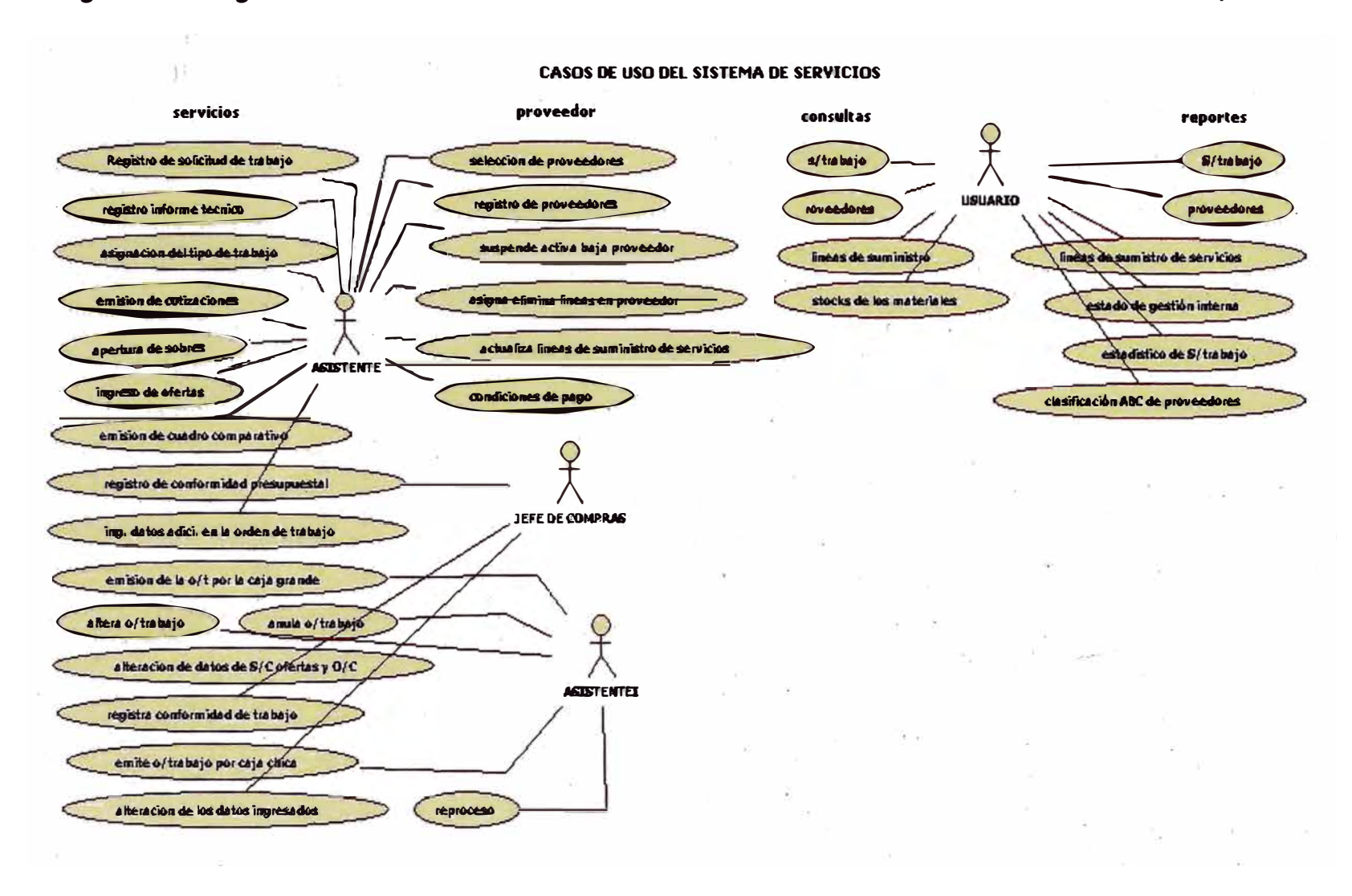

Figura 14. Diagrama de Casos de Uso General del Sistema de Servicios - Fuente Elaboración Propia

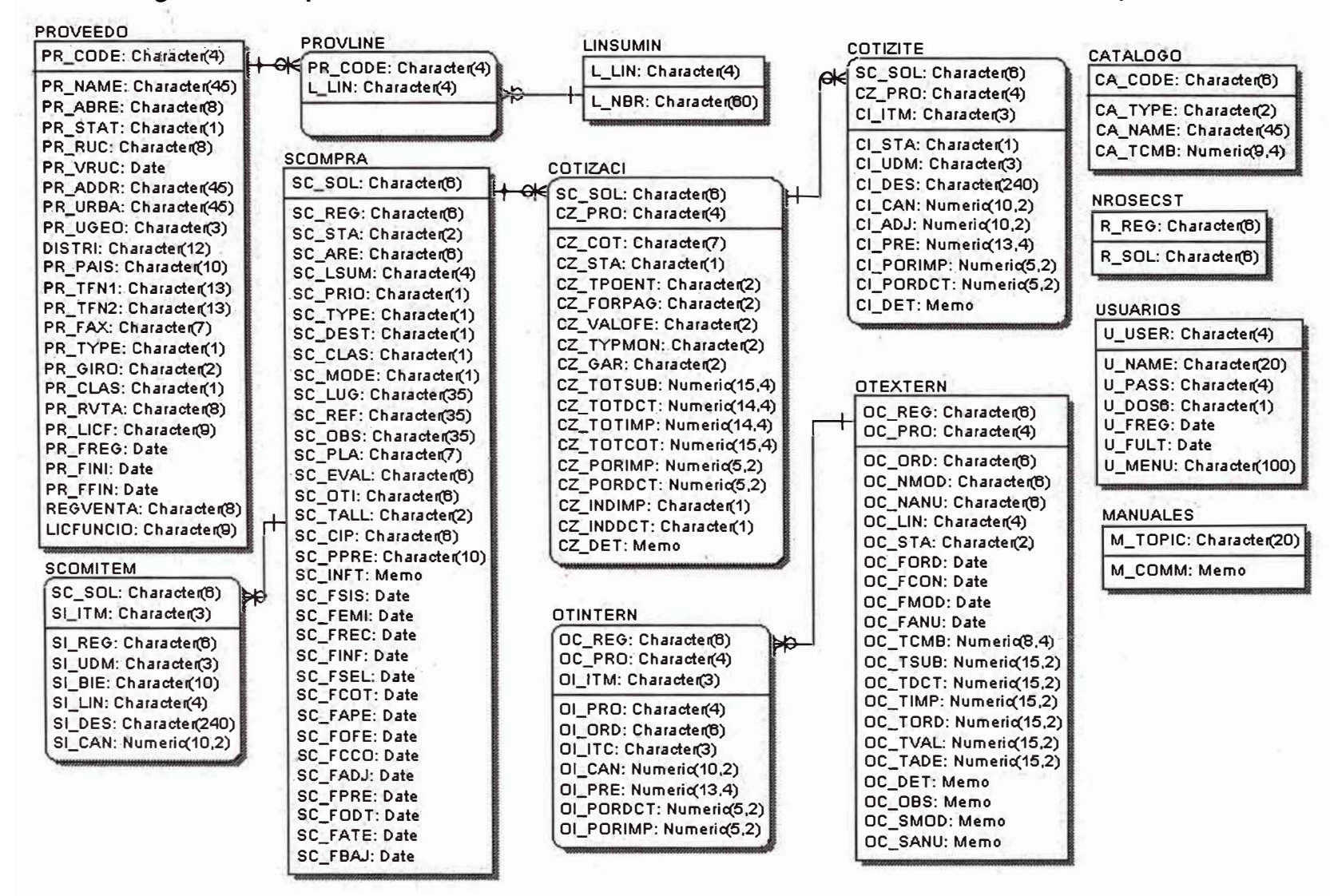

#### **Figura 15. Arquitectura de Datos del Sistema de Servicios - Fuente Elaboración Propia**

#### **4.2 MODELADO DEL NEGOCIO**

Se desarrollan los modelos de casos de uso que expresan el modelo de requisitos. Se empieza mostrando el Modelo del Negocio (ver figura 16) de la Organización en estudio, en el cual se analizan y estudian los procesos relacionados a Compras el cual está ubicado en el grupo de procesos operativos. El Modelo muestra la relación de sus componentes y sus relaciones así como su entorno: Proveedores, Sociedad, Clientes . (unidades orgánicas). El Área de Compras en todas las empresas está en la parte Administrativa, relacionándose muy de cerca con las demás áreas logísticas y las finanzas, teniendo un entorno con los Clientes y los Proveedores.

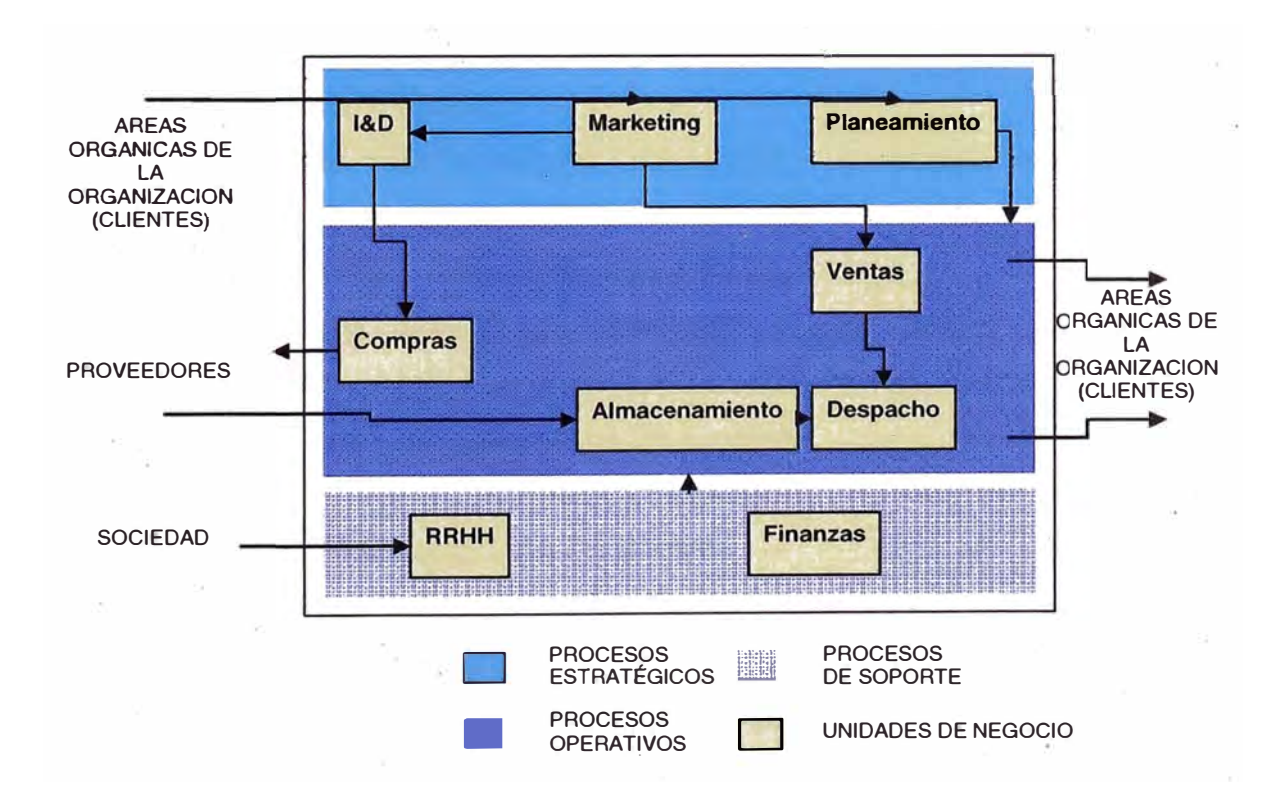

**· Figura 16. El Modelo del Negocio**

#### **4.3 REQUERIMIENTOS DEL SISTEMA**

Se identifican los funcionales y no funcionales.

Dentro de los Requerimientos Funcionales se tiene lo que el departamento de Compras dispone: Compras por nota de pedido, compras locales y compras al exterior.

Se considera la información del pedido, de acuerdo al formato del caso, el asistente de compras ingresa al sistema los datos.

También se considera la Gestión de los datos de los proveedores, con las opciones de alta, modificación y baja. Asimismo se consultan los productos de los catálogos.

Dentro de los Requerimientos no Funcionales se tienen:

- La solución se diseña para ser escalable, es decir para añadir recursos al servidor y luego para añadir mas servidores.
- Orientada a Servicios.  $\sim$
- Orientada a Objetos.
- De fácil mantenimiento en cuanto a cumplimiento de estándares y documentación.
- Que permita y utilice la reutilización del código.
- La solución debe ofrecer adecuados niveles de servicio donde la disponibilidad y recuperación de fallos sea garantizado.
- Basada en una Arquitectura de 3 capas.
- w. El diseño debe contemplar el uso óptimo de recursos como el de las conexiones a Base de Datos.
- Debe contemplar requerimientos de confiabilidad y consistencia de los componentes de negocios ante recuperaciones. En caso de falla de algún componente no debe de haber pérdida de información.

#### **4.4 MODELO DE CASOS DE USOS**

Para los casos de uso del sistema, primero definimos a los actores:

**Asistente:** Realiza las mayoría de las operaciones del negocio que le designa el Jefe de Compras.

**Jefe de Compras:** Persona que maneja el negocio. Interactúa con el sistema cuando requiere de consultas de las operaciones de compras del negocio. También consulta a los Proveedores y Clientes.

**Administrador del Sistema:** Es el encargado de la seguridad del sistema, permite el acceso a los diferentes usuarios.

En la figura 17 se ve el diagrama completo de casos de uso para el Sistema de Compras, los de Adquisición, Proveedor, Consultas/Reportes y Misceláneos.

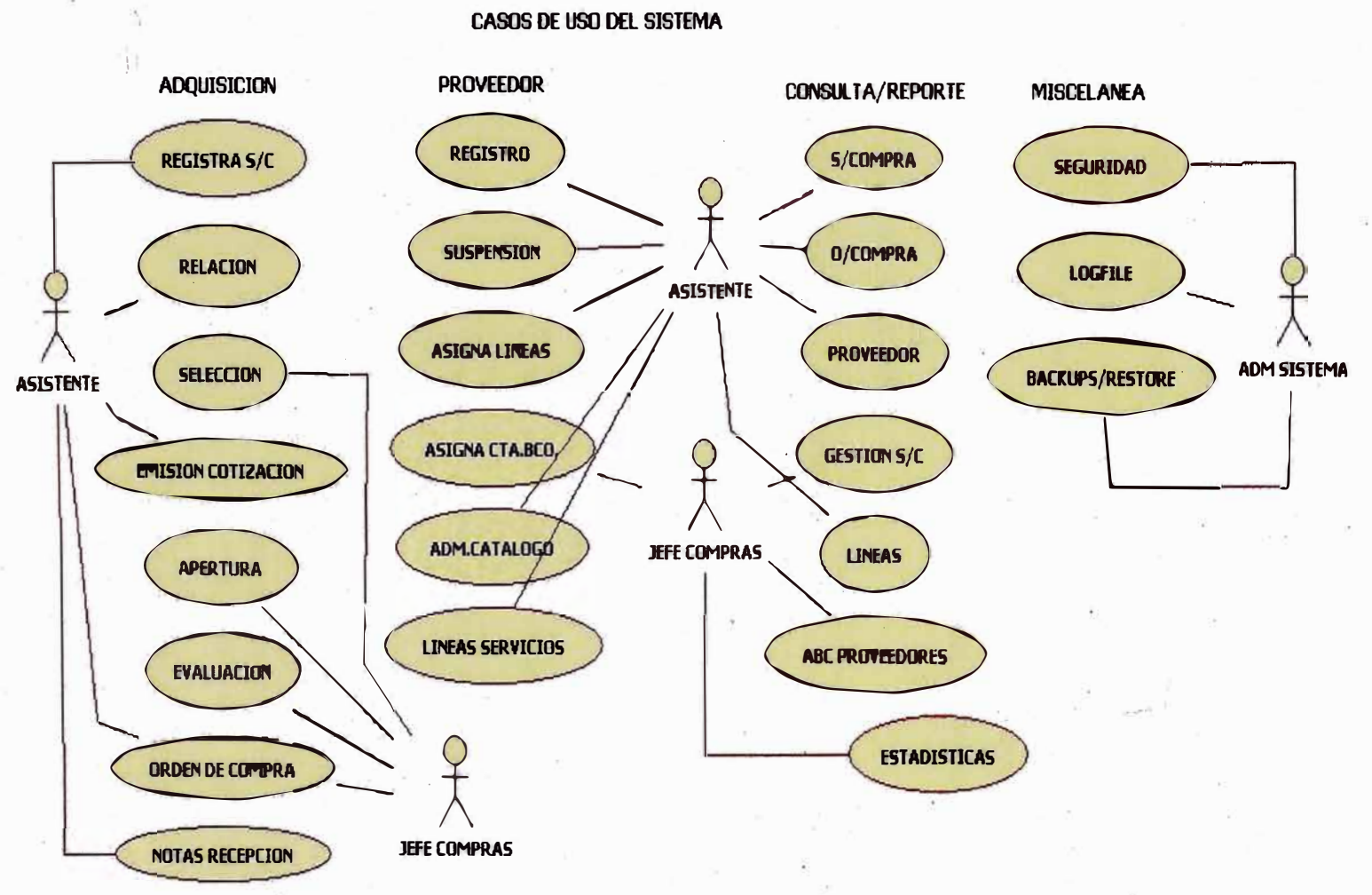

# Figura 17. Casos de Usos del Sistema de Compras - Fuente Elaboración Propia

#### **4.4.1 ESPECIFICACIONES DE CASOS DE USO**

#### **Caso de Uso: ORDEN DE COMPRA (CASO DE USO DE GRUPO DE ADQUISICION)**

 $\checkmark$  **Requerimiento:**  $A = actor S = sistema$ 

Especificación de Caso de Uso

#### • **Breve descripción**

Permite administrar la información de compras, registra los datos de ítems de artículos, datos del proveedor, fecha, moneda en el que se emitirá la orden de compra, subtotales y total, igv, además permite modificar, consultar un documento de compra ya existente, así como imprimir y anular el documento.

#### • **Actores Asociados:**

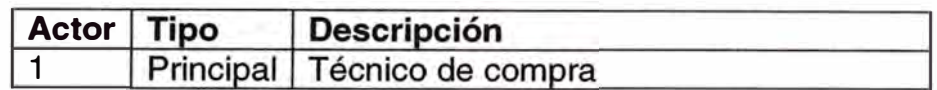

#### • **Flujo Principal de Eventos:**

#### **Registrar Orden de Compra**

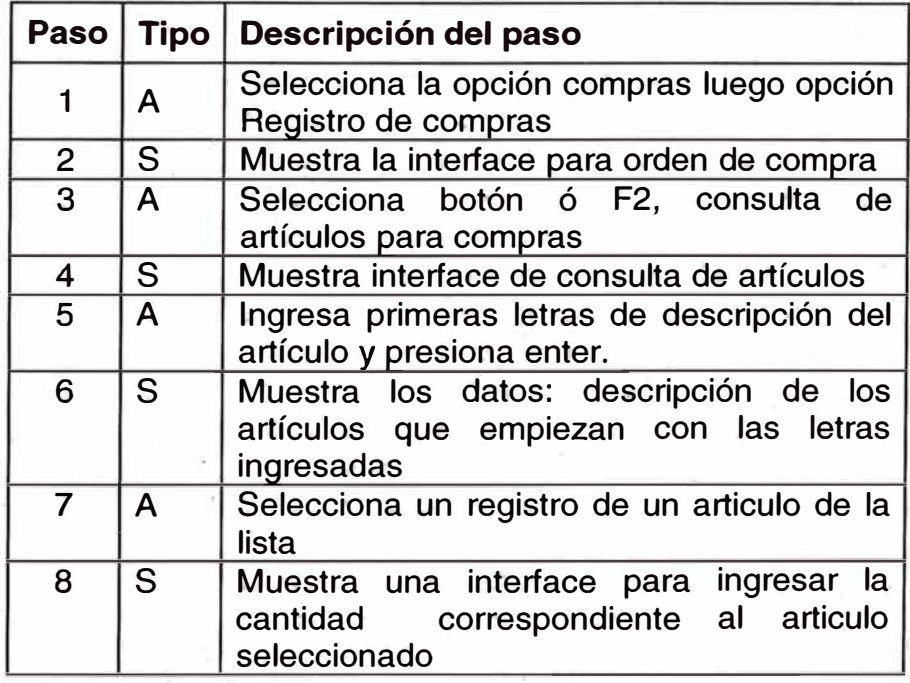

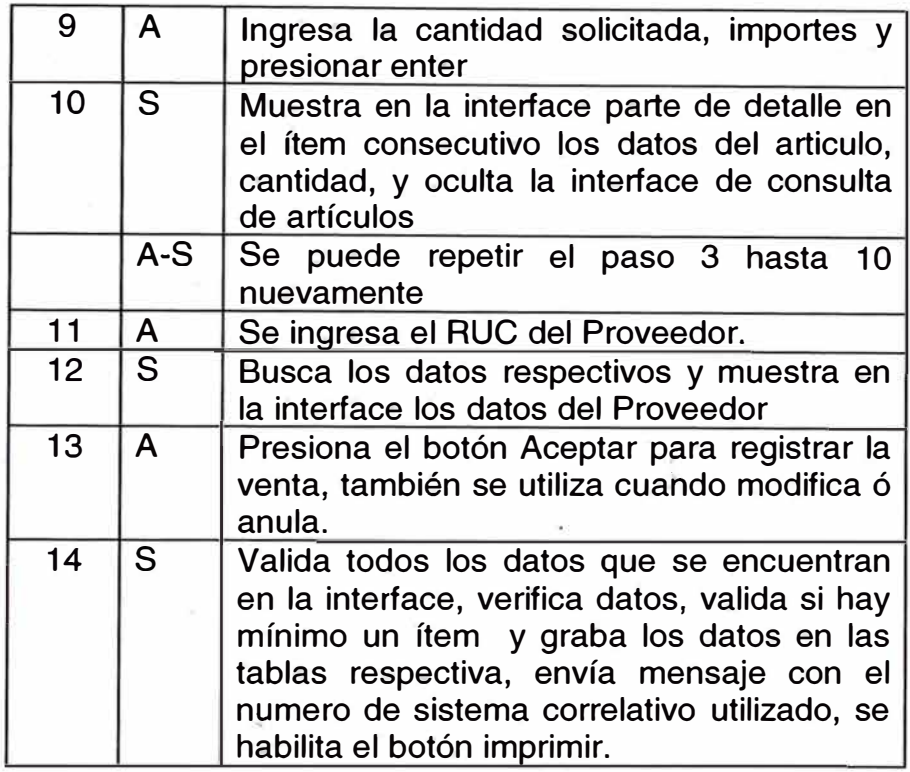

## **Consultar y Anulación**

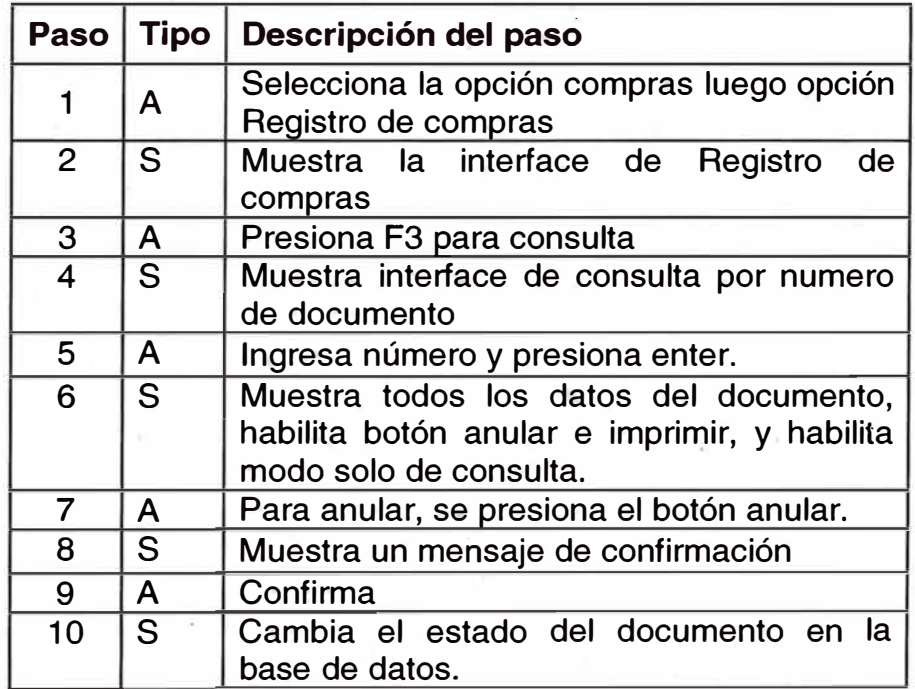

### **• Flujos Alternativos:**

#### **Eliminar ítem (para Registrar Orden de Compra)**

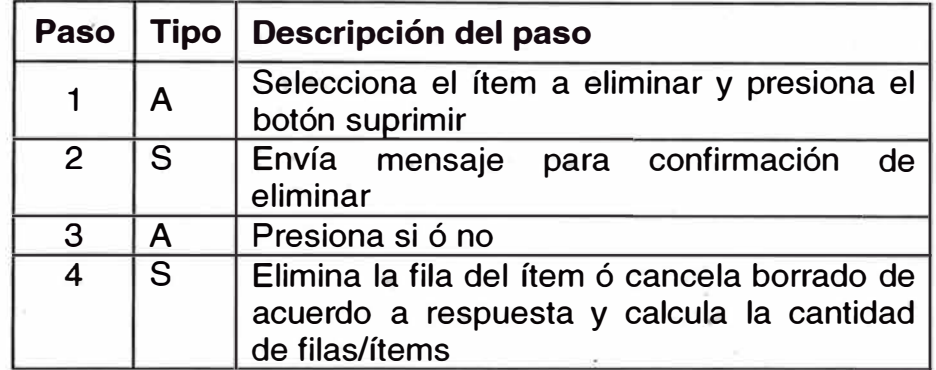

### **Modificar ítem (para Registrar Orden de Compra)**

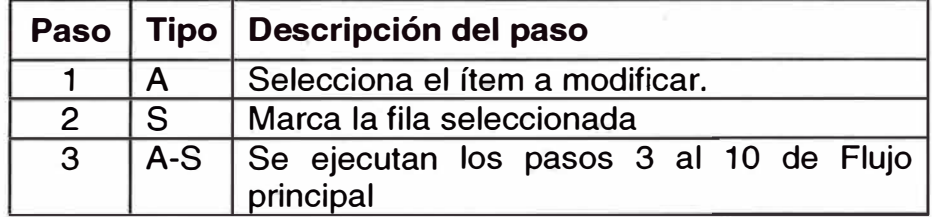

#### **Si número de documento no existe (para Consultar compra)**

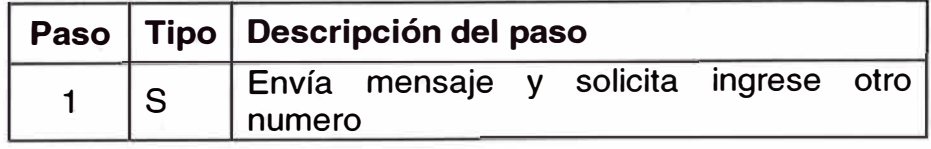

#### **• Precondiciones:**

**Para Registrar orden de compra, Registrar compra, Consulta, Anular**

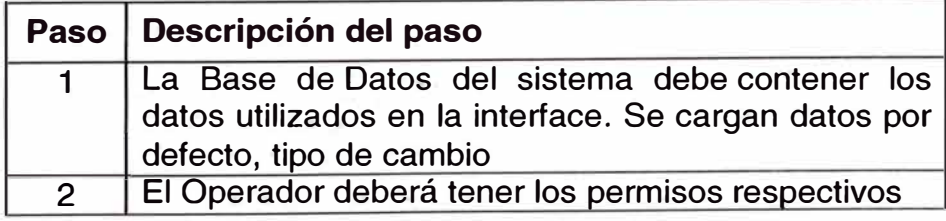

#### **• Postcondiciones:**

#### **Para Registrar orden de compra**

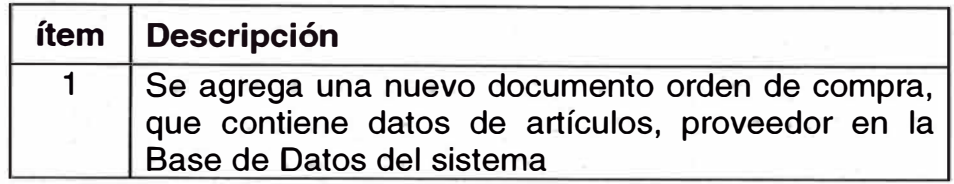

#### **Para Registrar compra**

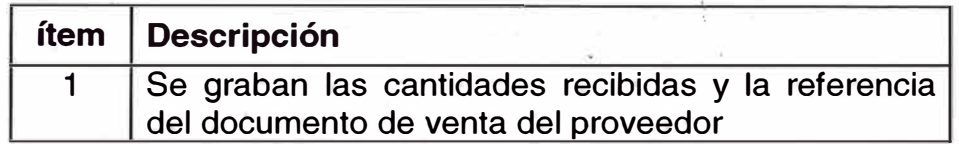

#### **Para Anular**

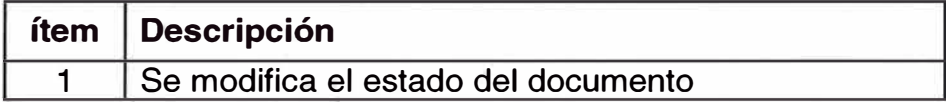

**• Frecuencia:** En cada momento del día.

**Caso de Uso: Emisión de Orden de Compra (Consulta / Reporte) (a)** 

 $\checkmark$  **Requerimiento:**  $A = actor S = sistema$ 

Especificación de Caso de Uso

#### **• Breve descripción**

Permite haciendo uso de la consulta del caso de uso P2, la impresión en la pantalla y en la impresora de una orden de compra.

#### . -- . **Actores Asociados:**

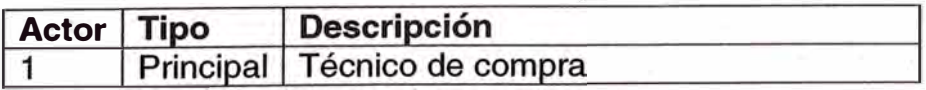

## **• Flujo Principal de Eventos:**

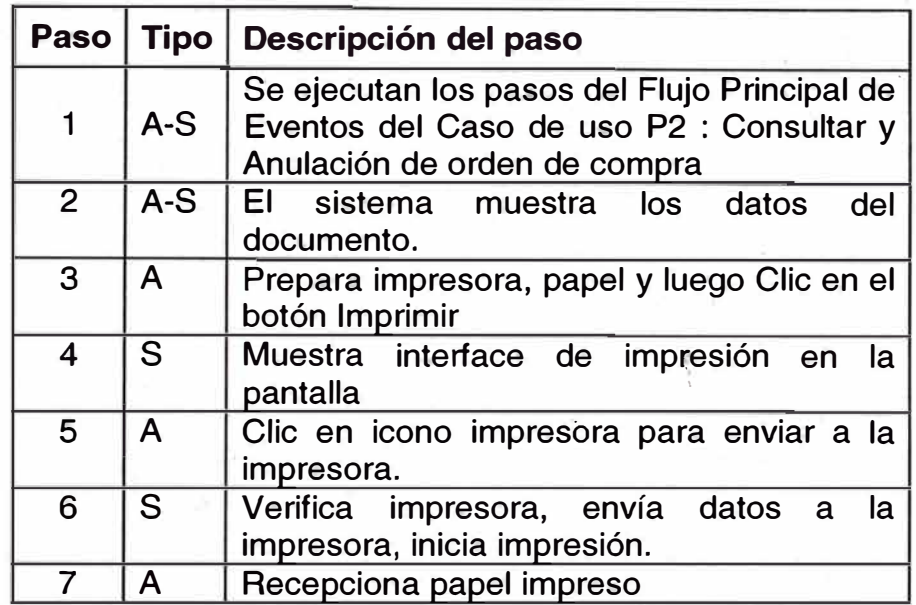

## **• Flujos Alternativos:**

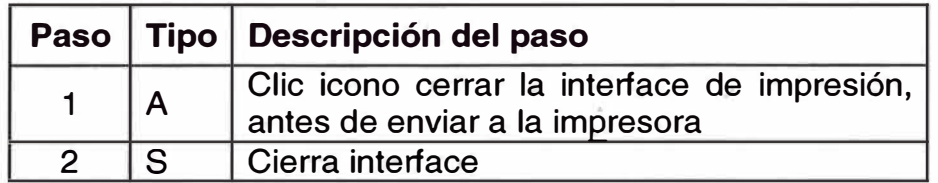

#### **• Precondiciones:**

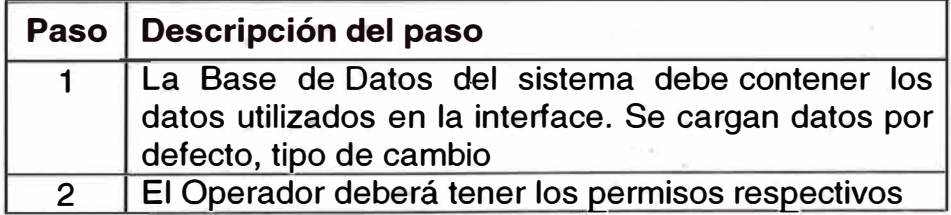

### **• Postcondiciones:**

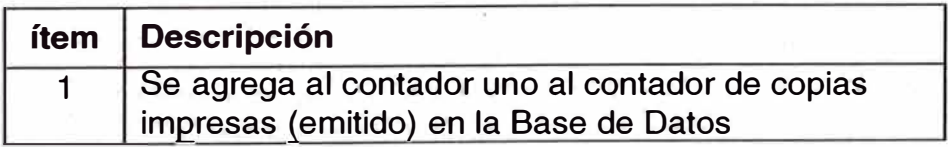

**• Frecuencia:** En cada momento del día.

**• Diagrama de Clases: similar al caso de uso anterior.**

- **• Diagrama de Estado: similar al caso de uso anterior.**
- **• Diagrama de Secuencia: similar al caso de uso anterior.**

**Caso de Uso: Emisión de registro de Compras (Consulta / Reporte) (b)** 

 $\checkmark$  **Requerimiento:**  $A = actor S = sistema$ 

Especificación de Caso de Uso

#### **• Breve descripción**

Permite imprimir en la pantalla y en la impresora registro de compras, mediante diversas opciones que se presentan en el prototipo.

#### **• Actores Asociados:**

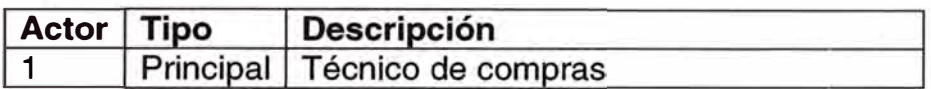

#### **• Flujo Principal de Eventos:**

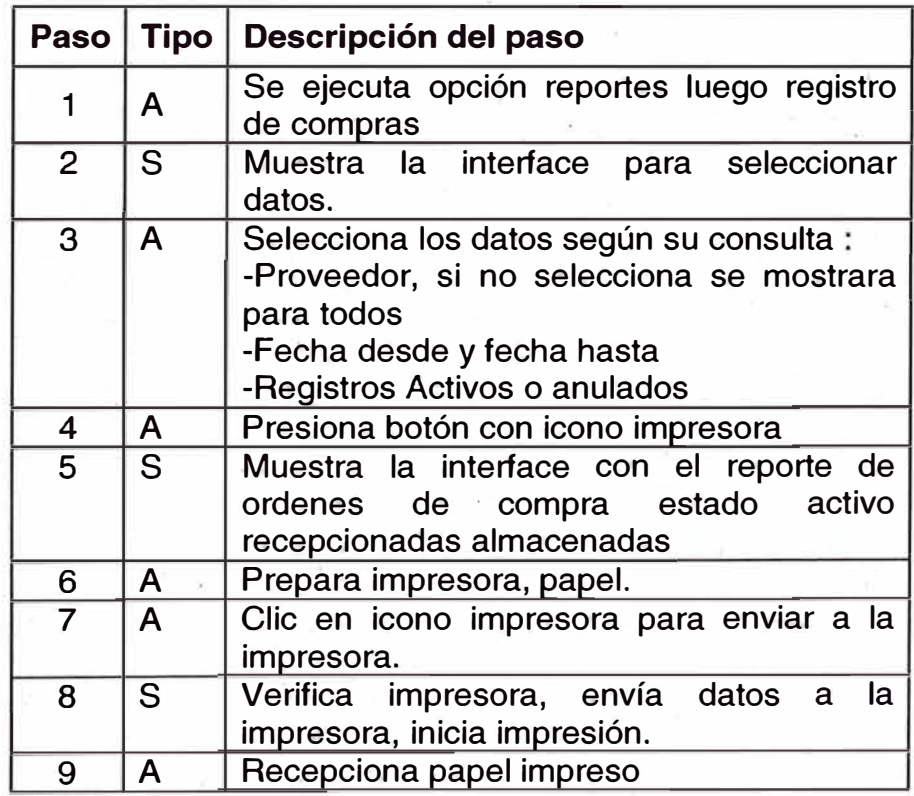

#### **• Flujos Alternativos:**

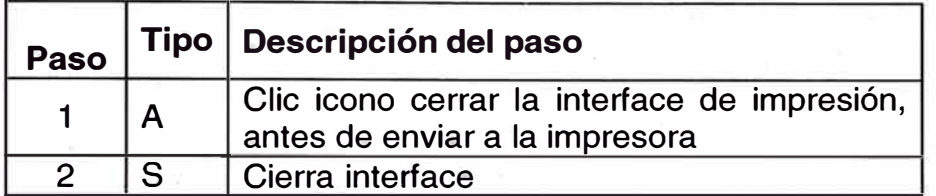

#### **• Precondiciones:**

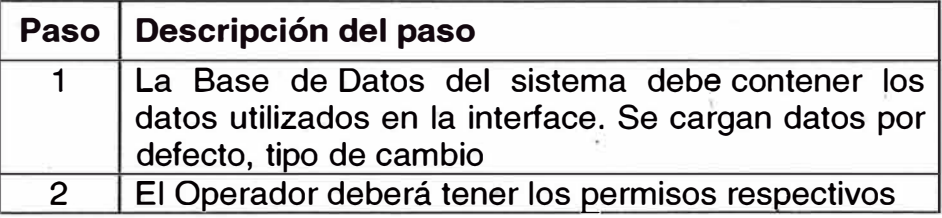

#### **• Postcondiciones:**

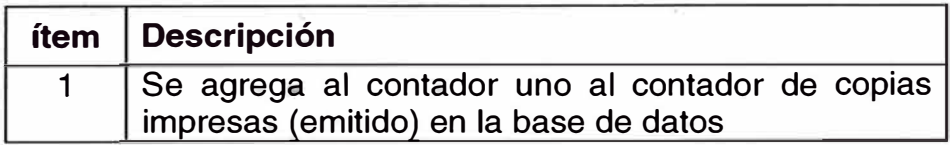

#### **• Frecuencia:** En cada momento del día.

- **• Diagrama de Clases: similar al caso de uso anterior.**
- **• Diagrama de Estado: similar al caso de uso anterior.**
- **• Diagrama de Secuencia: similar al caso de uso anterior.**
- **• Diagrama de colaboración: similar al caso de uso anterior.**

·:¡· .,

#### **Caso de Uso: Proveedor - Registro**

 $\checkmark$  **Requerimiento:**  $A = actor S = sistema$ 

Especificación de Caso de Uso

#### **• Breve descripción**

Permite manipular los datos de proveedores, pudiendo agregar uno nuevo, modificar, buscar ó eliminar uno existente.

### **• Actores Asociados:**

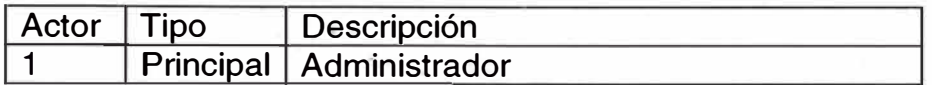

## **• Flujo Principal de Eventos:**

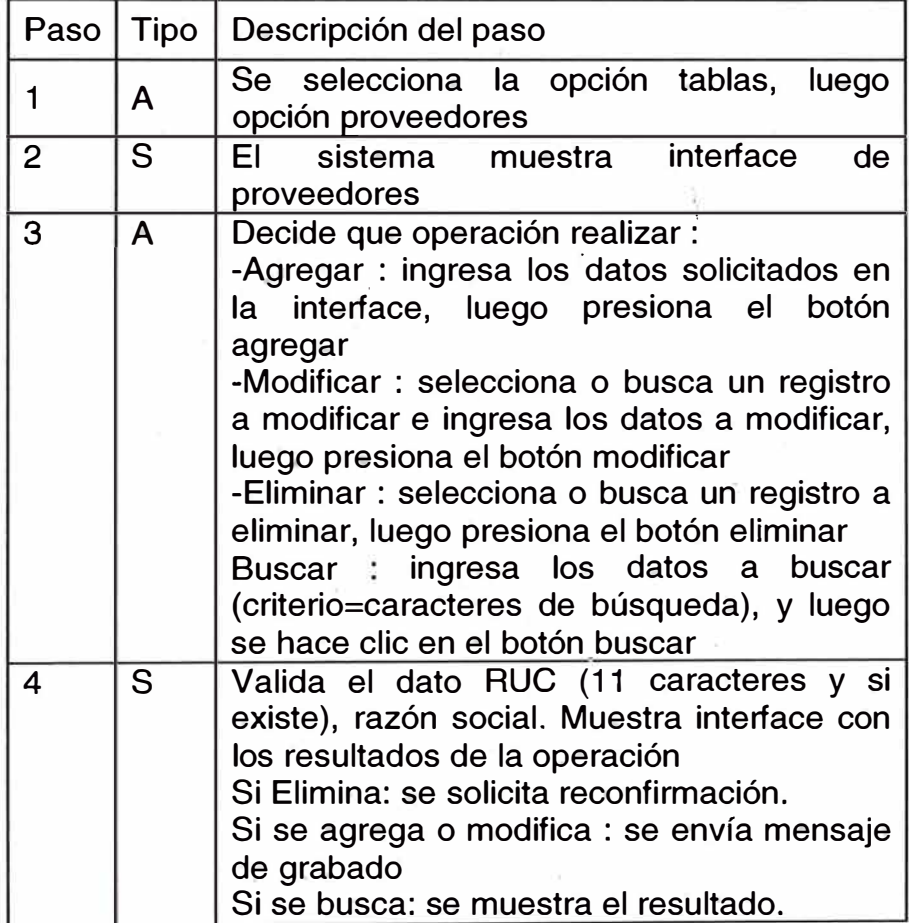

## **• Flujos Alternativos:**

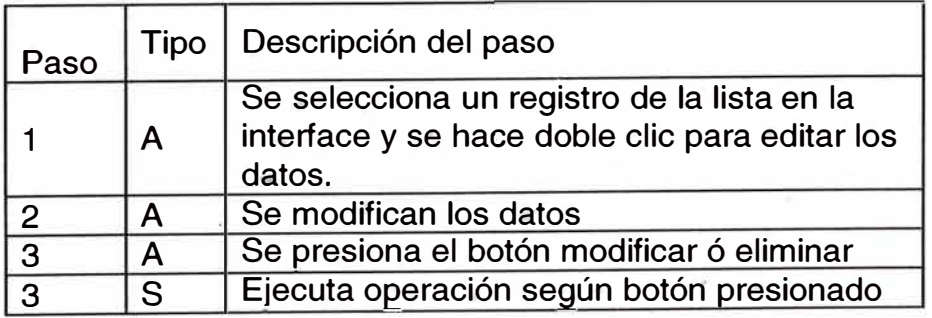

#### **•Precondiciones:**

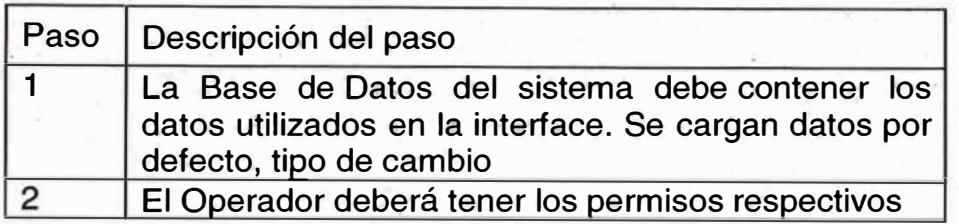

#### **•Postcondiciones:**

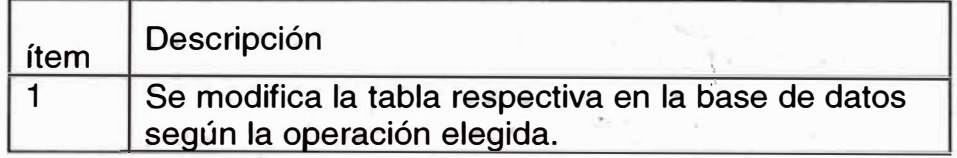

#### **• Frecuencia:**

En cada momento del día.

**•Diagrama de Clases:** clases proveedores

### **4.5 MODELO DE ANALISIS**

#### **4.5.1 ARQUITECTURA DE CLASES DE OBJETOS**

El artefacto muestra el modelo del dominio del sistema, mediante la asociación entre las clases que participan en el sistema de compras, mostrando en su diseño acabado los atributos y métodos de cada clase de objetos (Ver figura 18).

#### **4.5.2 ARQUITECTURA DE DATOS**

El artefacto muestra el modelo de datos físico de base de datos, mediante la relación de tablas, y las claves primarias para ser implementadas en el Sistema de Gestión de Base de Datos que utilizara el sistema, se muestra los atributos de cada tabla (Ver figura 19),

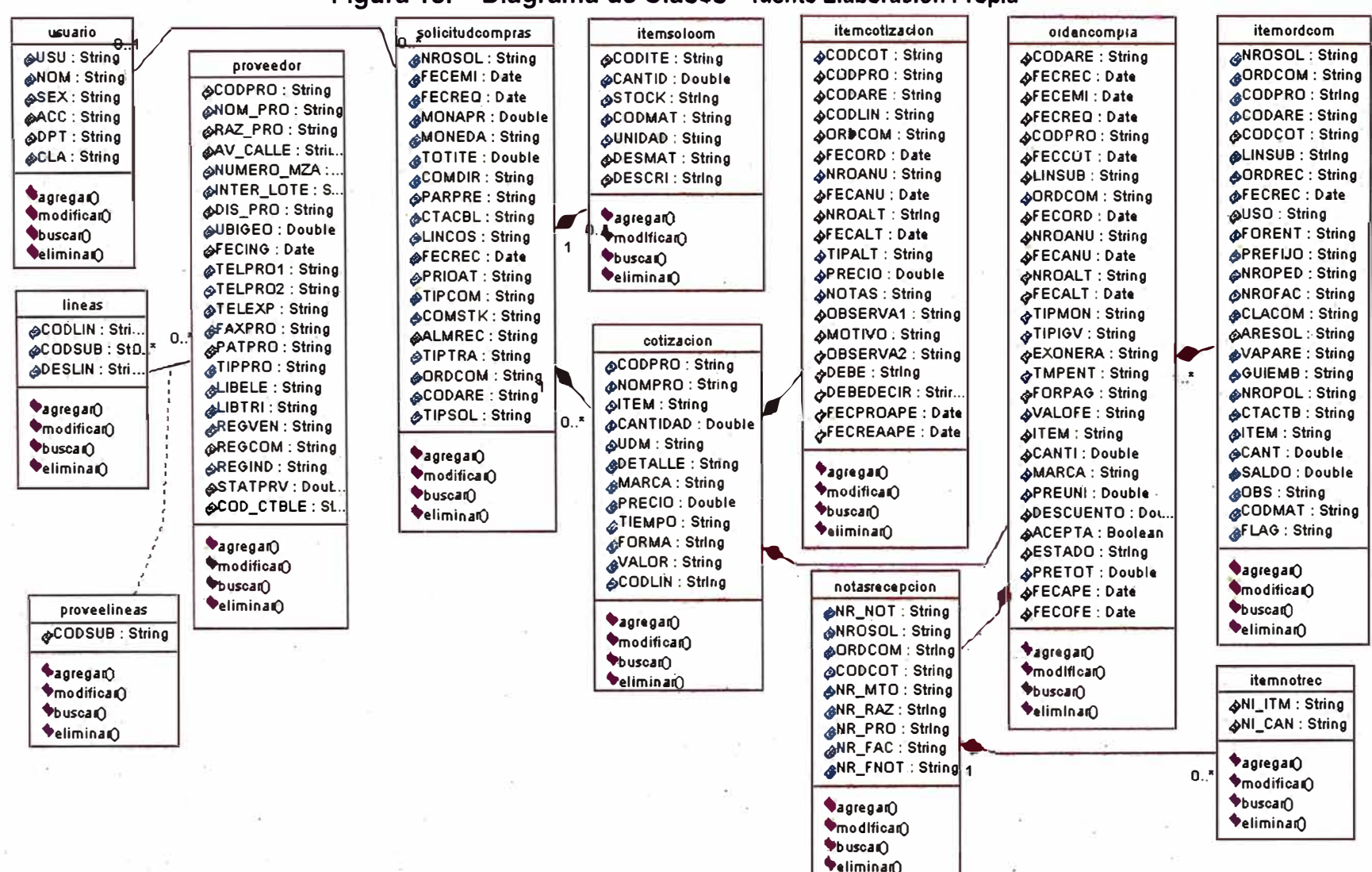

#### Figura 18. Diagrama de Clases - fuente Elaboración Propia

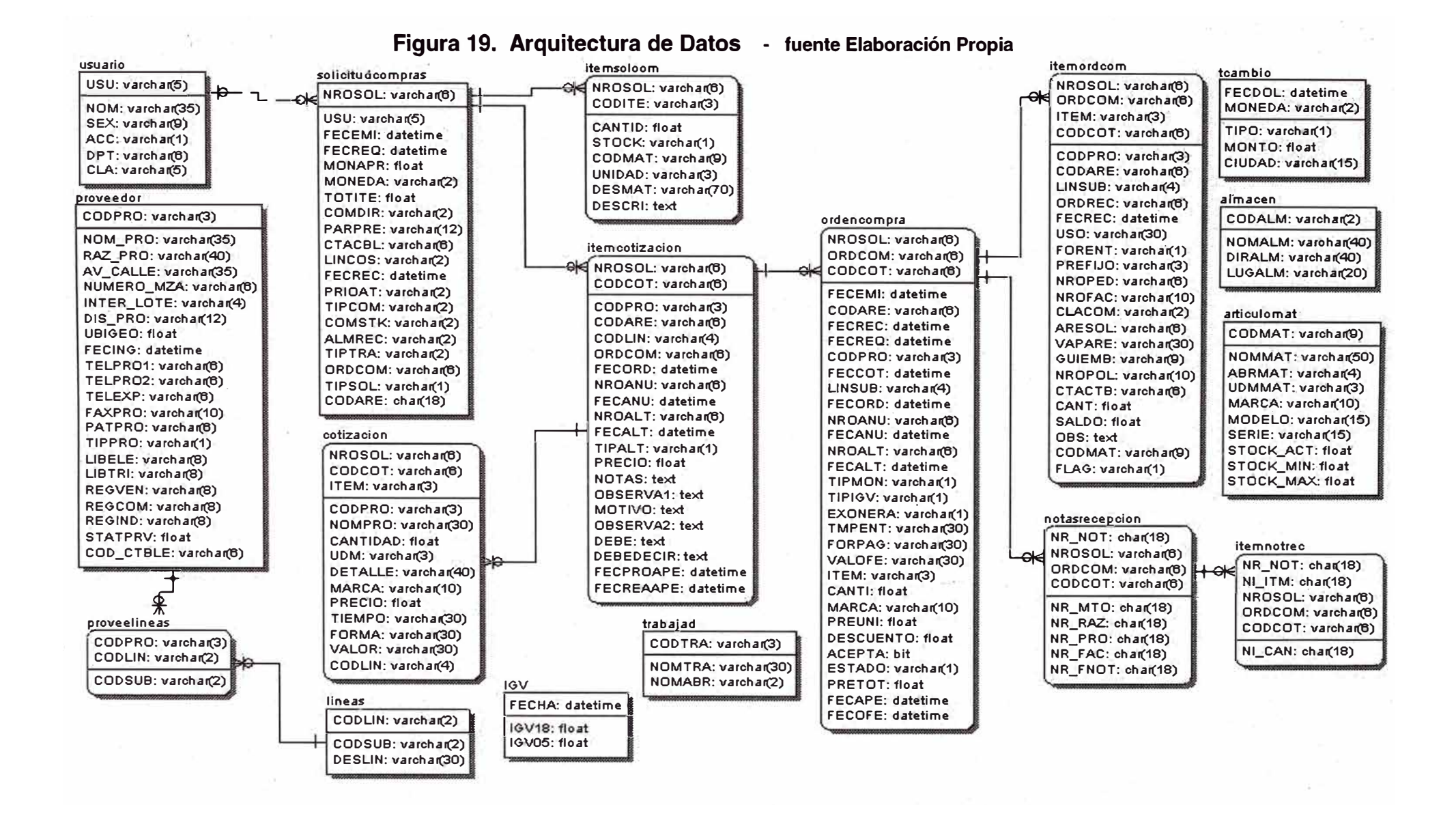

#### -87-

#### **4.5.3 DIAGRAMA DE ESTADO**

El diagrama muestra los diversos estados que tiene la clase de objeto dentro del sistema de compras.

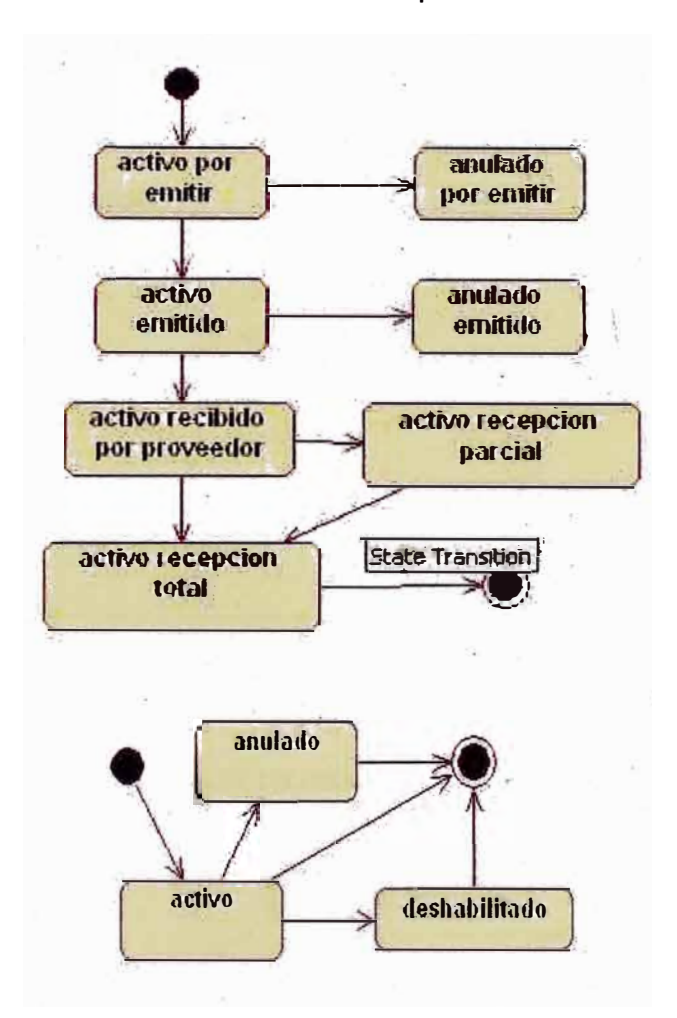

Figura 20. Diagrama de Estado Sistema de Compras Fuente Elaboración Propia

#### **4.5.4 DIAGRAMAS DE SECUENCIA Y COLABORACION**

Los diagramas de secuencias muestra las secuencias de mensajes entre objetos durante un escenario vertical, donde cada objeto viene dado por una barra vertical y el tiempo transcurre de arriba hacia abajo.

El diagrama de colaboración es otra vista de cómo se envían los mensajes las clases de objetos en el sistema.

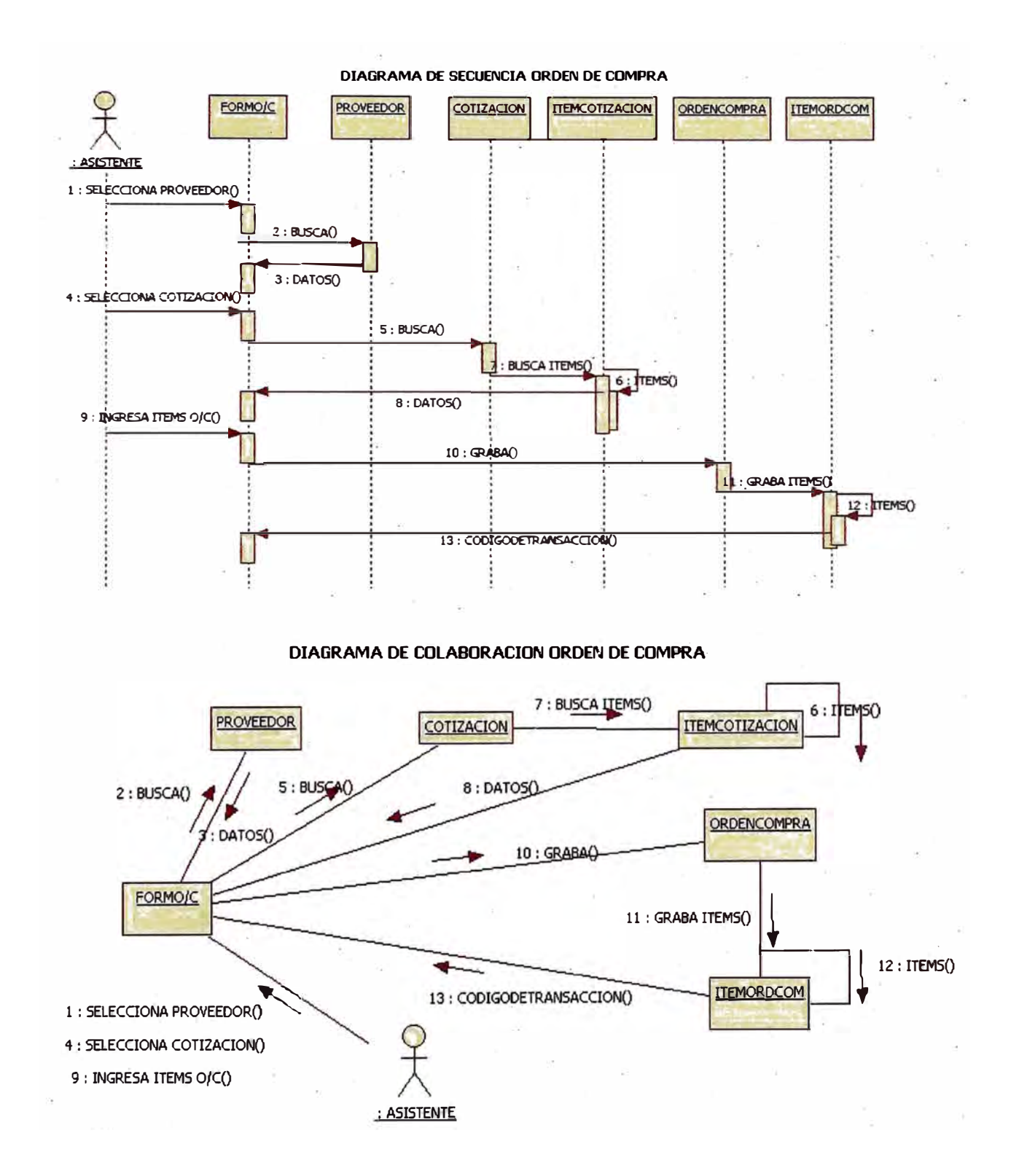

#### Figura 21. Diagramas de Secuencia y Colaboración Orden de Compra Fuente: Elaboración Propia

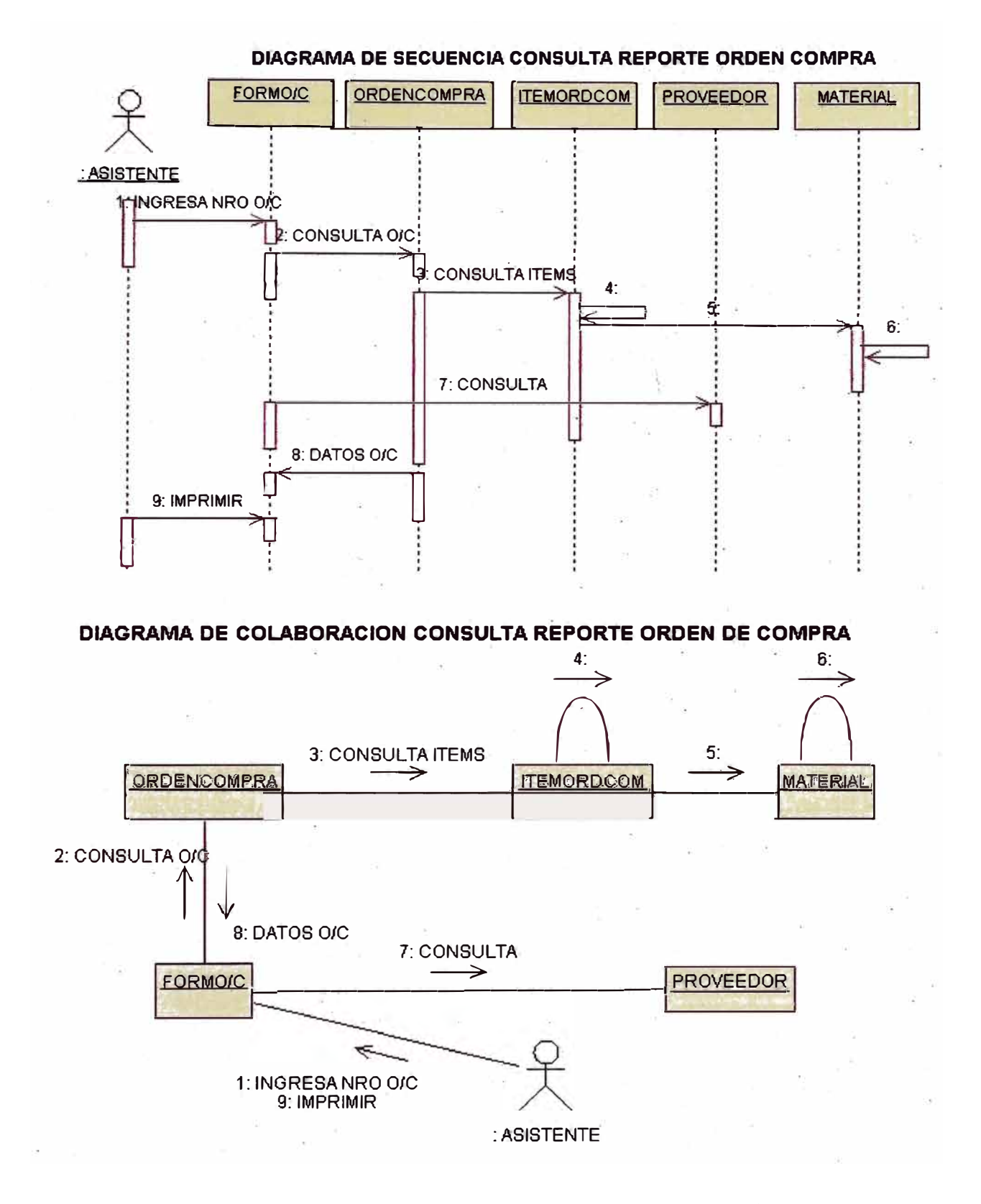

#### Figura 22. Diagramas de Secuencia y Colaboración Consulta Reporte Orden de Compra - Fuente: Elaboración Propia

#### **DIAGRAMA DE SECUENCIA PROVEEDOR**

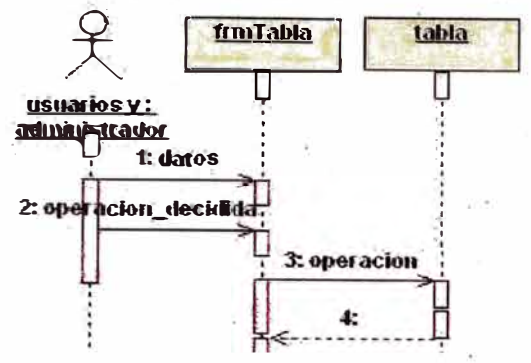

#### DIAGRAMA DE COLABORACION PROVEEDOR

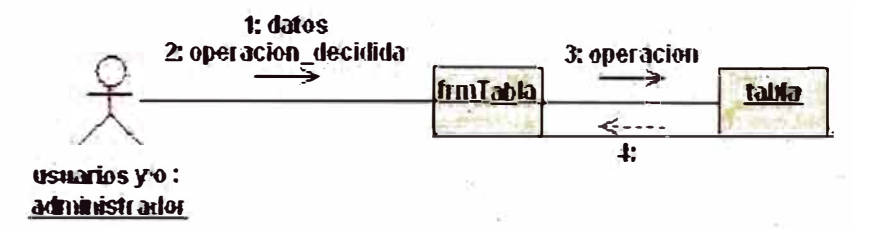

#### Figura 23. Diagramas de Secuencia y Colaboración Proveedor Fuente: Elaboración Propia

#### 4.6 MODELO DEL DISEÑO

El proyecto del Sistema de Compras, se propone que esté a nivel de 3 capas: la de presentación para los usuarios, la de Lógica de Negocios para los ejecutables dll y la Capa de Datos donde está el servidor de Base de Datos (ver Figura 24).

#### **4.6.1 MODELO DEL DESPLIEGUE**

Los terminales están conectados con el concentrador en una red con el sistema operativo. El Servidor conecta a una impresora y al router que se conectarán las computadoras personales, el cual algunas de ellas puede tener impresora (Ver figura 25).

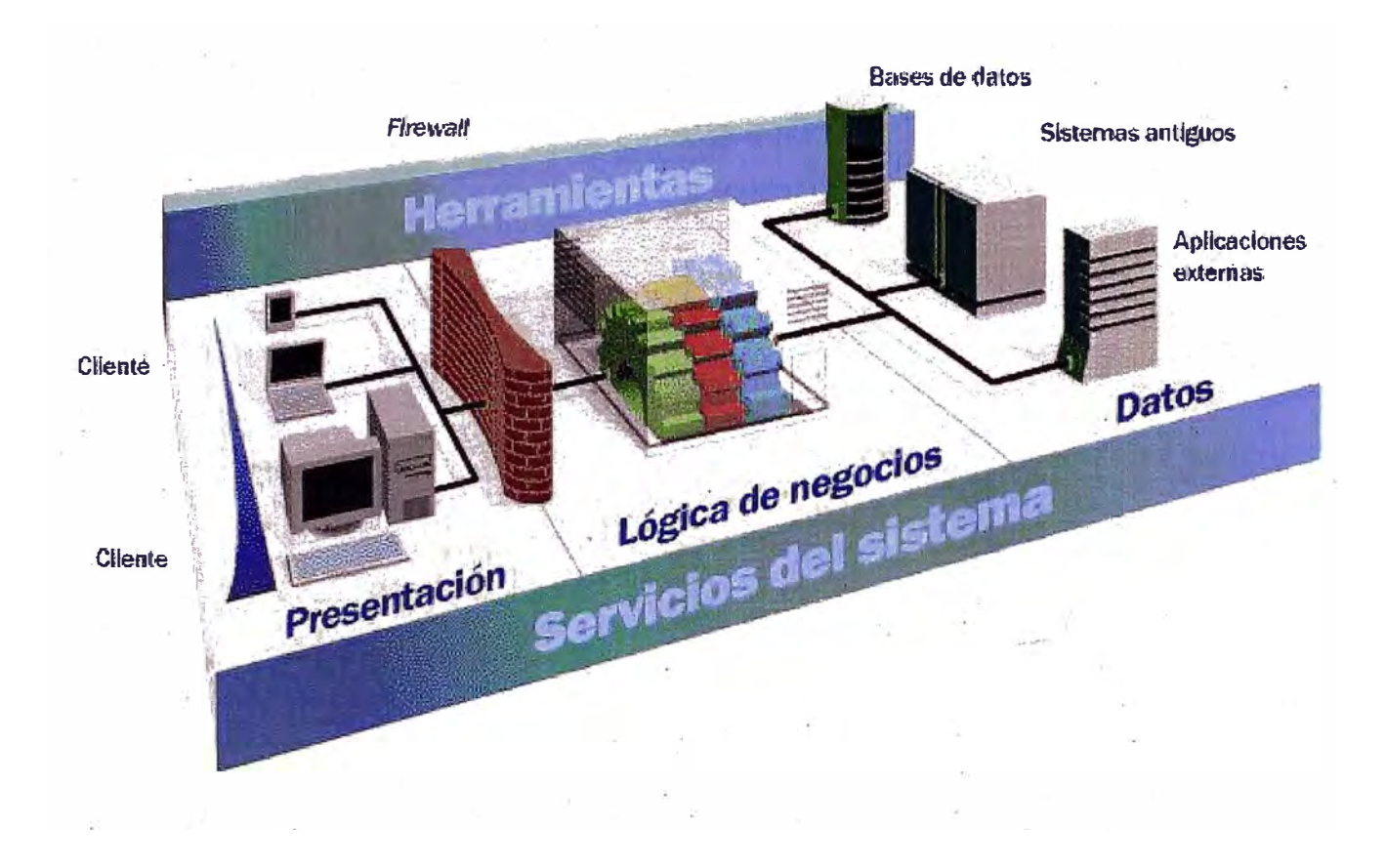

Figura 24. Modelo de 3 capas del Sistema de Compras

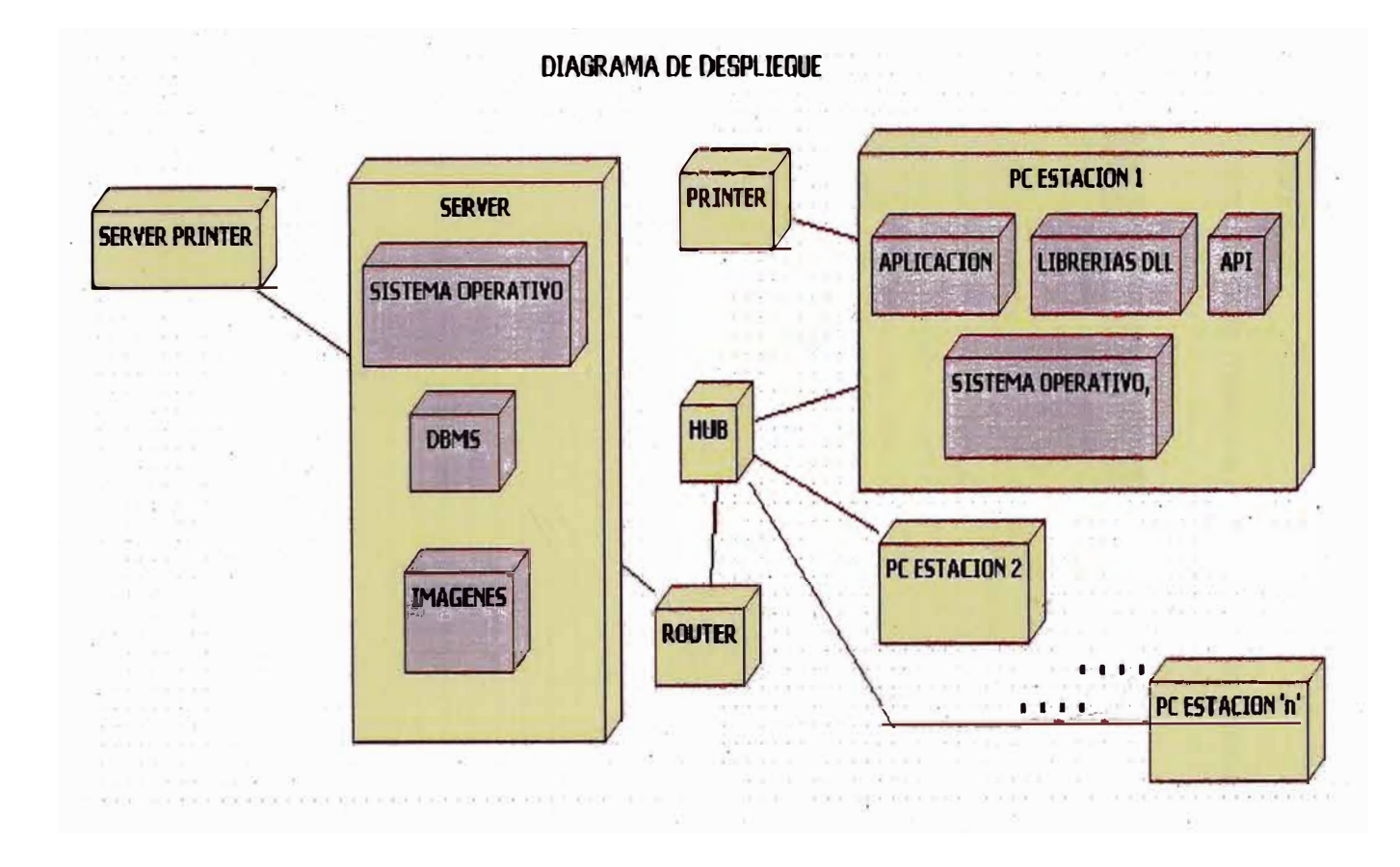

Figura 25. Diagrama de Despliegue - Fuente: Elaboración Propia

#### **4.6.2 INTERFACES**

#### • Prototipo de Interfaz: Orden de Compra

Muestra que después de presionar el botón artículos aparece un frame flotante para ingresar los datos que se muestran y seleccionarlo.

A continuación se muestran las interfaces principales.

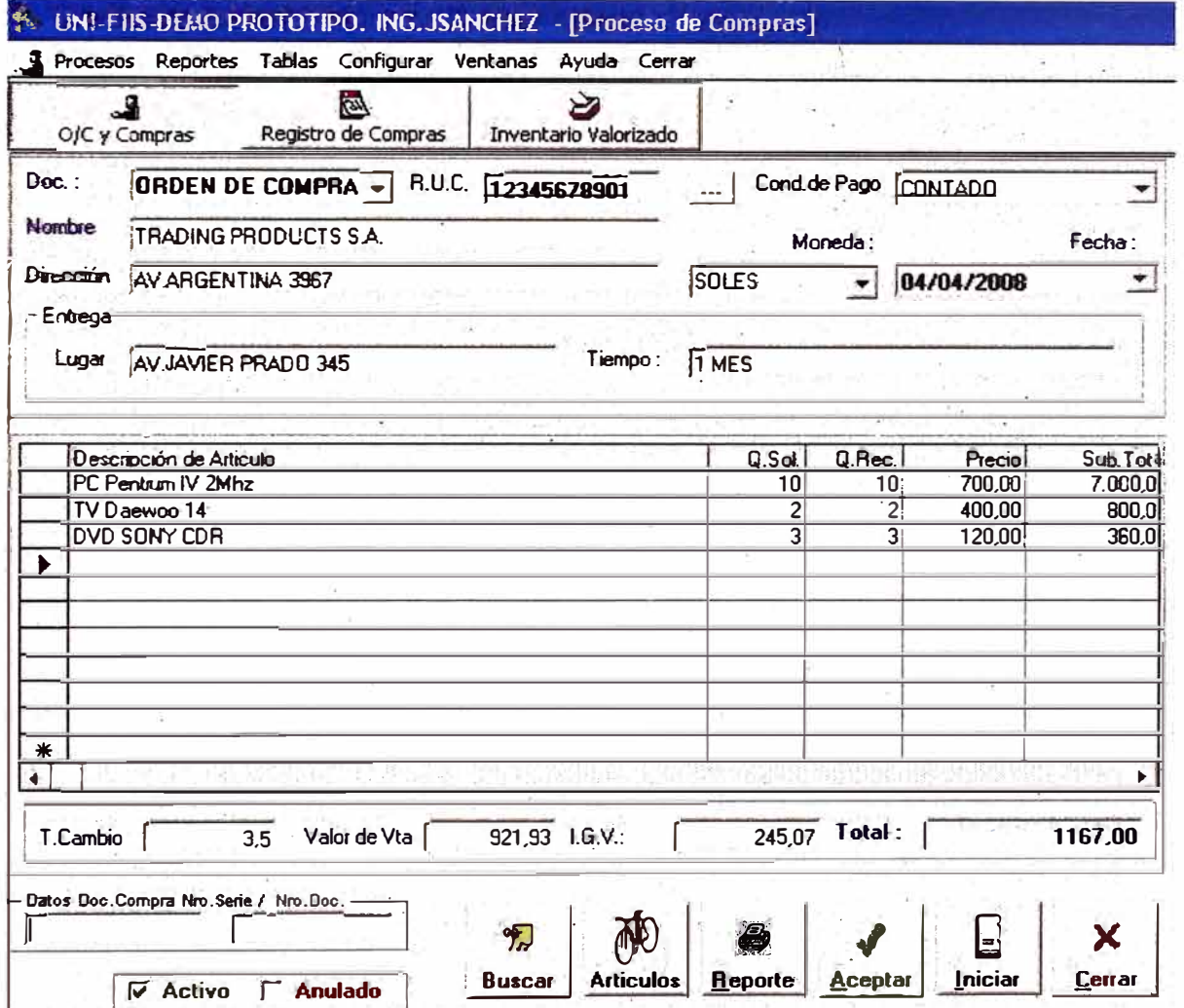

#### Figura 26. Interfaz Orden de Compra - Fuente: Elaboración Propia

El siguiente interfaz muestra que después de seleccionarlo se escribe en el detalle del documento a registrar los datos del

artículo seleccionado, pudiendo presionar el icono artículos para ingresar otro ítem.

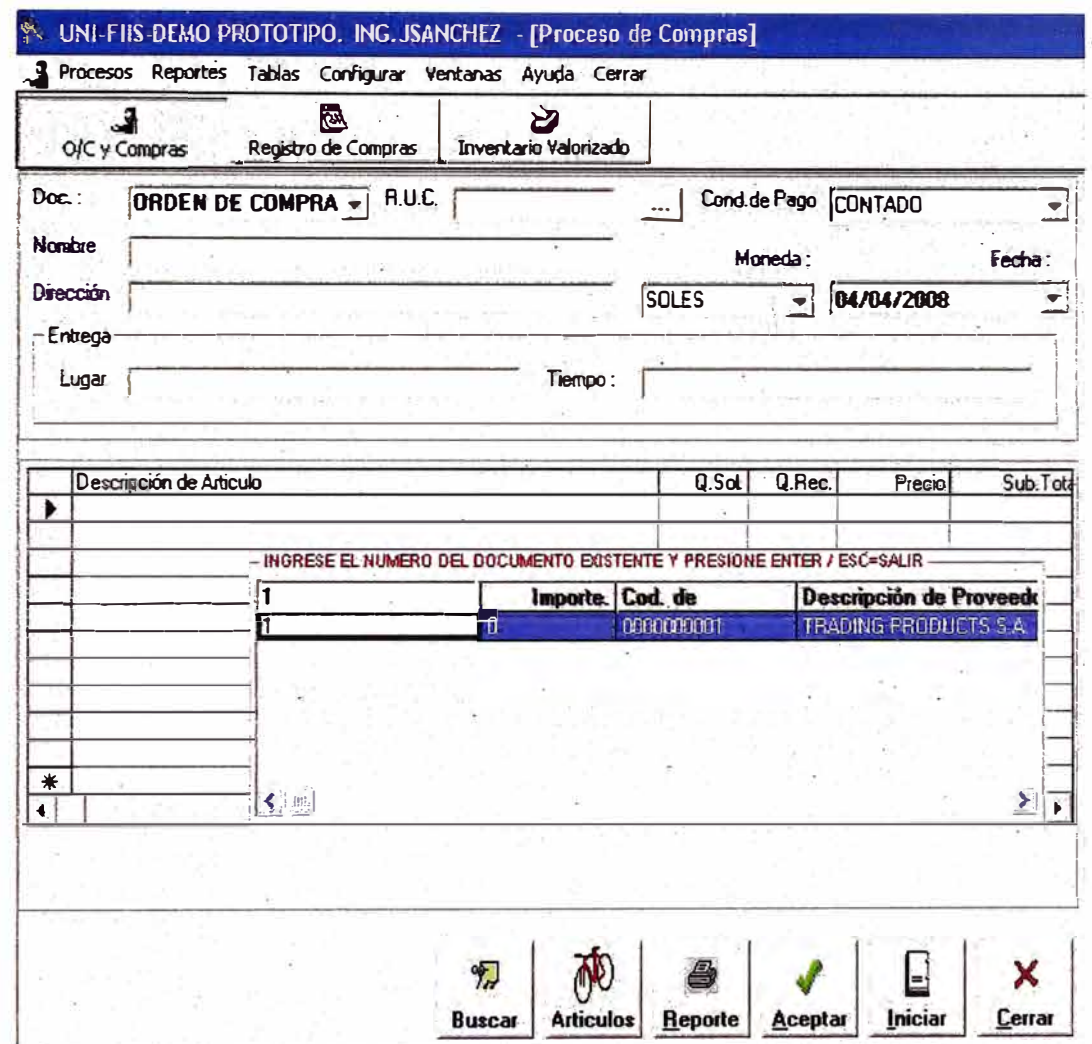

Figura 27. Interfaz Orden de Compra Detalle Fuente: Elaboración Propia

· Prototipo de Interfaz consulta reporte Orden de Compra:

Muestra que después de presionar F3 aparece un frame flotante para ingresar el número de orden de compra para editar/consultar los datos.

| Doc.:     | <b>ORDEN DE COMPRA V</b><br>R.U.C. |                                       | Cond.de Pago CONTADO |        |                         |            |
|-----------|------------------------------------|---------------------------------------|----------------------|--------|-------------------------|------------|
| Nombre    |                                    |                                       | Moneda:              |        | Fecha:                  |            |
| Dirección |                                    |                                       | <b>SOLES</b>         |        | 27/05/2001              |            |
|           | Descripción de Artículo            |                                       | Q.Sol.               | Q.Rec. | Precio                  | Sub. Total |
|           |                                    |                                       |                      |        |                         |            |
|           |                                    | Importe. Cod. de                      |                      |        | Descripción de Proveedo |            |
|           |                                    | $\begin{array}{c} \hline \end{array}$ | 0000000001           |        | HIRADKA S.A.            |            |
|           |                                    |                                       |                      |        |                         |            |
|           |                                    |                                       |                      |        |                         |            |
|           |                                    |                                       |                      |        |                         |            |
| $*$       | Тă                                 |                                       |                      |        |                         | Э          |
|           |                                    |                                       |                      |        |                         |            |

Figura 28. Consulta Orden de Compra - Fuente: Elaboración Propia

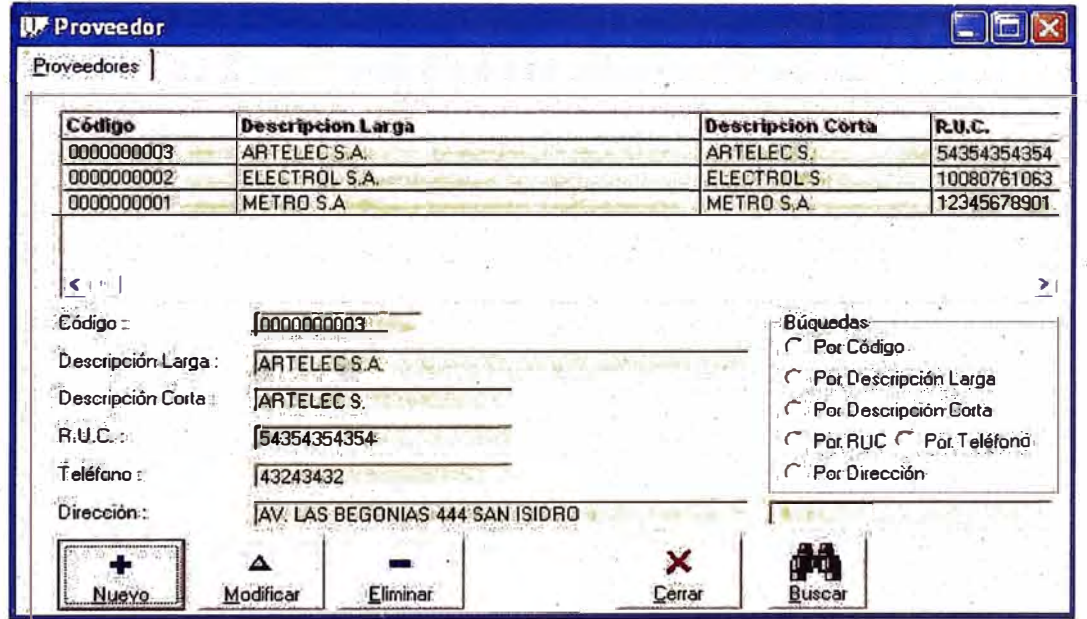

· Prototipo de Interfaz Proveedor:

Figura 29. Interfaz Proveedor - Fuente: Elaboración Propia

 $\frac{1}{2}$ 

#### **4.6.3 REPORTES**

Muestra el resultado después de presionar el botón imprimir, teniendo antes en la ventana los datos del documento consultado.

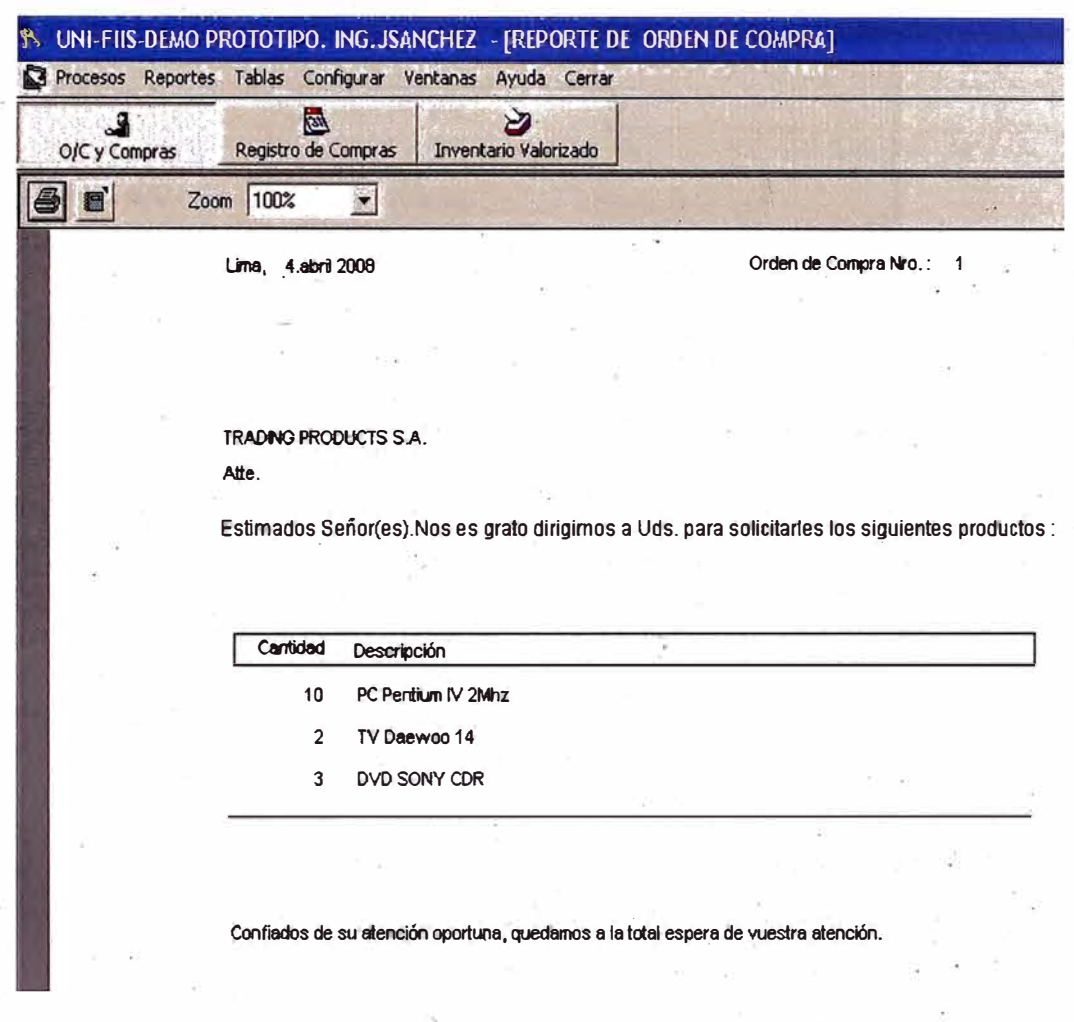

#### **Figura 30. Reporte Detalle Orden de Compra Fuente: Elaboración Propia**

En las siguientes dos interfaces permite consultar varias ordenes de compra al seleccionar y presionar el· botón reporte.

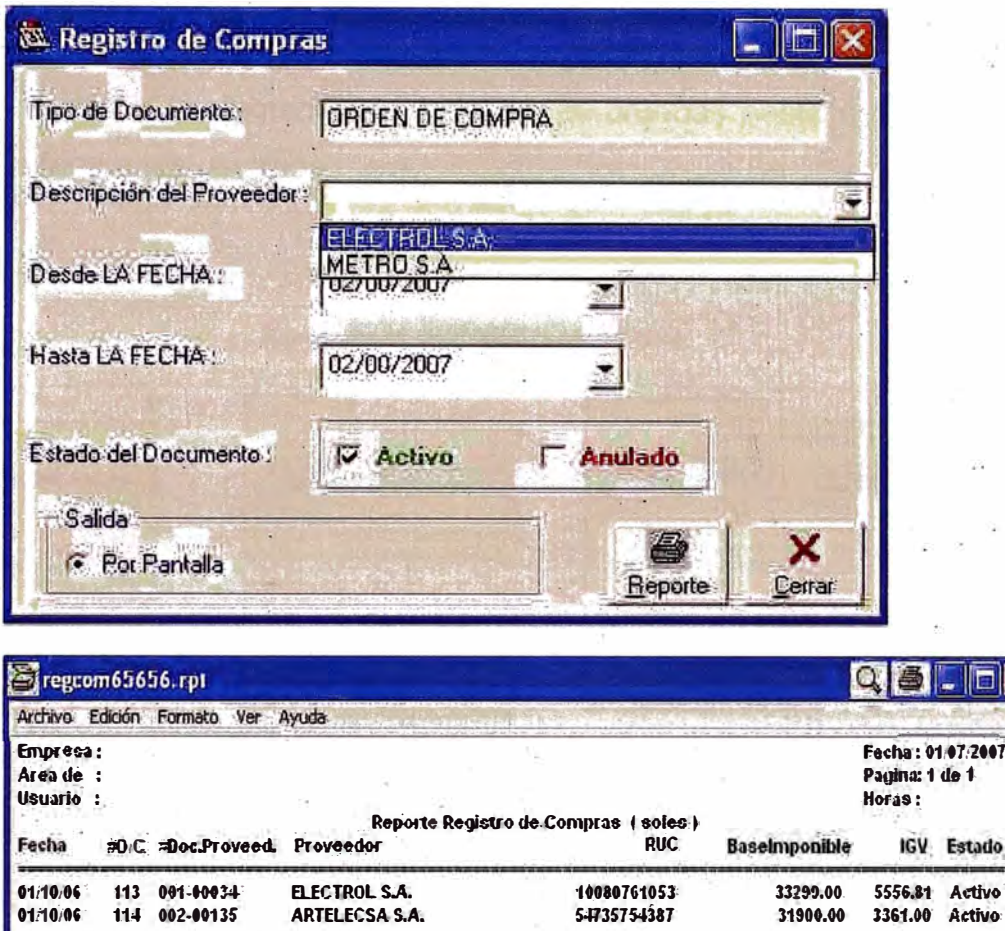

Figura 31. Consulta Orden de Compra - Fuente: Elaboración Propia

144480761053

13-1080761053

Total:

44445 Activo<br>555481 Activo

j.

**AL** 

11222.00

65665.66

4454756.00 610403,64

### 4.7 MODELO DE IMPLEMENTACION Y DE PRUEBAS

**ELECTROL S.A.** 

**OSTER S.A.** 

01/11/06

01/11/06

200 001-00054

201 001-00334

En el diagrama de componentes representamos los principales componentes software del sistema.

Muestra los diversos paquetes lógicos de software, y de cómo están conformados, como vemos en la figura 32.

Los componentes son los que se crearan y/o utilizaran en el sistema, son medios digitalizados y cumplen una función especifica. Es tarea de los técnicos implementarlos y hacer las pruebas hasta que el sistema satisfaga a los usuarios.

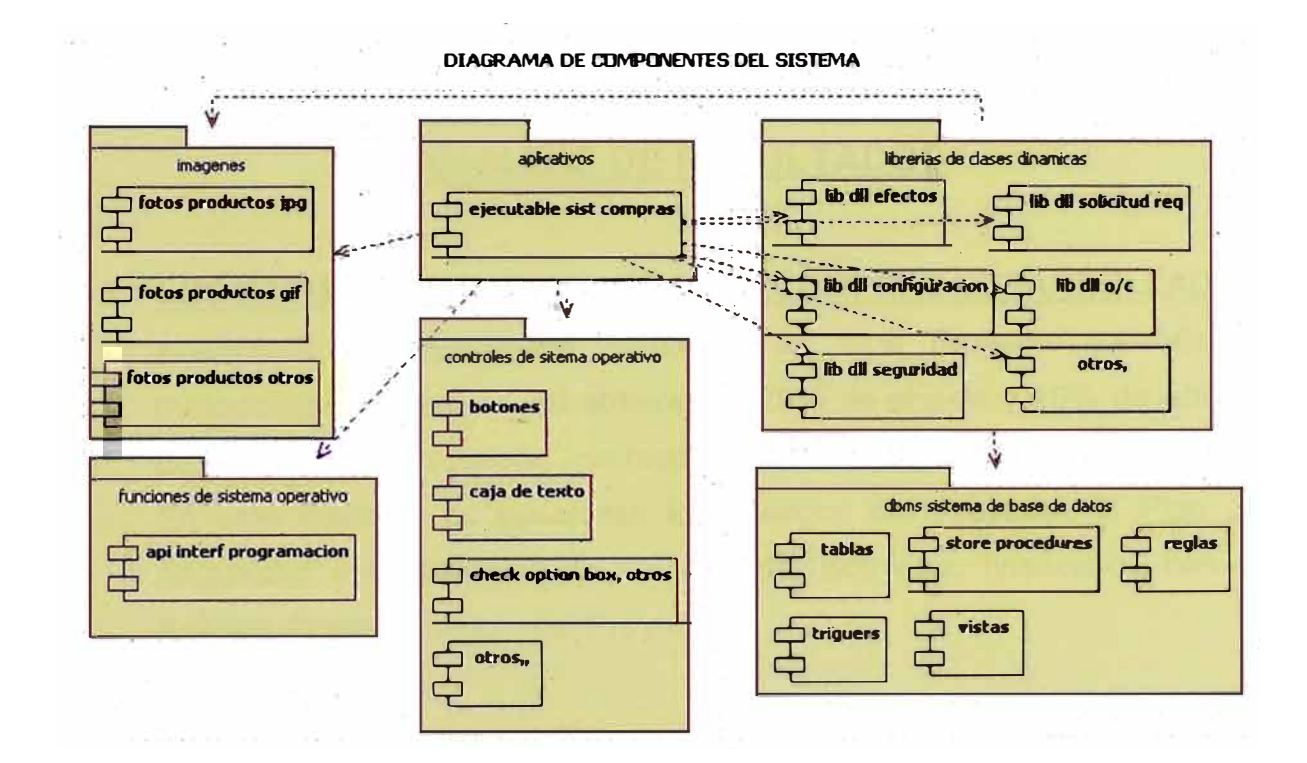

Figura 32. Diagrama de Componentes del Sistema de Compras Fuente: Elaboración Propia
# **CAPITULO V**

## **ANALISIS DE RESULTADOS**

### **5.1 LOS RESULTADOS DEL SISTEMA DE COMPRAS DESARROLLADO**

Analizando los resultados obtenidos en este Proyecto, usando la metodología propuesta, se obtiene un 25% de ahorro y 10% de ahorro de personal desarrollador, con respecto al RAD sin mejorar.

En este Capitulo se presentan los Riesgos del Proyecto, el Plan de Seguridad y la Garantía de Calidad del Software, finalizando con el Análisis Costo Beneficio del Proyecto.

### **5.2 LOS RIESGOS**

En las etapas de la elaboración del proyecto se consideran los riesgos.

Los riesgos de funcionalidad disminuyen con la prevención del uso de especificaciones de los Casos de Uso, dado que estos tienen verificaciones en cada fase del ciclo de producción, además deben ser considerados como hitos. Si no se cumpliesen en cada fase con los requerimientos de los Casos de Uso especificados, no se continúa con la siguiente actividad que se muestra en el diagrama de Gantt del Proyecto. Uno de los posibles riesgos, es la fecha de salida a producción, la operación no se detiene por causa de la implementación por lo que es importante tener en cuenta que se debe empezar a registrar las transacciones desde un inicio.

Ese aspecto trata de la operación en sí, se habla de compras pero

también en estos temas se tiene algunos requerimientos. legales por la parte de la Contabilidad.

Los riesgos se presentan en los proyectos de TI, por lo general al querer cumplir con los plazos establecidos se compromete una de las otras variables en la definición de un proyecto: la Calidad ( que algunos autores lo interpretan como el alcance), el Tiempo y Presupuesto.

Se puede llegar a afectar la variable Calidad porque las parametrizaciones llegan a tal nivel que muchas veces para corregir algunas funciones se recurre a un proyecto d\_e reimplementación, modificación el cual implica una aplicar nueva inversión.

Es prudente no alterar la variable Calidad e impactar la variable Tiempo, la cual impactará a la de Presupuesto. Con una buena definición se puede llegar a la meta por naturaleza de todo proyecto, la cual es llegar a un producto en un tiempo determinado.

Para contrarrestar este riesgo es imprescindible la participación de colaboradores de la empresa con vasta experiencia en sus respectivas Áreas, puesto que la variable Calidad dependerá de encontrar la mejor solución entre una Reingeniería de Procesos o una adaptación de la funcionalidad de la herramienta.

### **5.3 PLAN DE SEGURIDAD**

Para brindar continuidad en las operaciones, la seguridad se contempla en los aspectos: interno y externo.

- 1) En el entorno interno, los usuarios deben estar registrados y cada uno tener su password. Los registros y transacciones que hace el usuario se debe registrar en un Log File interno donde el personal de Seguridad de Software podrá hacer rastreos en caso de transacciones fraudulentas .
- 2). En el entorno externo, La Empresa debe tener las últimas versiones de cortafuegos (Firewall) para posibles ataques externos.
- 3) Encriptación de la información: las claves de registros internamente serán encriptadas para salvaguardar en caso de ataque interno o externo a la Base de Datos.
- 4) Autenticación: verificar la identidad de usuarios y computadoras, · permitiendo que la comunicación ocurra sólo cuando ambos lados son verificados.

### **5.4 PLAN DE GARANTIA DE CALIDAD**

Para establecer un Plan de Garantía de Calidad se recomienda el estándar del plan de Calidad de IEEE con la siguiente estructura:

- 1) Propósito y Ámbito del Plan: Instituir la Garantía de Calidad de Software **(SQA),** desarrollado por el mismo grupo de software en la planificación del proyecto para indicar las evaluaciones que se realizarán, las auditorias y revisiones para llevar a cabo los estándares aplicables al proyecto, los procedimientos para el informe y seguimiento de errores.
- 2) Descripción de todos los productos de trabajo de Ingeniería de Software: En la Iteraciones de los grupos de tareas de Iniciación, Elaboración, Construcción y Transición, la última actividad es la de Revisión de Calidad (ver anexo Nº 4 diagrama de Gantt del Proyecto).
- 3) Estándares y Prácticas aplicables aprovechados durante el proceso de software: Se utilizan los estándares de la empresa de servicio de telecomunicaciones en el cual se desarrolla el proyecto (ver anexo N º 5 Manual del Sistema).
- 4) Acciones y Tareas de SQA: se emplean las revisiones en todas las tareas del proyecto y las Auditorias sorpresivas que fije el Director del Proyecto.
- 5) Herramientas y·Métodos que soportan las acciones y tareas de SQA: lo determina el Director del Proyecto, las necesarias para no alzar los costos del Proyecto.
- 6) Procedimientos para la Gestión de Configuración del Software: El Director del Proyecto junto con los Analistas y Arquitectos elaboran el

Manual de Configuración a realizarse una vez terminado-el Proyecto en la fase de puesta en marcha.

### **5.5 ANÁLISIS COSTO BENEFICIO**

Dado que un ERP es un producto integral con varios módulos, no se puede comparar con la propuesta metodológica desarrollada, porque esta presenta un solo módulo, el de compras. A continuación se presentan la Situación Anterior y la Situación con Proyecto.

### **5.5.1 SITUACION ANTERIOR**

Como se ve en la Figura 5 del Organigrama de la Gerencia Central de Administración, el Departamento de Compras depende de la División de Abastecimientos. Presenta un Jefe de Compras al Exterior y un Jefe de Compras Locales. El Primero tiene a su cargo a los Jefes de Sección Importación y Sección Aduanas, el segundo tiene a su cargo a los Jefes de Sección Adquisiciones y Sección Seguimiento.

En cada Sección hay un empleado responsable del manejo de la información en archivos en Excel. El Jefe del Departamento de Compras tiene además un Responsable Informático y un Supervisor encargado del seguimiento de los archivos informáticos. En el Sistema actual cuenta con los gastos de remuneración de los 4 empleados, el Responsable Informático y el Supervisor. Los sueldos son: del jefe **\$** 1,200, del supervisor **\$** 700 y cada empleado **\$** 600, dando un total mensual de **\$** 4,300.

## **5.5.2 SITUACION CON PROVECTO**

El proyecto · del nuevo Sistema de Compras cuesta \$ 3,390 (tres mil trecientos noventa dólares americanos) en equipos mientras que un ERP, el mas simple alrededor de \$ 30,000, montos como se ha manifestado anteriormente no se pueden comparar.

Asimismo el costo de licenciamiento de software de un ERP se determina por un número mínimo de usuarios, los cuales tendrían acceso de determinados módulos. Se puede partir de un precio base de \$4000 por licencia de un usuario en los ERP. La ventaja . de los ERP es que presentan módulos para otras Áreas relacionadas con la Logística en General como finanzas, producción etc.

Para el cálculo del importe total de la propuesta se toma como referencia la cantidad de integrantes del equipo involucrado en el flujo del proceso, los cuáles son 6 miembros del equipo del Proyecto (ver a continuación Tabla 6), con un costo total para el Proyecto de \$ **15,150.** 

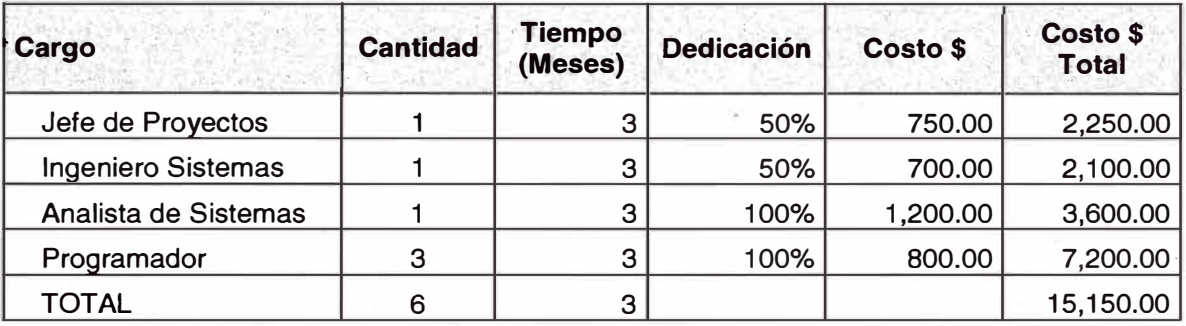

#### $\label{eq:3.1} \frac{1}{2}J_{\text{max}}\quad \ \ +\text{ where }\quad \ \ \text{ or }\quad \ \ \text{ or }\quad \ \$ **BECURSOS HUMANOS . COSTOS**

### **Tabla 6. Recursos Humanos del Proyecto**

En los costos por desarrollador se ha ahorrado ya que se necesita un nivel medio que sea guiado por el Arquitecto y/o Analista que reusarán componentes y artefactos de otros sistemas.

Respecto a los tiempos, en la fase de Análisis y Diseño se disminuyen debido al uso de artefactos (modelos, documentación) de otros sistemas, los porcentajes promedios es de 25% menos.

Actualmente las TI de uso libre son confiables (Java de Sun Microsystem), las Base de Datos como MySql entre otros, hacen que los costos disminuyan en comparación a los paquetes integrados ERP.

Como se observa se llevará ahora en el sistema informático con las ventajas de tener una Base de Datos útil para la empresa y la accesibilidad de los ejecutivos para la toma de decisiones.

Es difícil generalizar el ahorro tanto en costo y tiempo, es casi como un intangible en el uso de esta nueva propuesta porque para aplicar en los proyectos no todos tienen los mismos artefactos iguales en tamaño y en el software utilizado. El éxito va a depender del equipo que siempre tiene que optimizar recursos reusando artefactos para el desarrollo de todos sus proyectos informáticos.

A continuación se presenta la Tabla 7 de Costos de Hardware y Software del Proyecto:

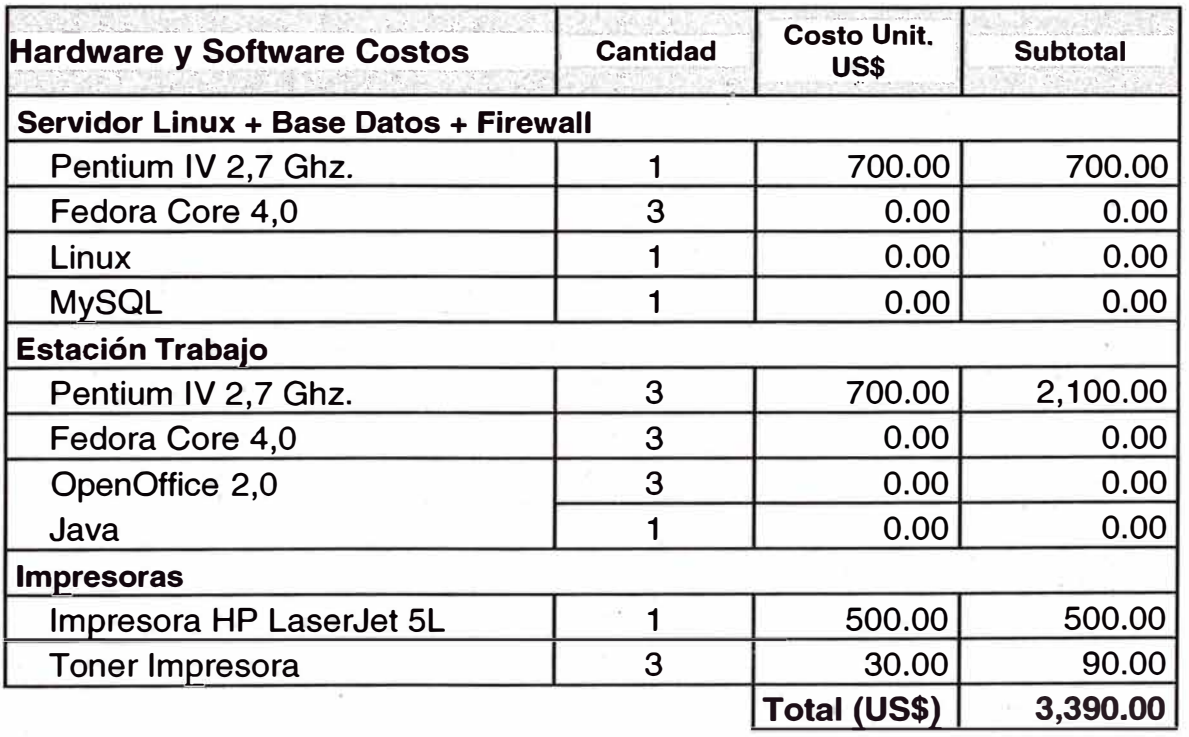

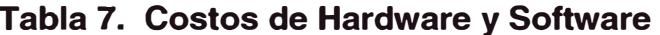

De las tablas 6 y 7 se determina el Gasto Total como sigue:

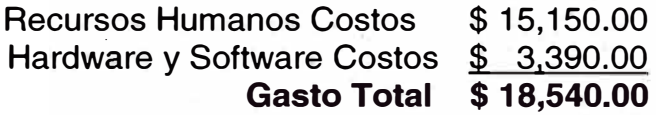

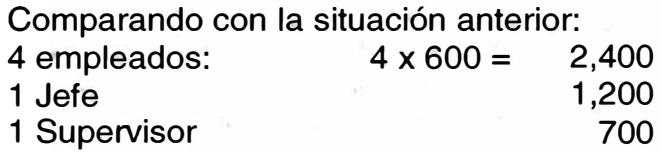

Resulta un costo total de \$ 4,300 por mes.

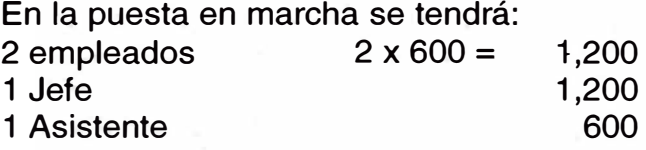

Resulta un costo total de \$ 3,000 por mes.

El Costo de Mantenimiento del Sistema es el 10% del costo de desarrollo del proyecto: \$ 1,515 y como el sistema tendrá para una vigencia de 3 años, entonces el costo mensual por su mantenimiento es de \$42 por mes.

La Recuperación será: 18,540 / (4,300 + 42 - 3,000) da **14 meses.**  El resto de 22 meses de beneficios hasta que se adquiera el ERP proyectado.

Es decir en 1 año y 2 meses, se recupera el costo invertido del proyecto.

En lo concerniente a los Beneficios Intangibles, se enumera lo siguiente:

- 1) Se obtiene una Metodología probada para un próximo Proyecto.
- 2) Se obtienen librerías de clases y objetos a reutilizarse en otros proyectos.
- 3) Se obtiene en las fases un capital de conocimiento relacionado a desarrollo de proyectos de software.
- 4) Utilizando Software Libre sostenible, se ahorra miles de dólares en relación al Software Integrado ERP, SAP, en lo que concierne solo al módulo.
- 5) Es un desarrollo a medida, hasta que la Empresa opte por los ERP.
- 6) El Proyecto también se puede implementar en Plataformas Microsoft como Windows Server, SQL Server, Visual Studio .net, así como en Oracle u otras plataformas Mixtas.

# **CAPITULO VI**

# **CONCLUSIONES Y RECOMENDACIONES**

## **6.1 CONCLUSIONES:**

- 1. Con la Metodología propuesta se optimiza el tiempo del desarrollo del Sistema de Compras, consecuentemente se reducen los costos del proyecto.
- 2. El Resultado del Sistema ayudará a la toma de decisiones en el Área de Compras de la Empresa, colaborando a la determinación del momento que hay que comprar.
- 3. La Metodología Orientada a Objetos hoy en día es la más apropiada para el desarrollo de Software, hace que se construyan artefactos que pueden reutilizarse para otros sistemas.
- 4. Es muy importante el Rol del Recurso Humano y la implementada por IBM RUP va con la modernidad de los recursos Hardware y Software del Mercado.
- 5. El uso de las Herramientas CASE nos facilita en el tiempo y optimización de resultados.
- 6. El Prototipo está desarrollado para que se implemente en cualquier plataforma sea con Software Libre o Software Propietario, lo mismo con cualquier motor de Base de Datos Relacional.
- 7. Primero se soluciona la necesidad urgente para llevar un Sistema de Compras moderno, posteriormente se implementaría un ERP,
- 8. Por alguna razón por el dinamismo que presenta de ser bien aplicado, el trabajo iterativo e incremental es muy bienv�nido por los clientes del Proyecto y ofrece verdaderos beneficios a las empresas que lo aplican, mejorando sus procesos, la calidad de sus productos aunque no resulte muy relevante, sienta importantes bases para iniciar los caminos de certificaciones de calidad.

## **6.2 RECOMENDACIONES:**

- 1 . En los desarrollos de ciertos proyectos informáticos especiales deben de combinarse metodologías de Ingeniería de Software.
- 2. El Sistema en su puesta en marcha debe de tener alcance a varios niveles en la Organización hasta los Gerentes.
- 3. Los Artefactos deben ser bien documentados, para que puedan tener la justificación de poderlos reusarlos en otros sistemas.
- 4. El desarrollo de proyectos informáticos deben de estar acordes a las recomendaciones últimas que aparecen de los proveedores de Software.
- 5. A mas herramientas CASE usadas en todas las fases del proyecto facilita su consistencia e integridad.
- · 6. El prototipo tiene que implementarse, requiriendo los recursos de Hardware, Software y Humanos, recomendando esta la Metodología Propuesta, para que las empresas puedan ahorrar.
- 7. **El** modelo de 3 capas se puede ampliar a n capas cuando se instale el sistema en las oficinas zonales de la Empresa (a nivel regional) con una Base de Datos del tipo Distribuida y mejor con un **ERP.**
- 8. Los proyectos informáticos deben de obligarse.ahora a utilizar planes de Calidad según metodologías y programas de certificación nuevos.

# **BIBLIOGRAFIA**

- l. PRESSMAN ROGER S. "Ingeniería de Software un Enfoque Práctico" Editorial: Me Graw Hill, 6ta Edición, 2005, México.
- 2. KENDALL KENNETH & KENDALL JULIE. "Análisis y Diseño de Sistemas" Editorial: Pearson Pretince Hall, 6ta Edición, 2005, México.
- 3. WEITZENFELD ALFREDO. "Ingeniería de Software Orientada a Objetos con UML Java e Internet" Editorial: Thomson, 1 ra Edición, 2005, México.
- 4. CARRANZA OCTAVIO.

"Logística - Mejoras Prácticas en Latinoamérica"

Editorial: Thomsom, 1 ra Edición, 2005, México.

- 5. JACOBSON IVAR, BOOCH GRADY, RUMBAUGH JAMES. "El Proceso Unificado de Desarrollo de Software" Editorial: Addison Wesley, 1ra Edición, 2000, Madrid - España.
- 6. BRUEGGE BERND, DUTOIT ALLEN H. "Ingeniería de Software Orientado a Objetos" Editorial: Pretince Hall, 1 ra Edición, 2002, México.
- 7. HERNANDEZ SAMPIERI ROBERTO, FERNADEZ COLLADO CARLOS, BAPTISTA LUCIO PILAR. "Metodología de la Investigación" Editorial: Me Graw Hill, 4ta Edición, 2006, México.

# **ANEXOS**

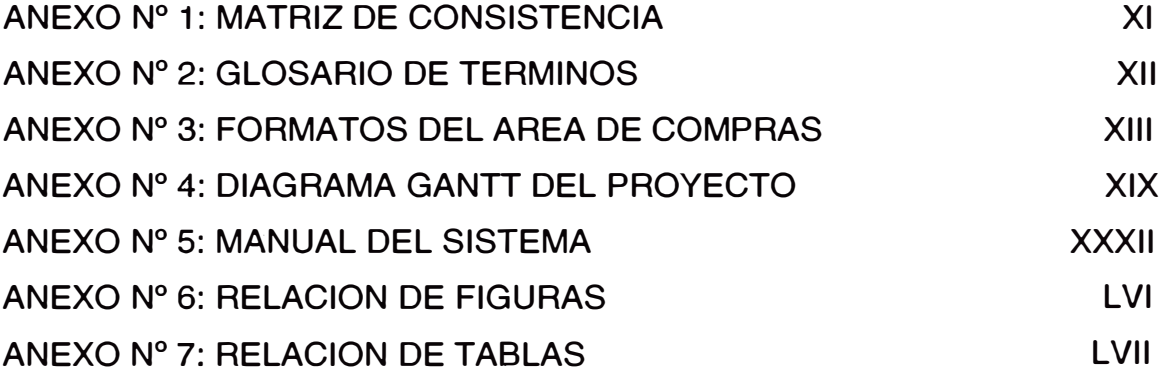

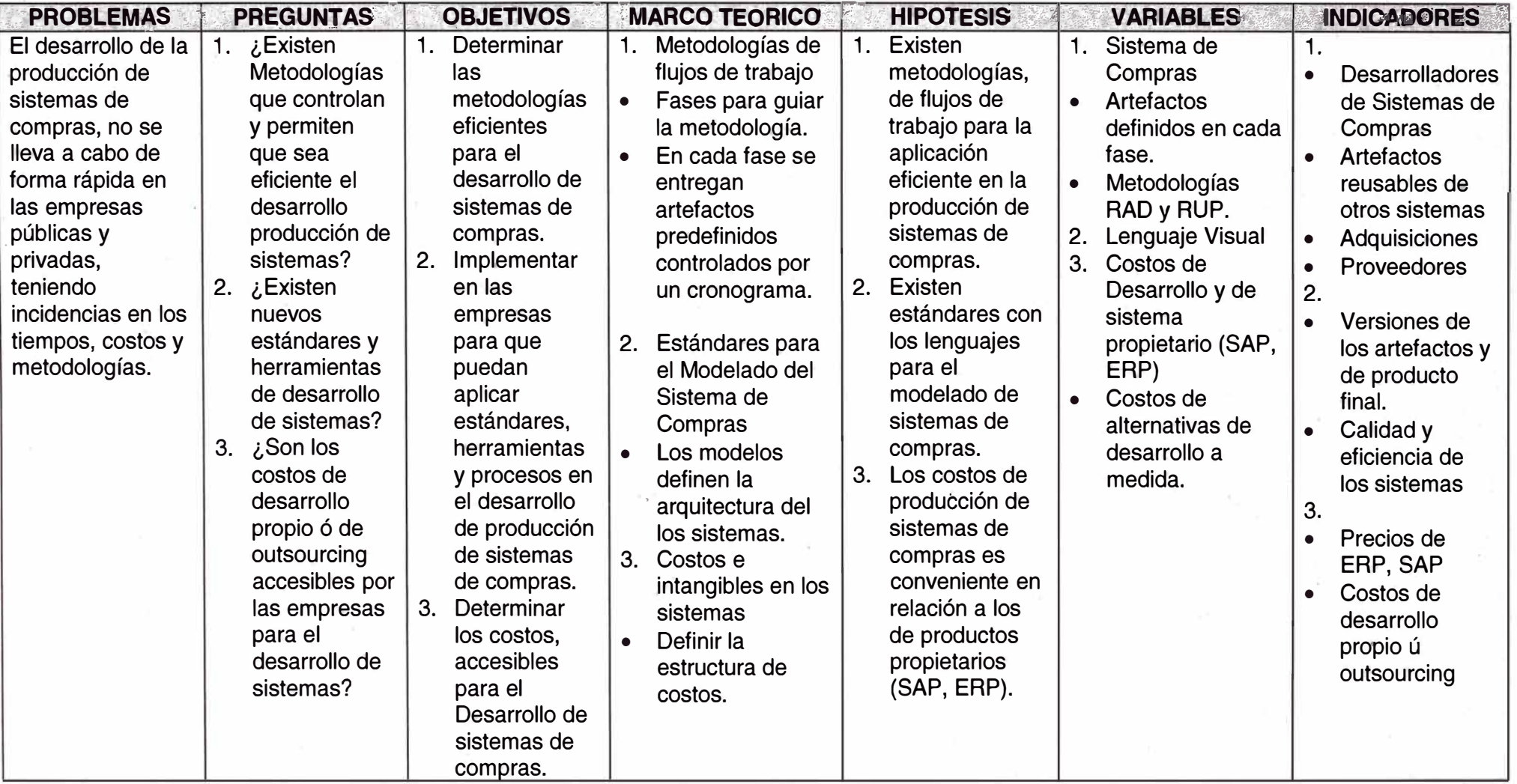

# ANEXO Nº 1. MATRIZ DE CONSISTENCIA: Planteamiento del Problema, Marco Teórico e Hipótesis de Investigación

## **ANEXO N <sup>º</sup>2: GLOSARIO DE TERMINOS**

- **• CASE** Ingeniería de Software Asistida por Computadora
- **• CTC** Costo Total de Compra
- **• ERP** Planificación de Recursos Empresariales
- **• Firewall Cortafuego**
- **• Framework** Estructura de soporte definida
- **• IEEE** Instituto de Ingeniería Eléctrica y Electrónica
- **• JIT** Justo a Tiempo
- **• Lead-Time** Administración del Tiempo en los Procesos
- **• Log Files** Archivos de Registro
- **• On-Line** En Línea
- **• OO-CASE** Herramienta Case Orientado a Objetos
- **• Outsourcing** Consultoría
- **• Purchasing** Administración de Compras
- **• RAD** Desarrollo Rápido de Aplicaciones
- **• RUP** Proceso Unifcado de Rational
- **• TI** Tecnología de Información
- **• SAP R/3** Sistemas Aplicaciones y Productos On-Line
- **• SQA** Garantía de la Calidad de Software
- **• UML** Lenguaje Unificado del Modelado

## **ANEXO N <sup>º</sup>3: FORMATOS DEL AREA DE COMPRAS**

A continuación se presentan los formatos de Solicitud de Compra, Solicitud de Cotización, Cuadro Comparativo de Cotizaciones, Orden de Compra y Nota de Pedido.

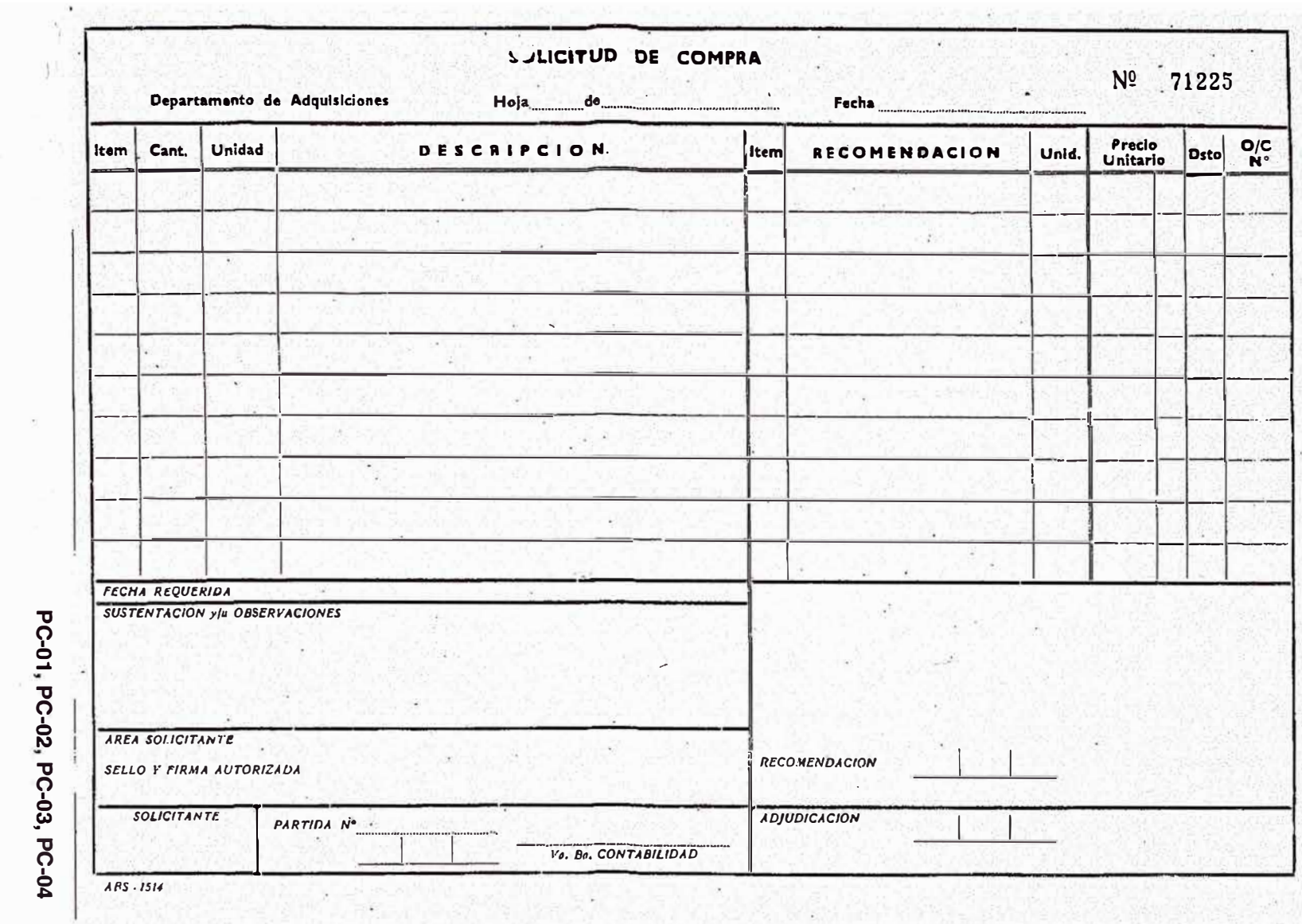

DPTO. DE ADQUISICIONES

# Solicitud de Cotización

 $A:0$ DI3

Schor(cs) ...  $N_{-}^{0}$ 45217 

Sirva(n)se cotizarnos Precios de los artículos que se detallan más abajo indicando descuentos Impuestos - Plazo de entrega - Validez de la oferta y marcas.

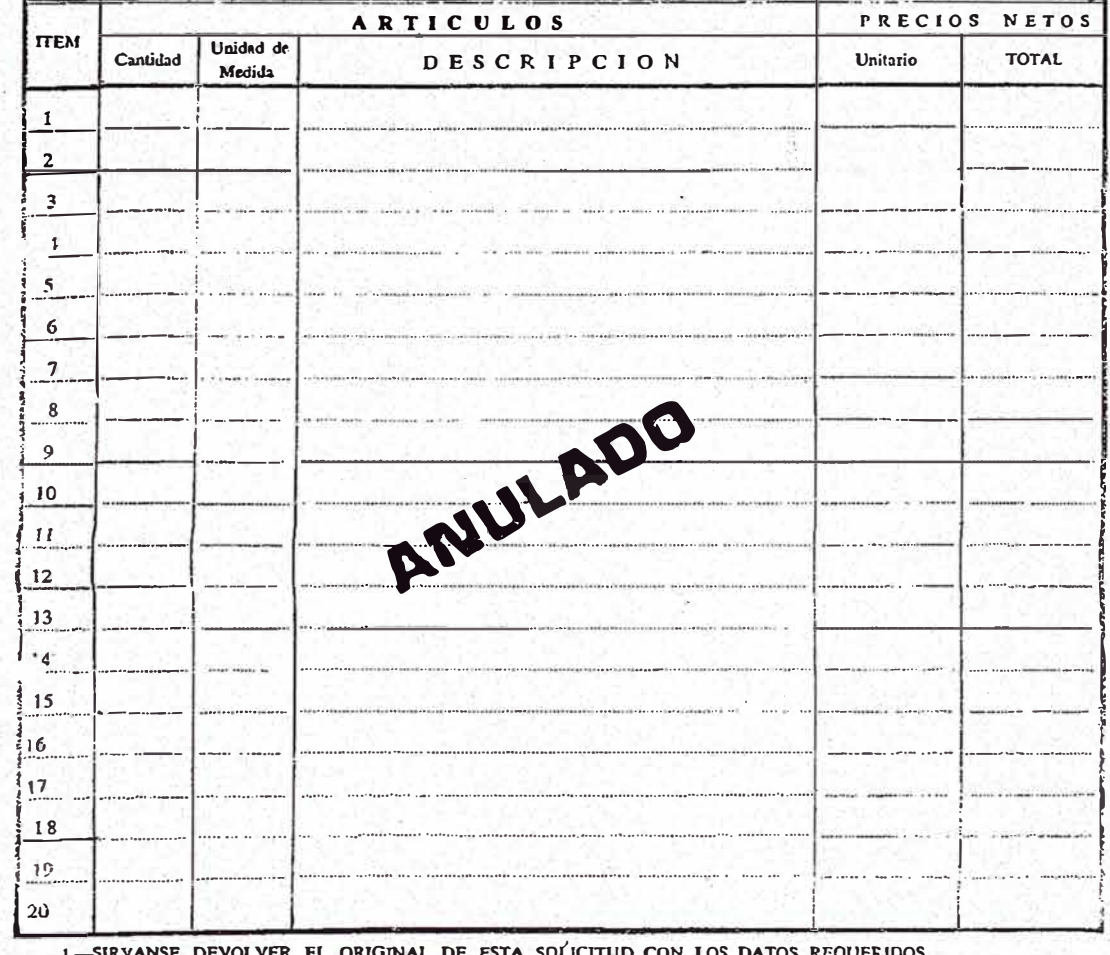

SI POR CUALQUIER CAUSA NO ESTAN EN CONDICION DE COTIZAR, SIRVA(N) CE UD.(S) FIRMAR Y  $2 -$ 

ATENTAMENTE.

p. Sección Compras Locales Firma y Sello del Colivante AS-1515

PC-01, PC-02, PC-04

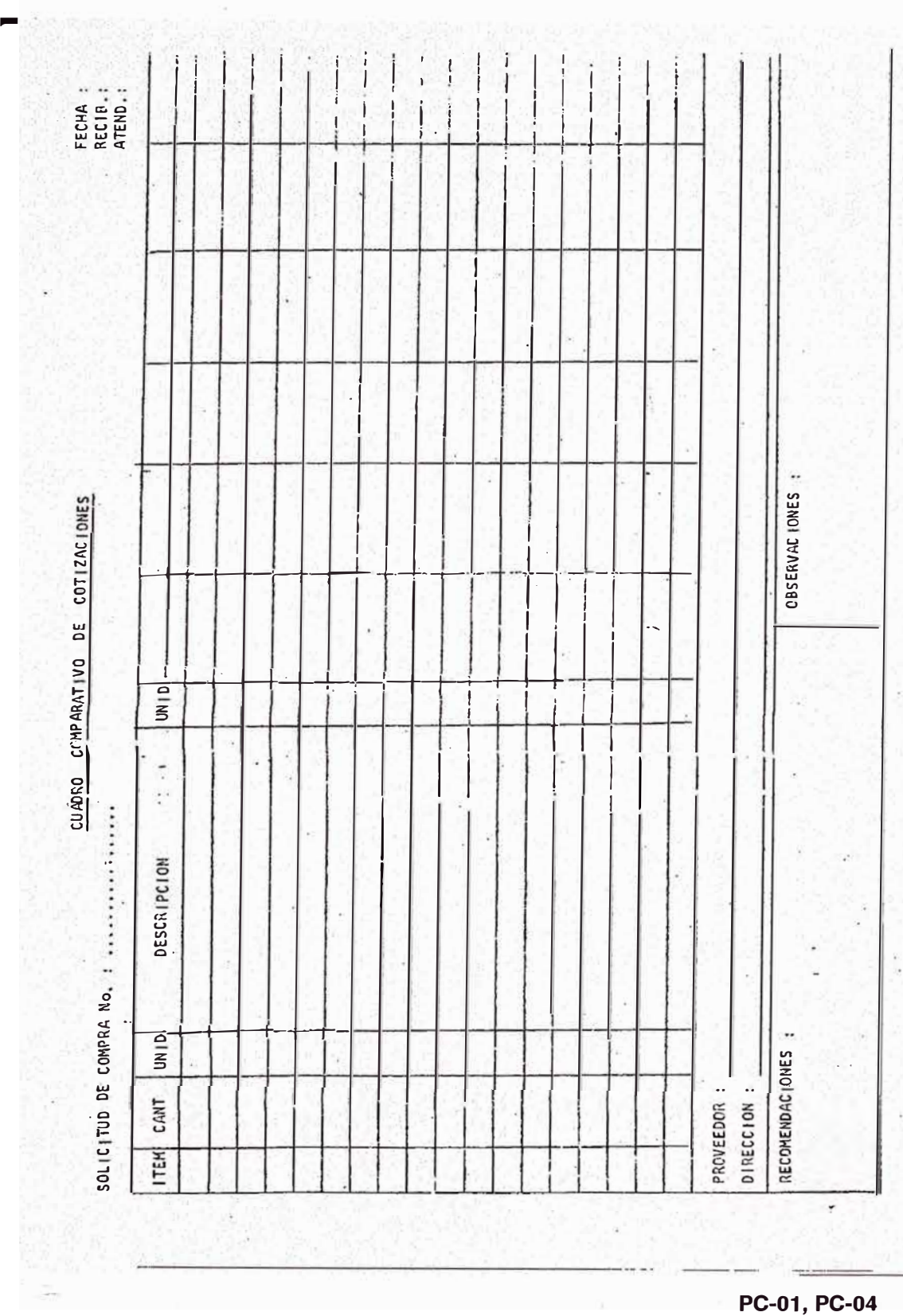

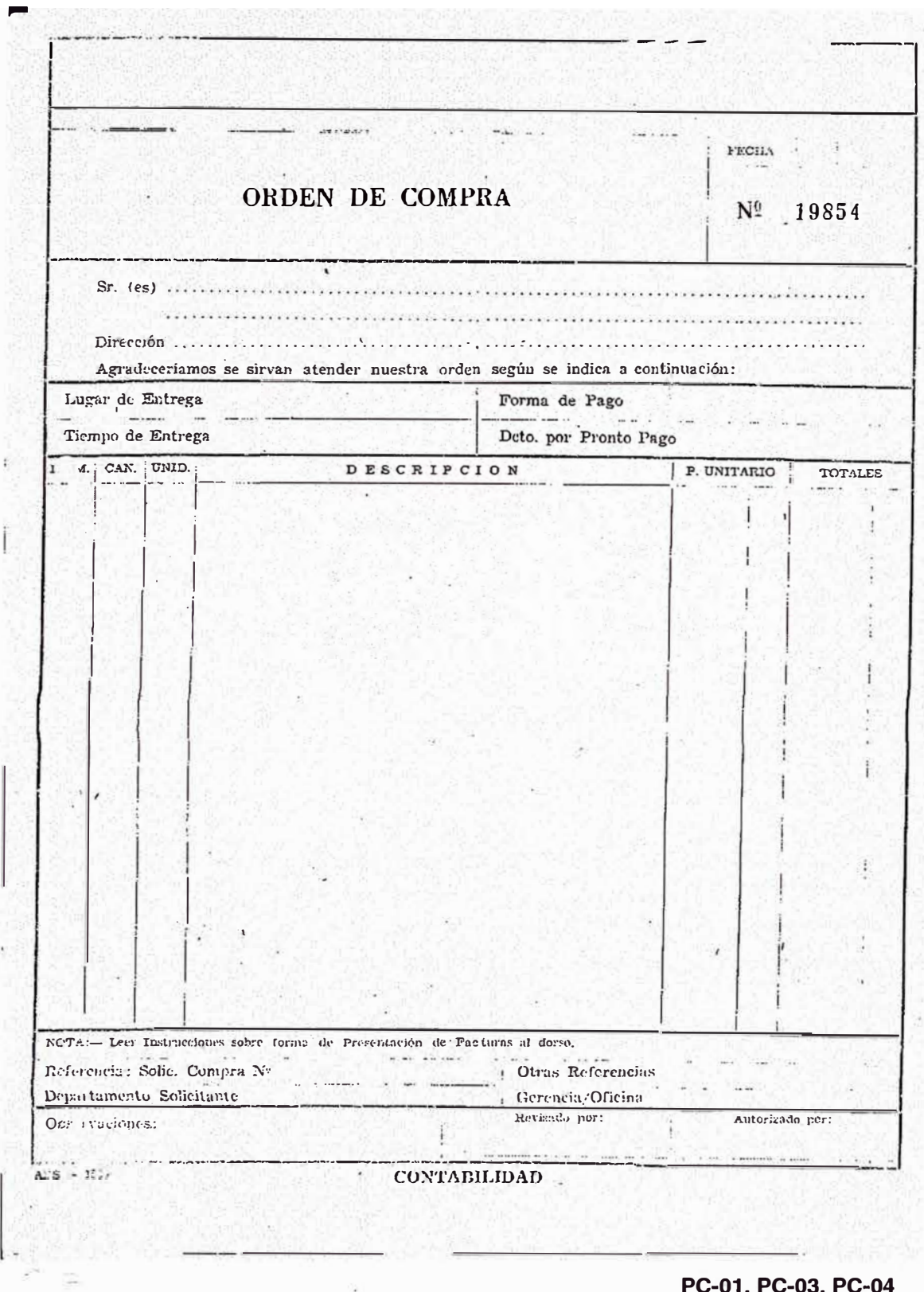

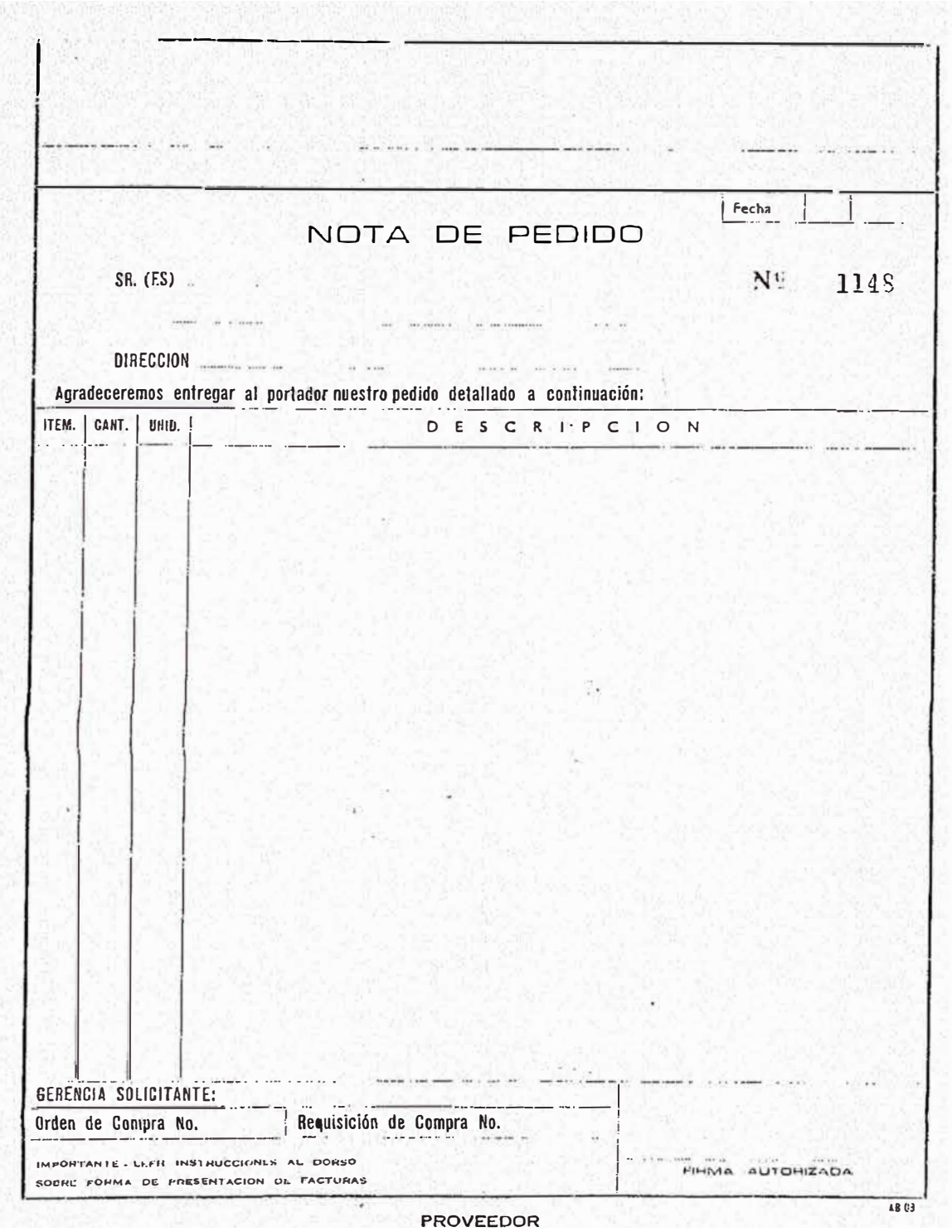

PC-01, PC-03

## **ANEXO N<sup>º</sup>4: DIAGRAMA GANTT DEL PROYECTO**

A continuación se muestra el diagrama de Gantt del Proyecto del Sistema de Compras, elaborado con la herramienta Ms Project, donde podemos ver todas las actividades y duración.

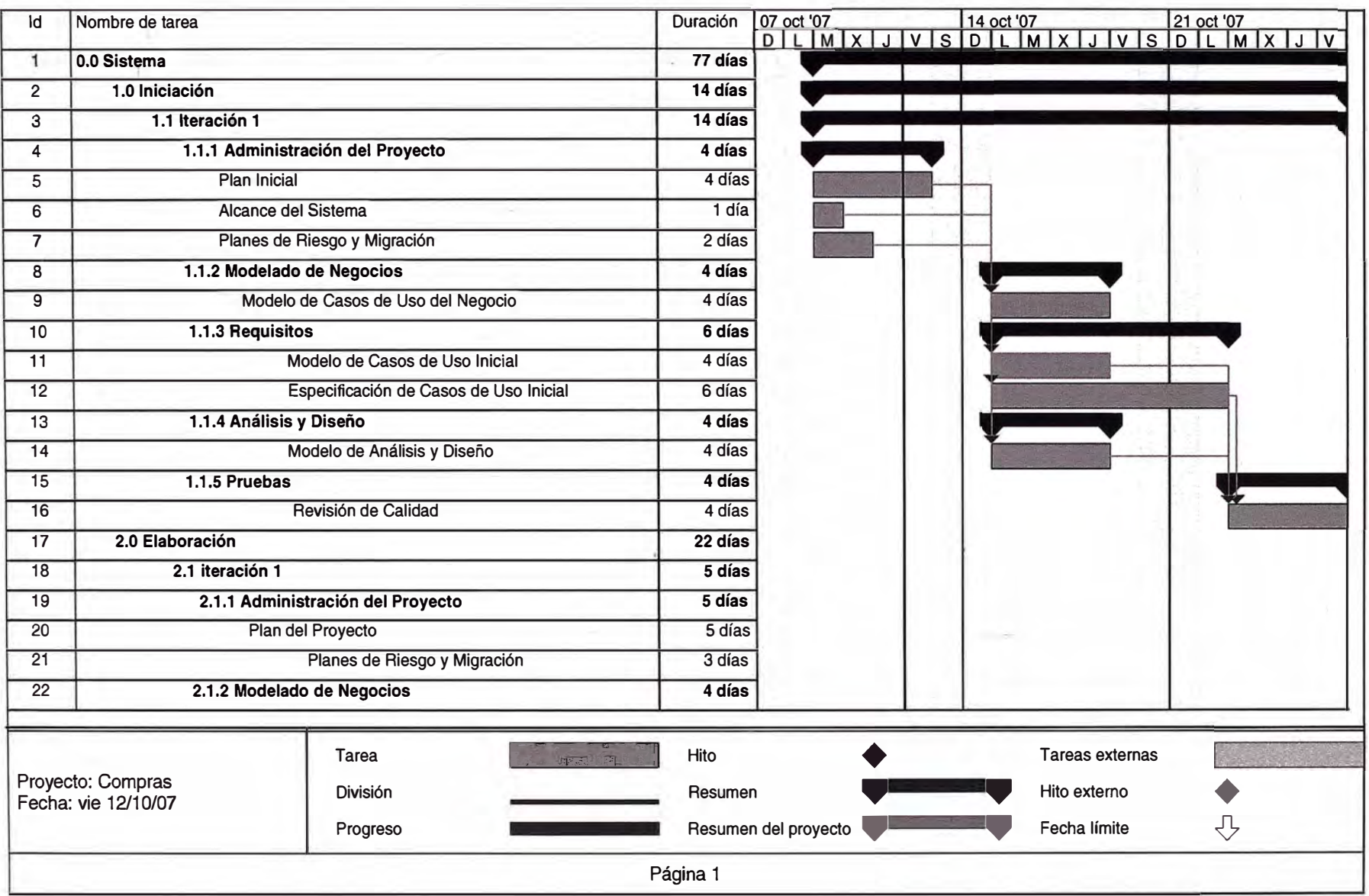

*1* 

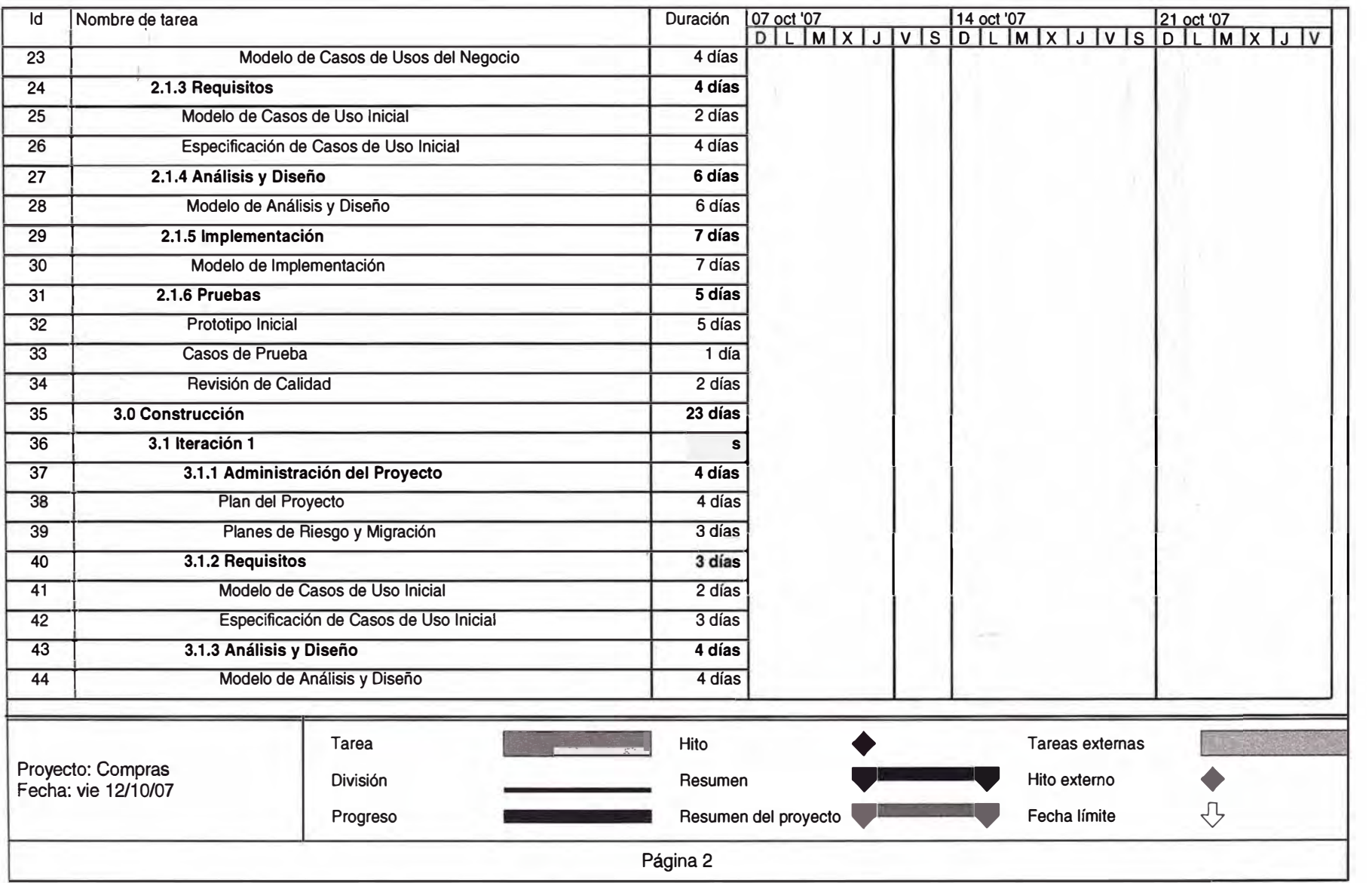

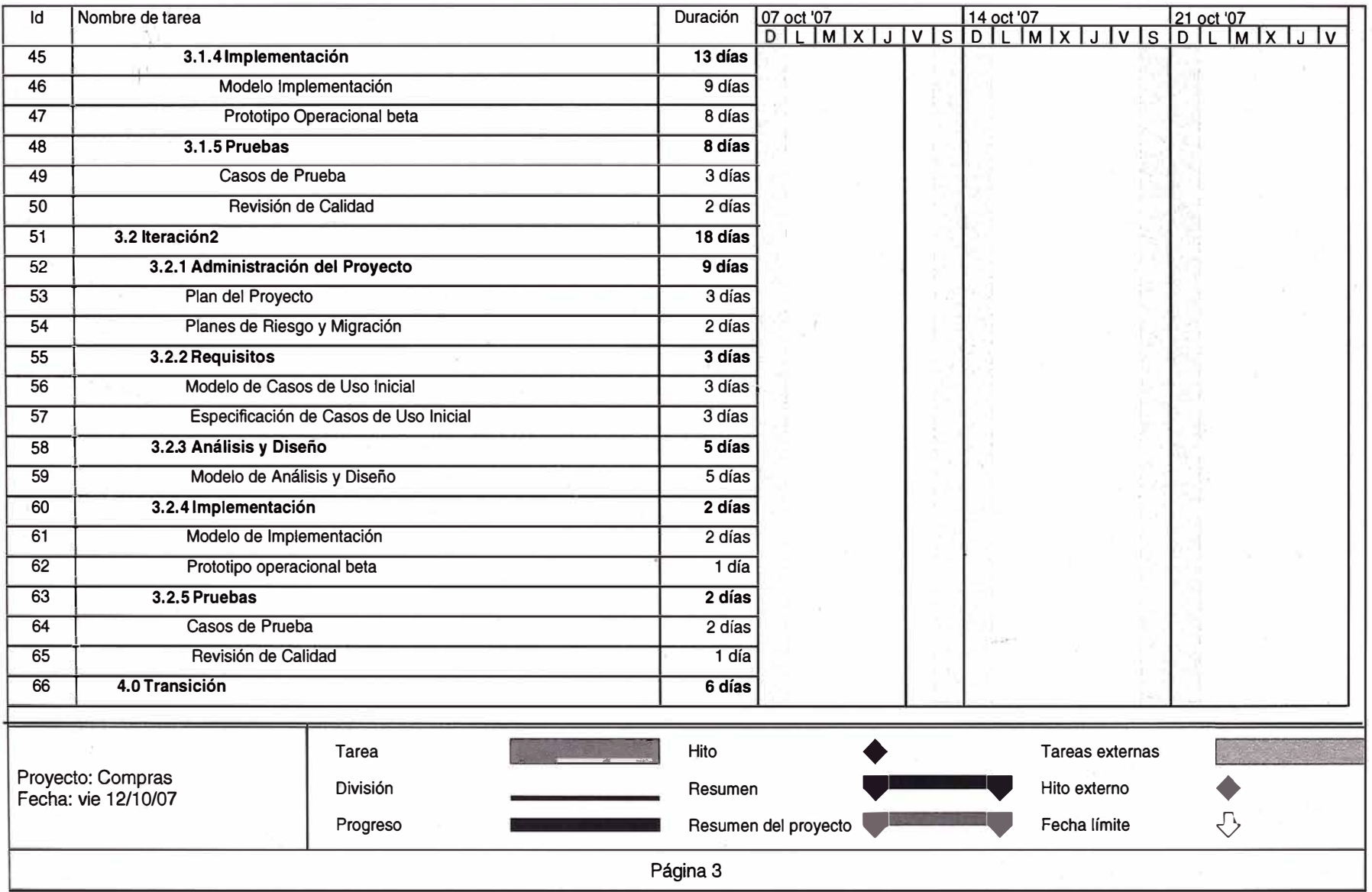

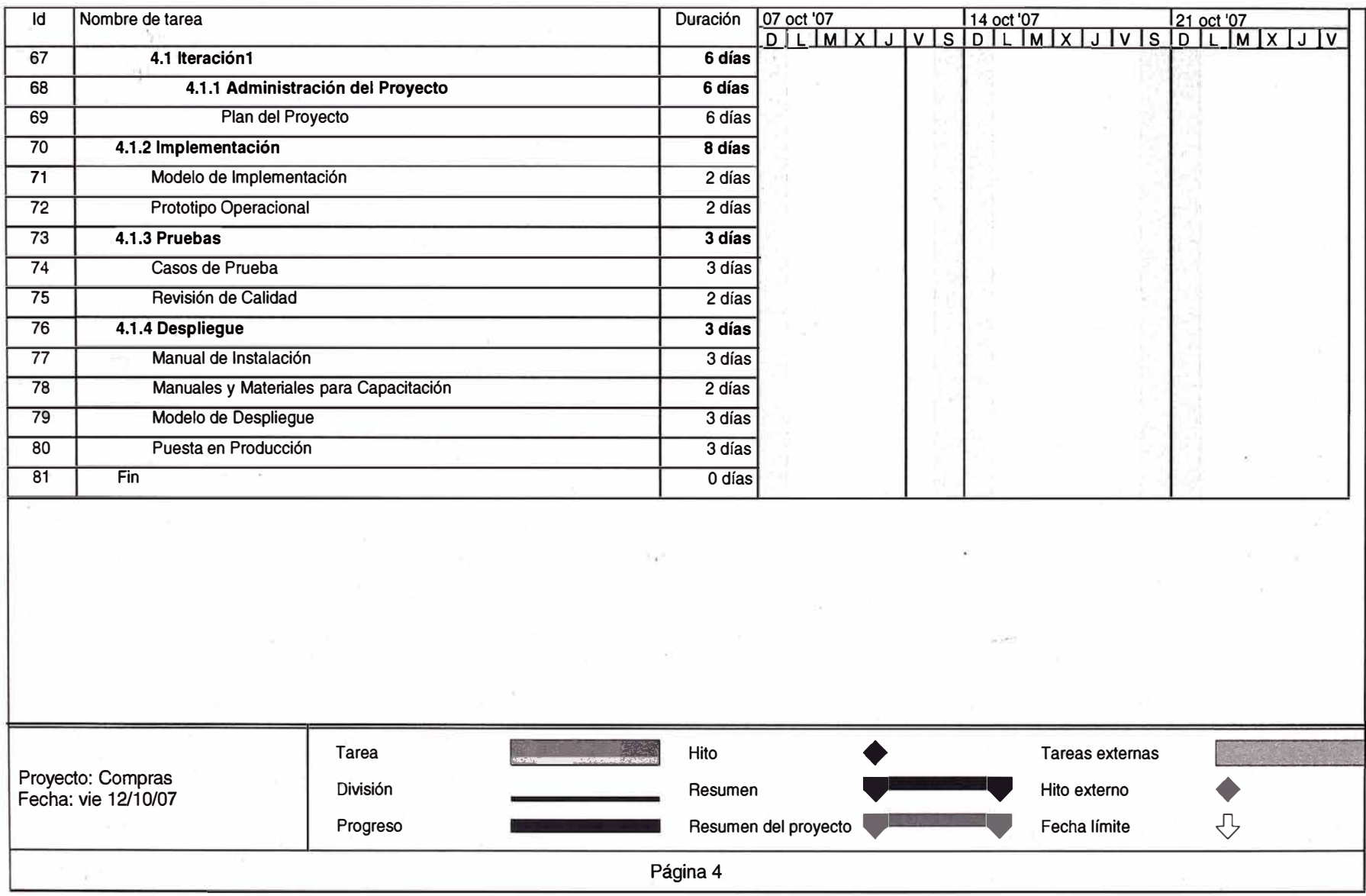

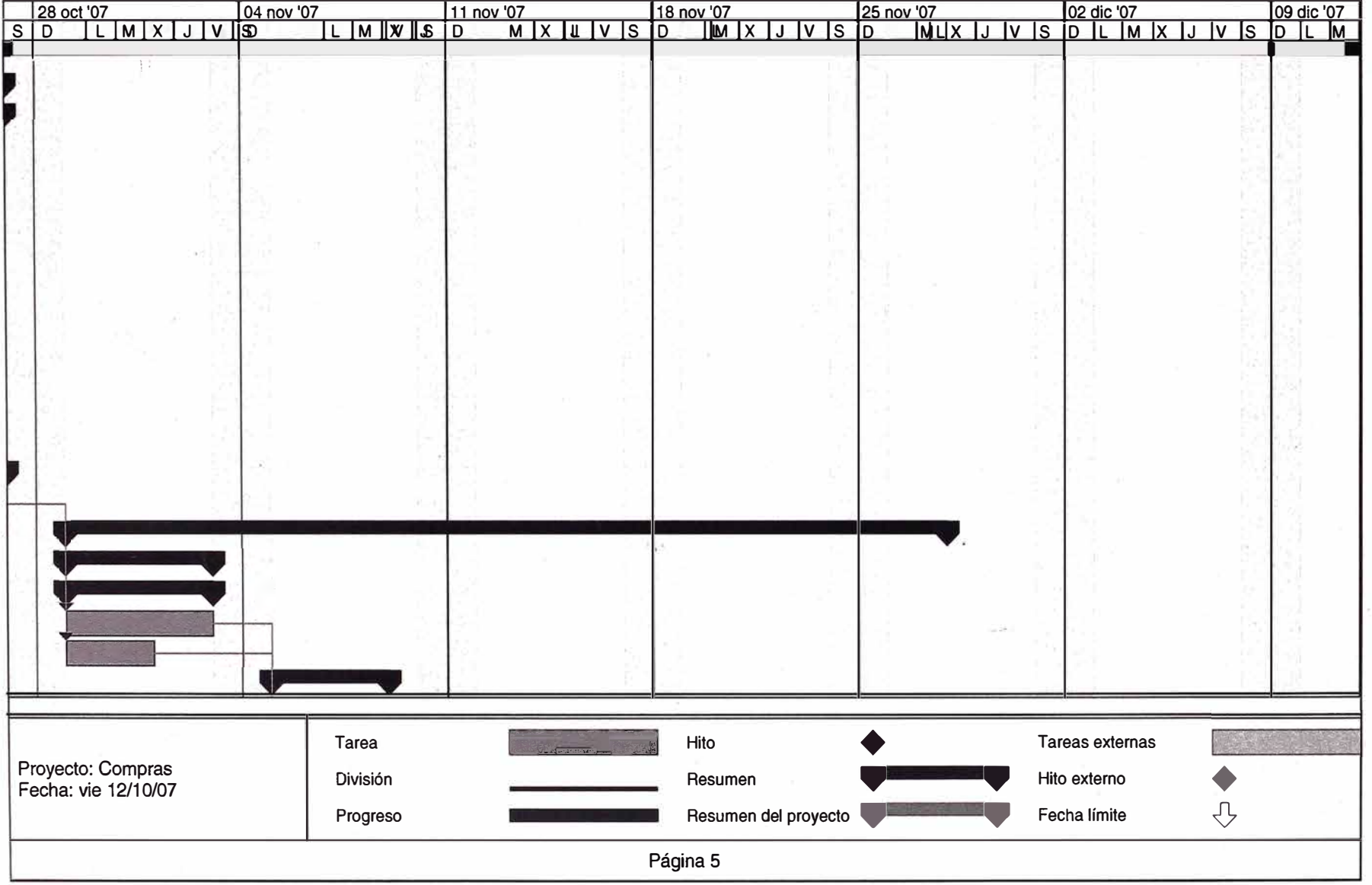

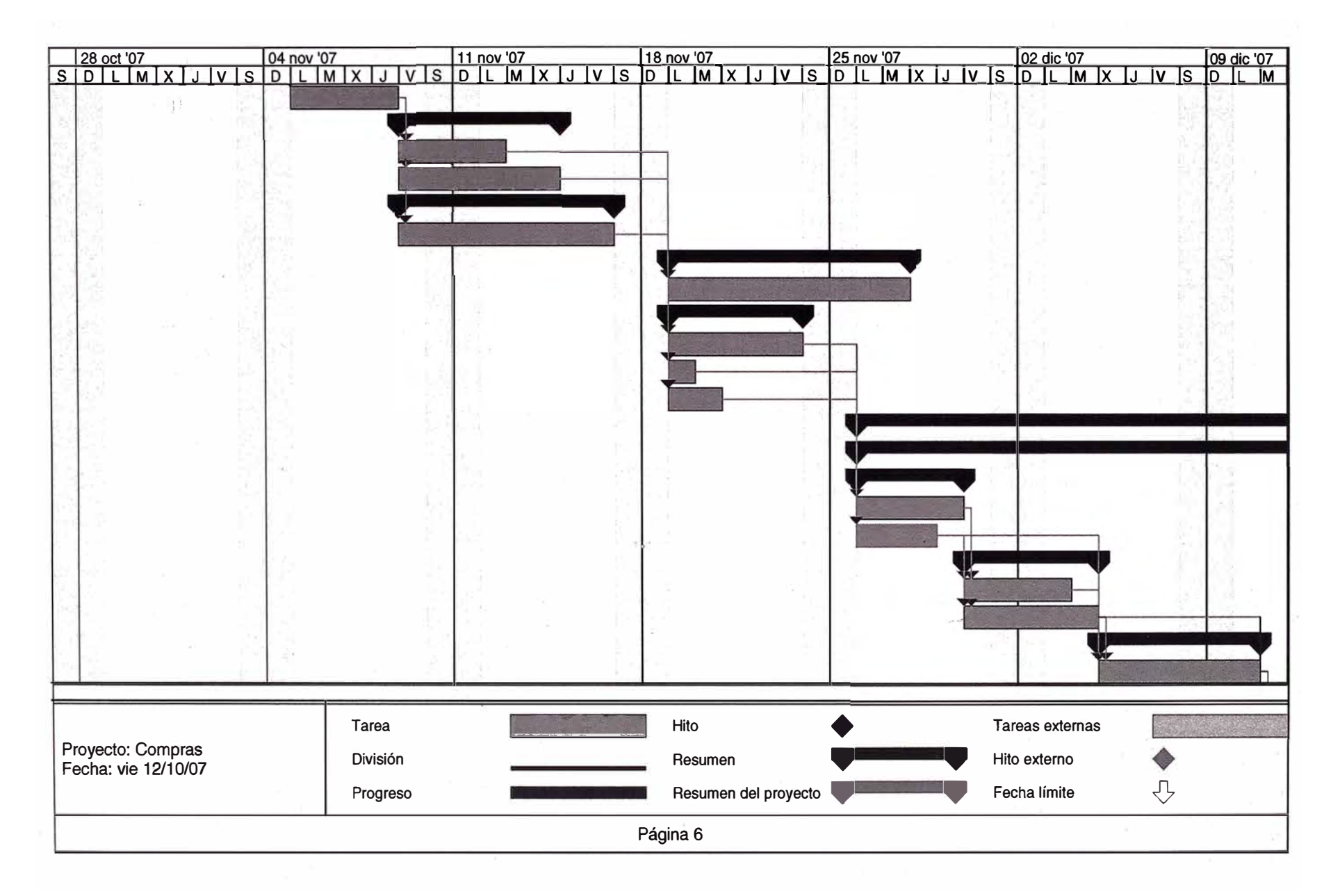

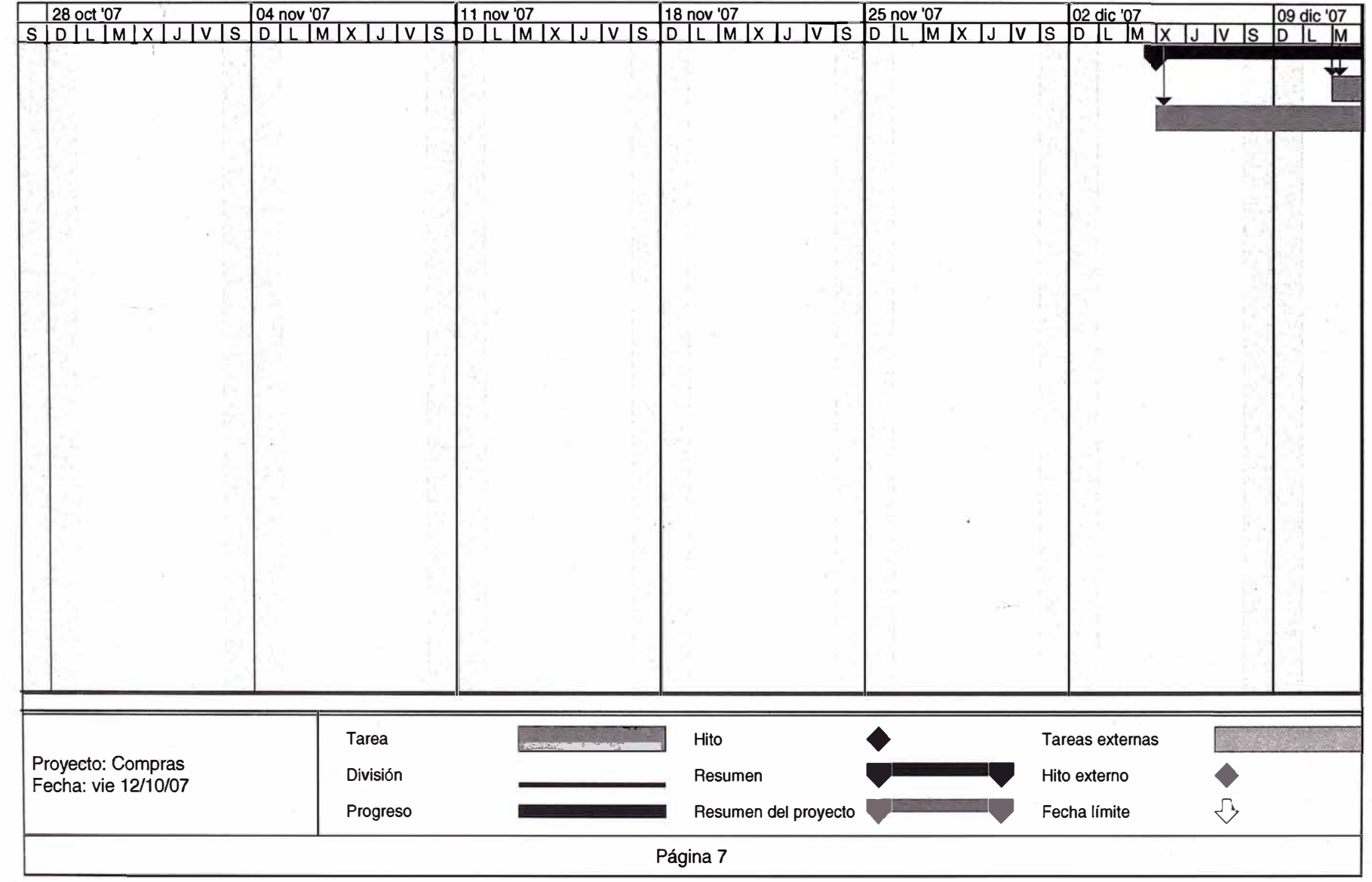

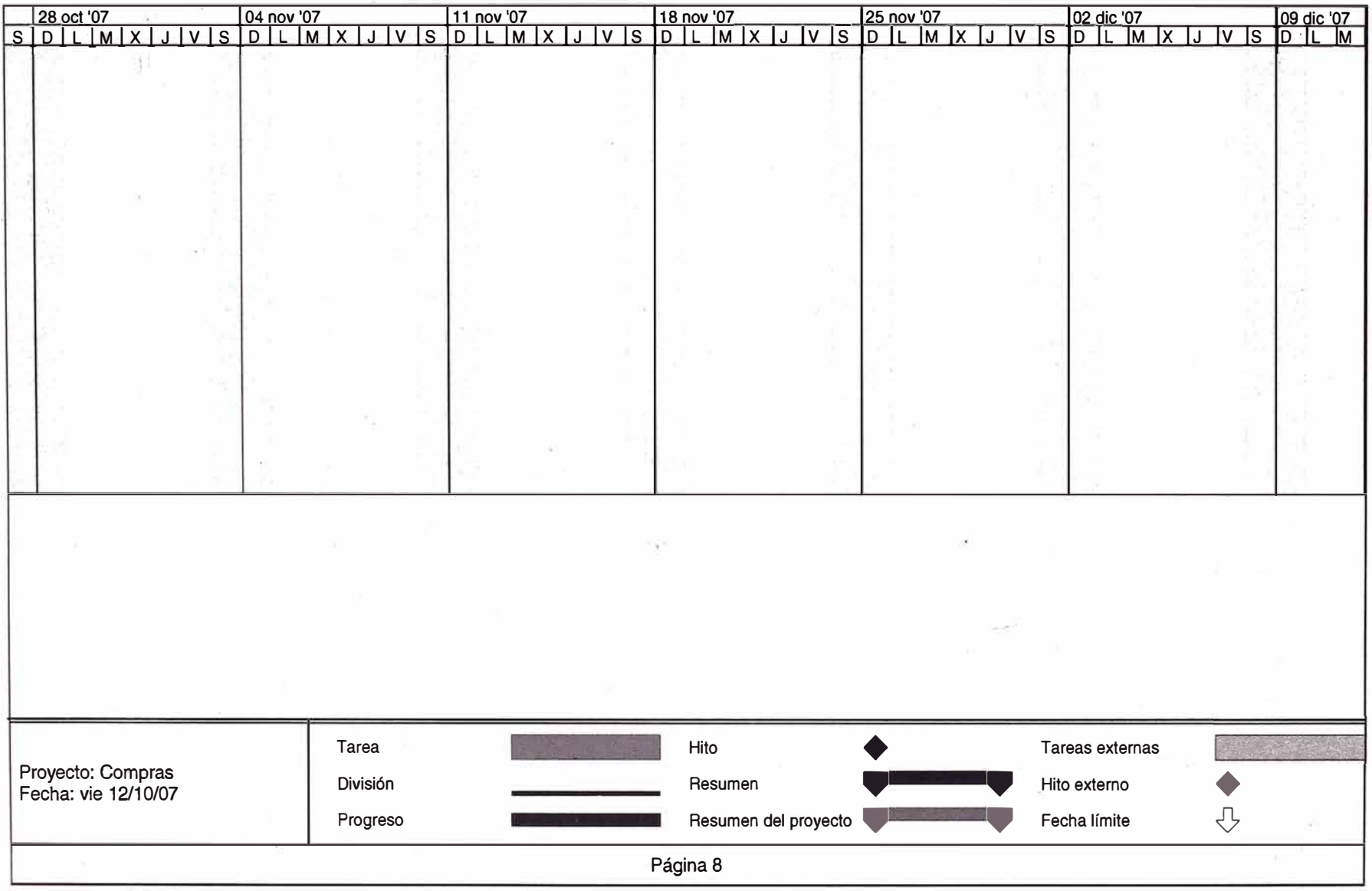

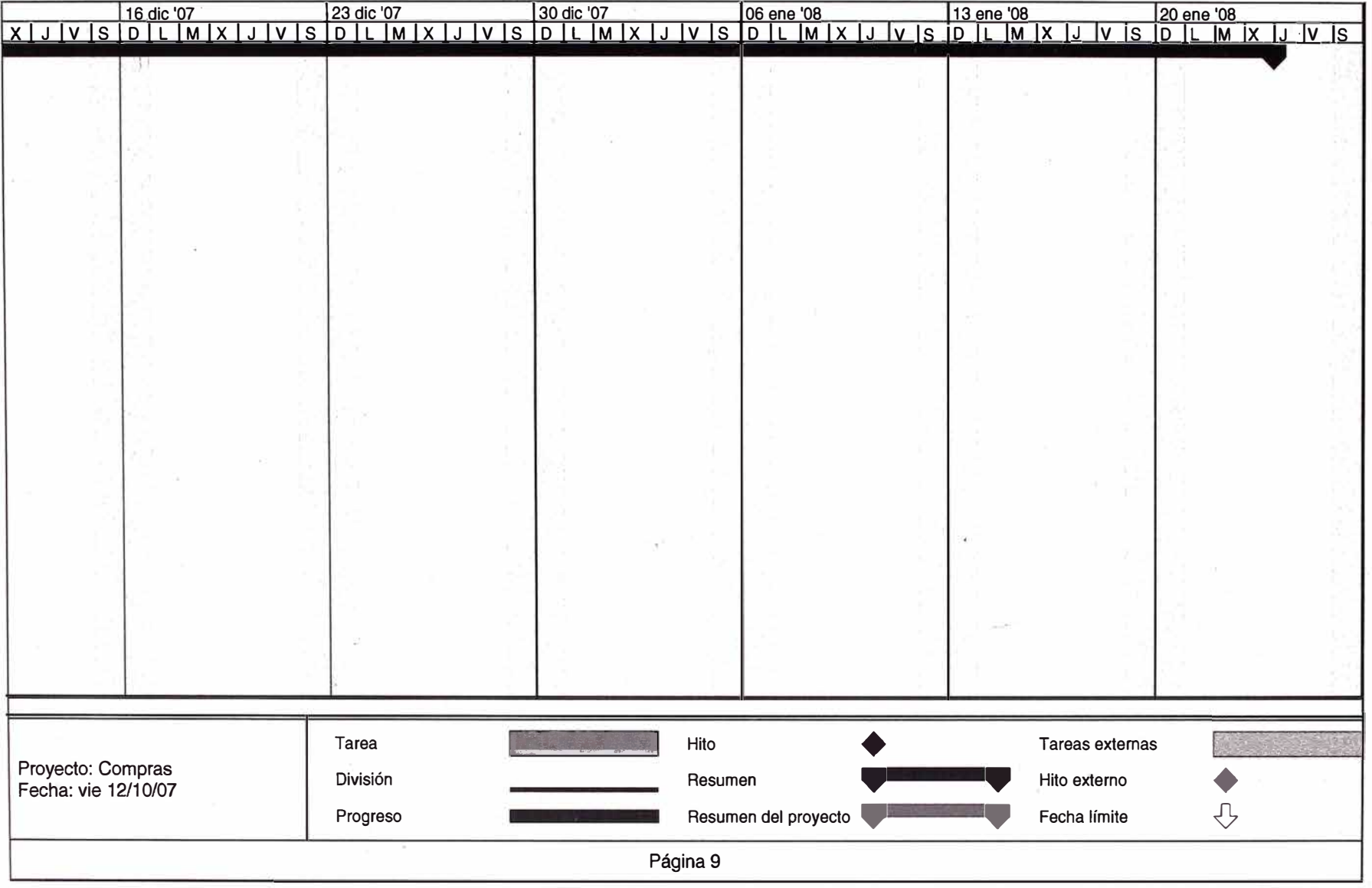

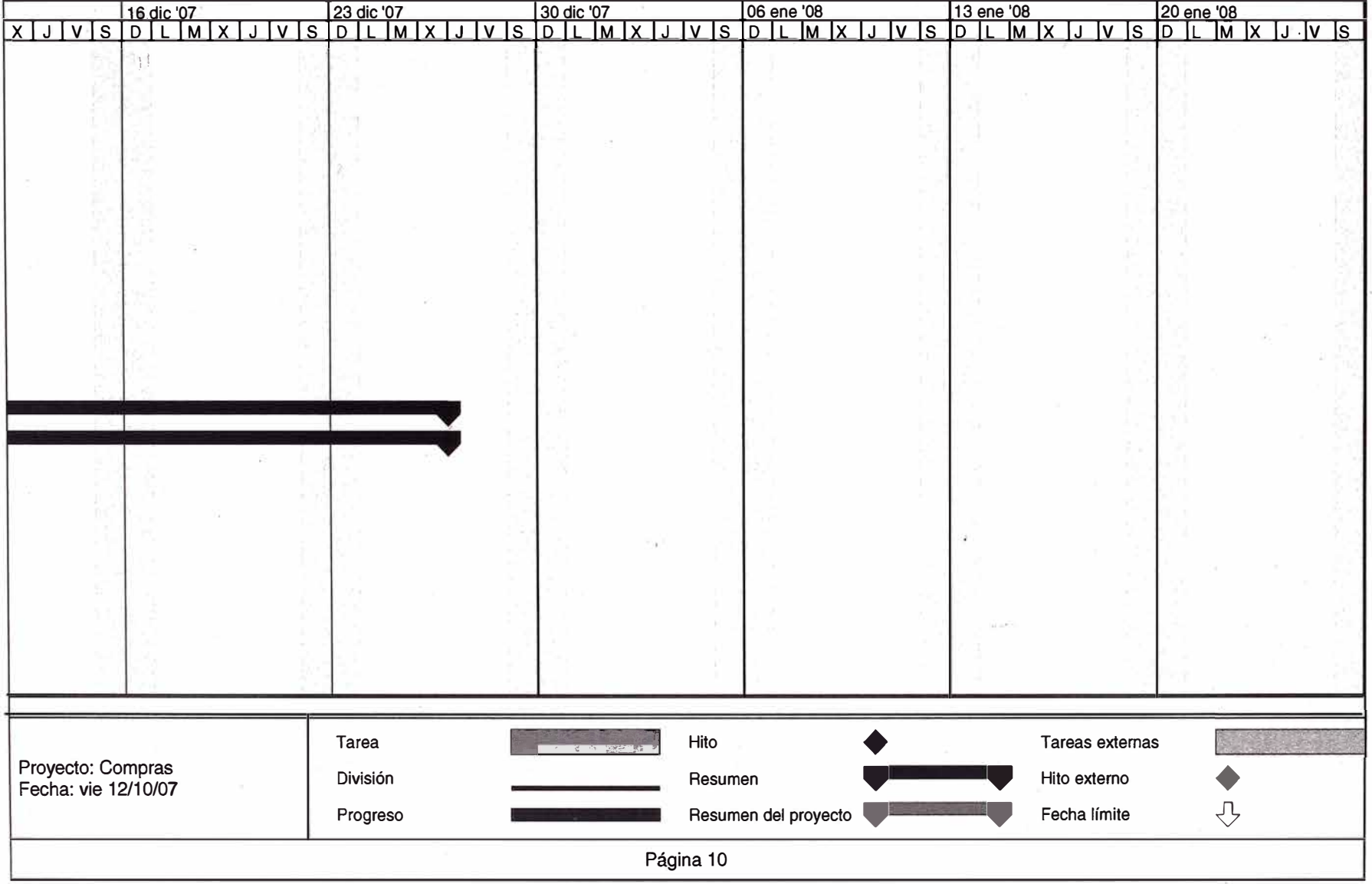

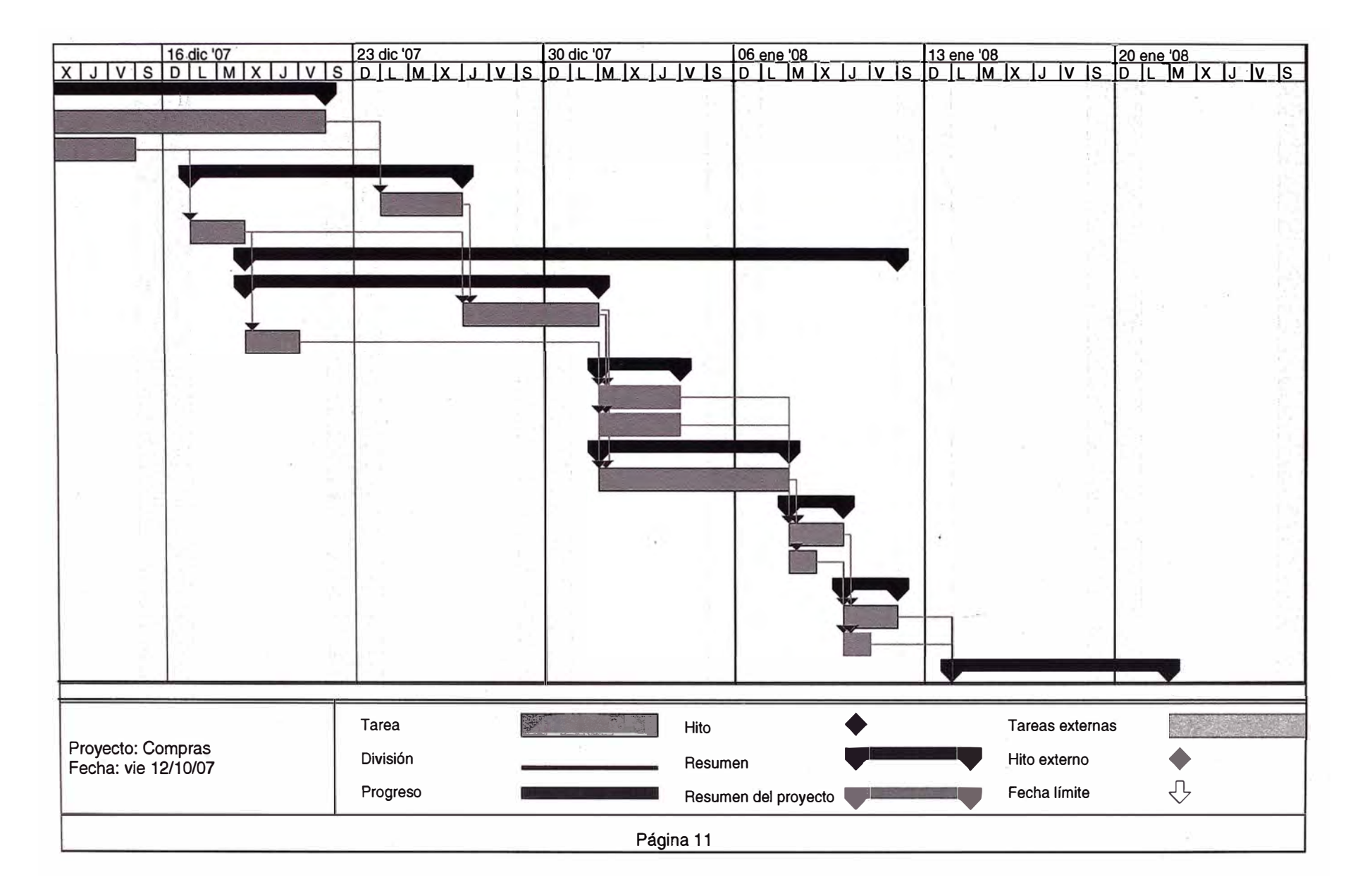

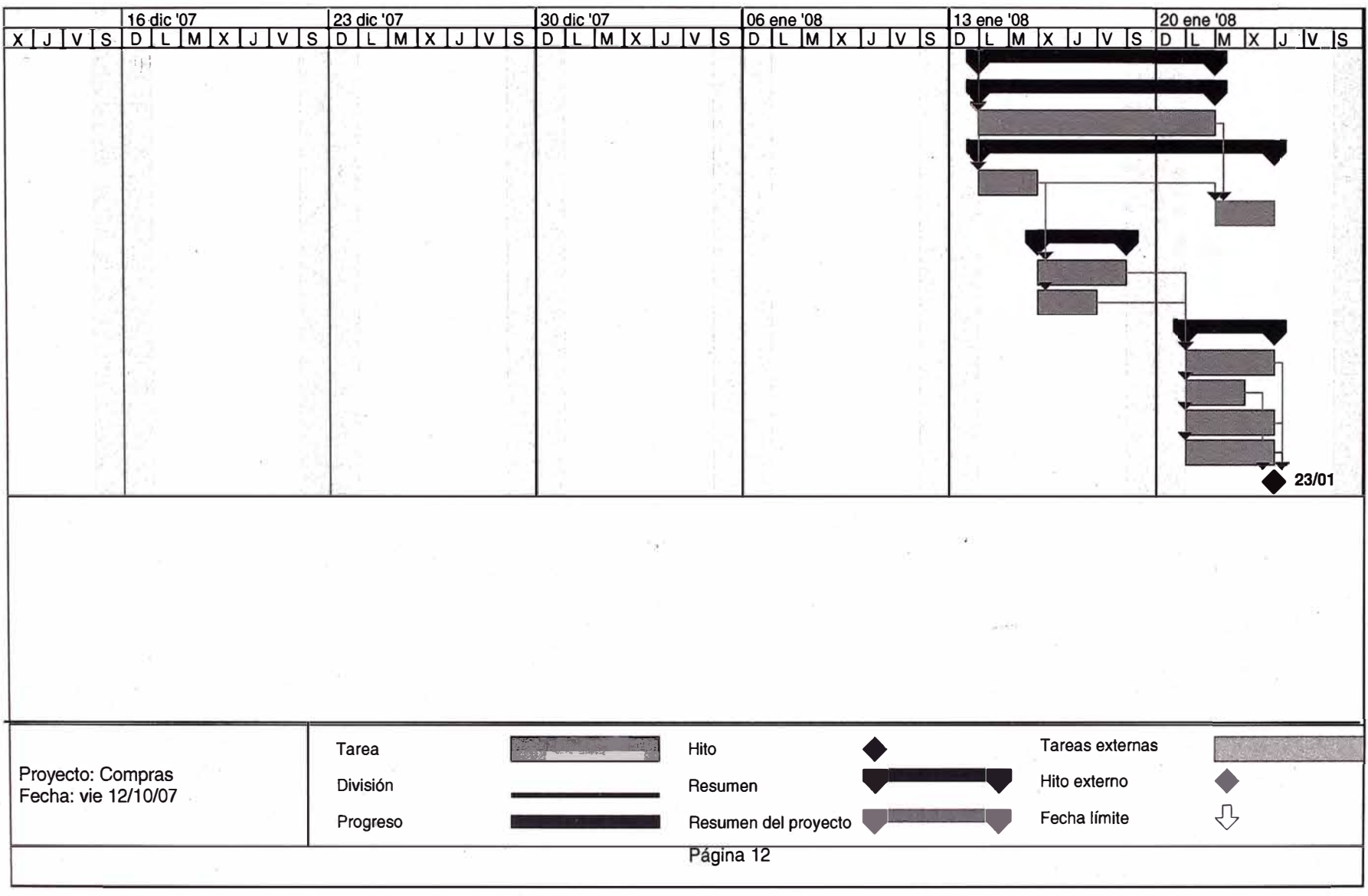

### **ANEXO N <sup>º</sup>5: MANUAL DEL SISTEMA**

#### **CONTENIDO**

- 1. INTRODUCCION
- 2. ENFOQUE DEL SISTEMA
	- 2.1 **Objetivos**
	- 2.2 Alcances

#### $3.$ ARQUITECTURA DEL SISTEMA

- 3.1 Definición de Procesos<br>3.2 Definición de Módulos
- Definición de Módulos

#### 4. ARQUITECTURA DE DATOS

- 4.1 Entidades
- 4.2 Estructura de Datos
- 4.3 Relación de Programas por Módulos
- **Tablas**

#### L **INTRODUCCION.**

El Sistema de Compras es consecuencia de la reconversión de los programas del Sistema de Abastecimientos, específicamente de su módulo de Compras, debido a f que dicho sistema no estaba cumpliendo con los requerimientos de los usuarios dada la coyuntura actual.

Es así que la Gerencia de Logística a través de su División de Abastecimientos, específicamente su Opto. de Compras como área usuaria final, se constituyen en los entes normativos para la implementación de este sistema, el que esta en concordancia con las normas y procedimientos actuales.

La participación de la Gerencia de Informática, se centra en la adecuación y desarrollo de los programas, así como la instalación del software correspondiente, quedando además bajo su responsabilidad el mantenimiento del sistema.

El soporte del Sistema de Compras, se da bajo el sistema operativo linux en Red Local y ha sido diseñado para operar en ambiente multiusuario y monousuario.

Los programas han sido desarrollados en software libre, lenguaje que facilita la interacción entre el usuario y su sistema, además cuenta con base de datos flexible y versátil, que le permite adecuarse fácilmente a los posibles cambios, en relación a las normas y procedimientos, que la empresa decida aplicar, considerando su nuevo entorno y las políticas que se den en función al área logística.

Esperamos que el presente manual cubra las expectativas tanto a la Gerencia de Logística como a la Gerencia de Informática, ya que podrá ser utilizado como guía, dado que allí se encuentra detallados tanto los procesos de la adquisición, su interrelación entre ellos, que permite efectuar las consultas de cualquier nivel de gestión, así como también se podrá encontrar la estructura de las bases de datos, de los programas y otras opciones propias del Sistema, que podrán ir apreciando en medida que avance su lectura.

#### **2. ENFOQUE DEL SISTEMA.**

#### **2.1 OBJETIVO**

El sistema de compras, permitirá controlar el proceso de la adquisición de bienes, desde la presentación del requerimiento a través del registro, cotización, evaluación y· posterior emisión de la o/compra, de manera mecanizada a través de terminales de la Red Local.

El sistema, tal cual ha sido concebido, debe mejorar la calidad del producto final, orden de compra, desde el punto de vista control y seguimiento mejorando los niveles de oportunidad en la atención, por parte del proveedor, de los materiales requeridos. .

#### **2.2 ALCANCES**

El sistema tiene como ámbito principal la Gerencia de Logística, División de Abastecimiento, Opto. de Compras como principal usuario.

También de manera colateral, involucra a todas las áreas de la Empresa y las Administraciones zonales como generadores del requerimiento de los materiales para el desarrollo y operación de la empresa.

Así mismo, el sistema alcanza a la Gerencia de Informática como ente de mantenimiento del sistema y la Oficina de Auditoria como ente concurrente en el control de las adquisiciones.

Al mediano plazo cuando se cuente con la Red Integral Empresarial, este sistema deberá estar al alcance de la Interventora General para fines de control e información Gerencial.

#### **3. ARQUITECTURA DEL SISTEMA.**

#### **3.1 DESCRIPCION DE PROCESOS**

El sistema de compras, ha sido diseñado tomando en consideración que el proceso de compras, tiene tres etapas bien definidas y que incluso a nivel organización, estas funciones están bajo responsabilidad de 3 Supervisiones por lo que se han dividido en 3 procesos principales: Registro, evaluación y Seguimiento de las O/Compra.

#### **3.1.1 PROCESO DE REGISTRO Y SELECCION**

Este primer proceso nos permite registrar los requerimientos de todas las áreas usuarias de la empresa, que a la vez nos permitirá interrelacionarlo con los proveedores en función a la línea de suministro requerida, seleccionar a los más adecuados y proceder a su invitación a cotizar.

El número de la solicitud de cotización· es automático, el que será impreso en su respectivo formato (Local, Exterior) y remitido al proveedor vía mensajería.

#### **3.1.2 PROCESO DE EVALUACION**

Este proceso se inicia a partir de la recepcion de la Cotización remitida por el proveedor, donde después se procederá a registrar la fecha de la apertura así como las ofertas de e/proveedor con sus respectivas condiciones de pago.

Lo anterior nos permite obtener un cuadro comparativo para su evaluación respectiva, con parámetros definidos, generándose un borrador de orden de compra, luego de la adjudicación a la compra por parte del responsable de la evaluación.
# **PROCESO DE SEGUIMIENTO DE O/COMPRA**

Este último proceso, permite de manera definitiva obtener la O/compra a partir del borrador de la etapa anterior, la misma que debe haber sido analizada previamente y/o contemplada con otros datos propios que el documento necesita mostrar.

Además, considerando el entorno del mercado donde nos desenvolvemos este proceso contempla posibles alteraciones y/o anulaciones a la orden, datos que al final forman parte de la historia del requerimiento.

Este proceso termina con el internamiento del material adquirido a través de la nota de recepción, el cual también es registrado.

## **3.2 DEFINICION DE MODULOS DEL SISTEMA**

De acuerdo a los procesos definidos anteriormente y a la mejor operatividad del sistema se han definido 5 módulos: Adquisiciones, Proveedores, Consultas, Reportes y Misceláneos que se adecuan a los diferentes requerimientos de información y necesidades de trabajo por parte de los usuarios finales.

## **3.2.1 MODULO DE ADQUISICIONES**

Este modulo nos permite controlar todo el proceso de compra de bienes bajo cualquier modalidad, es decir desde que se registra la S/compra hasta la colocación de las O/compra en el proveedor, así como la entrega de los materiales en los almacenes de la empresa.

A continuación detallamos cada una de las funciones.

## • **Registro de S/C**

Permite ingresar, modificar, eliminar y anular una *SIC* así como sus respectivos ítems requeridos. Las opciones de actualización solo serán permitidas hasta cuando la *SIC* no este en etapas posteriores.

## **• Relación de proveedores**

Este reporte es emitido por *SIC* en donde nos muestra los proveedores registrados en la empresa y comercializan los ítems requeridos.

## **• Selección de proveedores**

Nos permite seleccionar o eliminar algún proveedor que va a ser invitado a · cotizar sus ofertas. No permite invitar otro proveedor cuando esta etapa esta cerrada.

# **• Emisión de Cotizaciones**

Permite generar solicitudes de cotizaciones a los proveedores seleccionados anteriormente. Los números de las cotizaciones son generados automáticamente por el sistema. También permite imprimir estas cotizaciones, así como sus sobres y una relación de Cotizaciones por S/Compra.

## **• Apertura de Sobres**

Permite generar un formato que será firmado por los presentes el día que se realice la apertura, así como también registrar los proveedores que SI o NO han cotizado.

## **• Evaluación**

Esta función ha sido dividida en otras sub funciones que son:

## **a.** *Ingreso de las Ofertas*

- . Registra a la persona responsable de la evaluación
- . Registra las ofertas y sus condiciones de pago.
- . Registra los ítems ofertados así como sus precios .
- . Realiza Cierre de Ofertas por S/Compra

### *b. Cuadro Comparativo*

- . Genera el Cuadro comparativo
- . Imprime el Cuadro comparativo

### *c. Adjudicación*

- . Permite adjudicar a los proveedores e ítems ganadores
- . Realiza el cierre de Adjudicación

### *d. Datos adiciona/es para la O/compra*

. Permite registrar datos adicionales a los proveedores que han sido adjudicados. Dichos datos son solamente referenciales como por ejemplo algunas especificaciones técnicas, etc.

### **e.** *Borrador de la O/compra*

. Imprime un borrador de las O/Compra con el fin de hacer una revisión de este documento antes de ser colocada en el proveedor adjudicado.

#### $\blacksquare$ **Ordenes de Compra**

Esta función ha sido dividida en otras sub funciones que son:

### **a.** *Emisión de las O/compra*

- . Registra al responsable del seguimiento de la O/compra
- . Genera la o/compra
- . Emite la o/compra

### *b. Mensajería de las o/compra*

. Registra la fecha de cuando la o/compra ha sido colocada, con el fin de determinar la fecha probable de entrega del ítem.

### *c. Emisión de Cartas aviso*

. Emisión de Cartas-aviso a los proveedores cuando los tiempos de entrega están por vencer o están vencidos.

### *d. Alteración de o/compra*

- . Permite alterar algún dato de la O/compra colocada.
- . Registra fecha, número y sustento de la alteración.

### **e.** *Anulación de o/compra*

- . Permite anular la o/compra .
- . Registra fecha, número y sustento de la anulación.

#### . **Notas de Recepción**

Permite registrar las Notas de Recepción generadas en los almacenes, debido a ítems entregados por los proveedores.

**Otros** •

## **a.** *Reproceso*

Permite volver la s/compra ha estados anteriores con el fondo de procesarla nuevamente debido a un nuevo estudio de mercado

## *b. Alteración de datos*

Permite alterar algún dato de la s/compra y/o o/compra. Dichos datos son solo referenciales.

## **3.2.2 MODULO DE PROVEEDORES**

Este modulo nos permite la administración de los proveedores, así como su comportamiento y las líneas de suministro que comercializa.

#### ••**Registro del Proveedor**

Permite registrar, modificar y eliminar los datos de un proveedor. Un proveedor no podrá ser eliminado en el caso que tenga procesos pendientes o haya sido adjudicado en el pasado.

#### **•Suspende-Activa-Baja**

Permite suspender, levantar la suspensión (activa) o dar de baja a un proveedor.

La suspensión es realizada hasta una fecha determinada

#### **•Asigna y/o elimina Líneas**

Permite asignar líneas nuevas a comercializar, así como eliminar aquellas que ya no comercializa.

#### **•. Administración del Catalogo general.**

Permite catalogar o actualizar las diversas tablas que son necesarias para la operatividad del sistema.

Los rubros que pueden actualizar son los siguientes:

- . Áreas usuarias, almacenes
- . Condiciones de Pago (Tiempo entrega, validez oferta, forma pago, moneda)
- . Giros del negocio

## **3.2.3 MODULO DE CONSULTA**

Este modulo nos permite realizar consultas de la información registrada en los módulos anteriormente mencionados, tales como las s/compra, o/compra, proveedores y líneas de suministro.

## $\blacksquare$  **Solicitudes de Compra**

Permite seleccionar las s/compra seleccionadas de acuerdo a los siguientes parámetros:

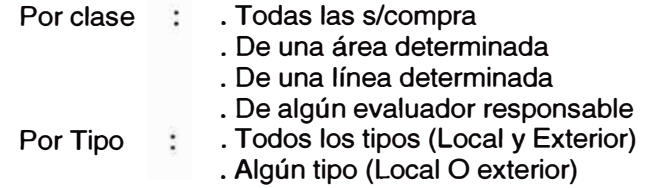

- Por destino : . Todos (stock, consumo inmediato o proyecto) . Algún destino (stock o consumo o proyecto.)
- Por modalidad : . Todas las modalidades de compra Alguna modalidad (Caja•chica, Compra directa o Compra directa Pública.)

-

Por período : . De un período determinado. Este período esta basado en la fecha que la s/compra ha sido recepcionada en Logística

La información mostrada por s/compra seleccionada será:

- Detalles de los ítems requeridos eri la s/compra
- Detalles de las cotizaciones de los proveedores invitados
- Detalles de las o/compra adjudicadas.

#### • **Ordenes de Compra**

Permite consultar las O/compra seleccionadas de acuerdo a los mismos parámetros anteriormente mencionados.

La información mostrada por o/compra seleccionada será:

- . Detalles de los ítems adjudicados
- . Detalles de las N/recepción generadas

#### • **Proveedores**

Permite consultar una relación de proveedores de acuerdo a los siguientes parámetros:

- Ordenado por Código o Razón social
- Todos los proveedores o de acuerdo al 'STATUS' del proveedor (Status: Activos, Suspendidos o de Baja)

La información mostrada por proveedor seleccionado será:

- Datos del proveedor
- Estadísticas por Línea de suministro

#### • **Estado de gestión**

Permite visualizar la relación de s/compra que están PENDIENTES de algún proceso en un período determinado .

El pendiente puede ser :

- . Por seleccionar
- . Por apertura
- . Por Evaluar
- . Por emitir o/compra
- ·. Por generar n/recepción

#### • **Líneas de suministro**

Permite visualizar todas las líneas de suministro. Por cada línea podemos ver:

- . Todos los proveedores que comercializan esa línea
- . Todas las o/compra generadas en esa línea

# **3.2.4 MODULO DE REPORTES**

Este modulo nos permite emitir REPORTES de las s/compra, o/compra, proveedores, líneas de suministro, así como estadísticas y cuadro ABC de proveedores.

## • **Solicitudes de Compra**

Permite seleccionar las s/compra seleccionadas de acuerdo a los siguientes parámetros:

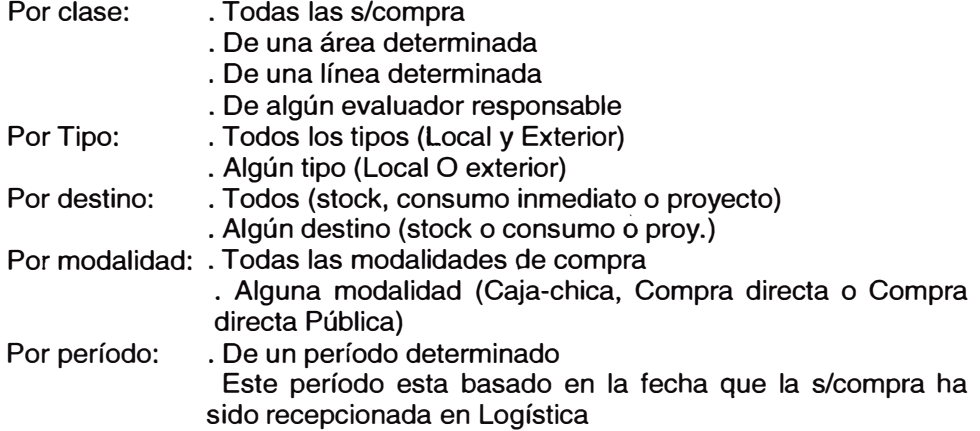

#### • **Ordenes de Compra**

Permite seleccionar las O/compra de acuerdo a los parámetros del caso anterior.

# • **Proveedores**

Permite seleccionar los proveedores de acuerdo a lo siguiente:

. Ordenado por Código o Razón social

Todos los proveedores o de acuerdo al 'STATUS' del proveedor (Status:Activos, Suspendidos o de Baja)

# • **Líneas de suministro**

Emite reporte de las líneas de suministro y su descripción

## • **Estado de Gestión Interno**

Emite reporte de todas las s/compra pendientes en un período determinado<br>El pendiente puede ser :<br>Cor seleccionar El pendiente puede ser :

- . Por apertura
- . Por Evaluar
- . Por emitir o/compra
- 
- . Por generar n/recepción

\_\_ \_/

#### • **Estado de Gestión Externo**

Emite reporte por gerencia de la situación actual de las solicitudes de compra y orden de compra generados por el área respectiva

## • **Clasificación ABC de proveedores**

Emite un reporte en donde se puede apreciar el cuadro ABC de proveedores con el monto adjudicado y cantidad de o/compra colocadas. Este reporte es emitido a nivel de o/compra locales y del exterior.

#### • **Estadísticas**

Emite un reporte donde podemos apreciar montos, porcentajes y cantidad de o/c colocadas en los proveedores.

#### **3.2.5 MODULO DE MISCELANEOS**

Este modulo esta orientado para el encargado del mantenimiento informático del sistema de compras.

# • **Seguridad**

Permite ingresar usuarios al sistema, dar password de 'DEFAULT' y asignar opciones a los usuarios.

#### • **Logfile**

Permite visualizar lo registrado por los usuarios en cada solicitud de compra

#### • **Backups**

Permite realizar protección de los archivos y programas del sistema de compras.

#### • **Manual del sistema**

Permite visualizar, actualizar e imprimir los diversos manuales.

#### • **lnteñase**

Permite realizar interfase con el computador central. Presenta las siguientes opciones para transmitir data:

- . Envío de o/compra
- . Recibe N/recepción
- . Recibe Materiales

# **4. ARQUITECTURA DE DATOS**

# **4.1 ENTIDADES**

Para el sistema de compras se han determinado las siguientes entidades: **DESCRIPCION**  Proveedores Solicitud de compras Ítems de las s/compra **Cotizaciones** ftems de las cotizaciones Ordenes de compra Ítems de las o/compra Notas de recepción Ítems de las n/recepción **Materiales** Líneas de Suministro

# **4.2 ESTRUCTURA DE DATOS**

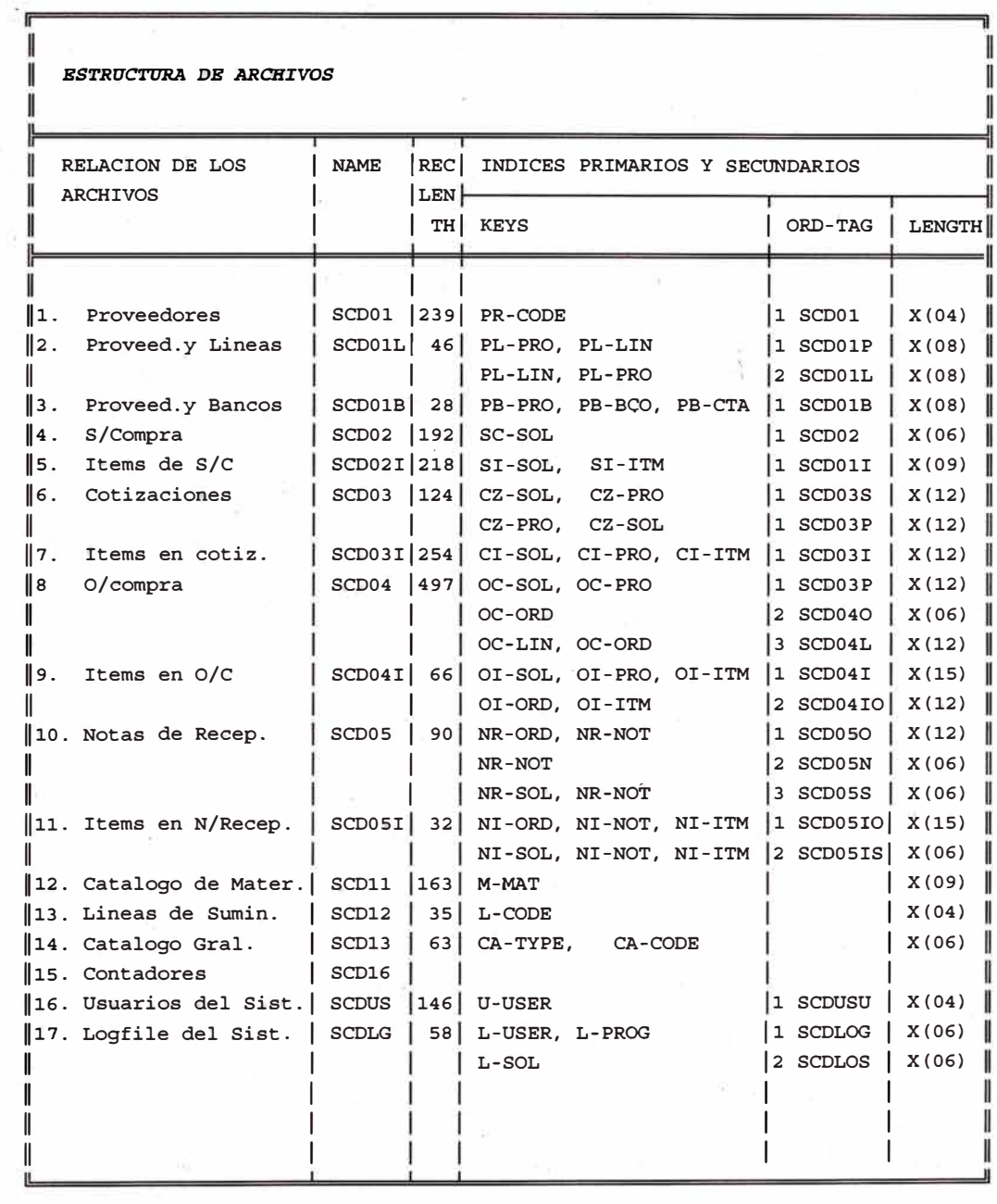

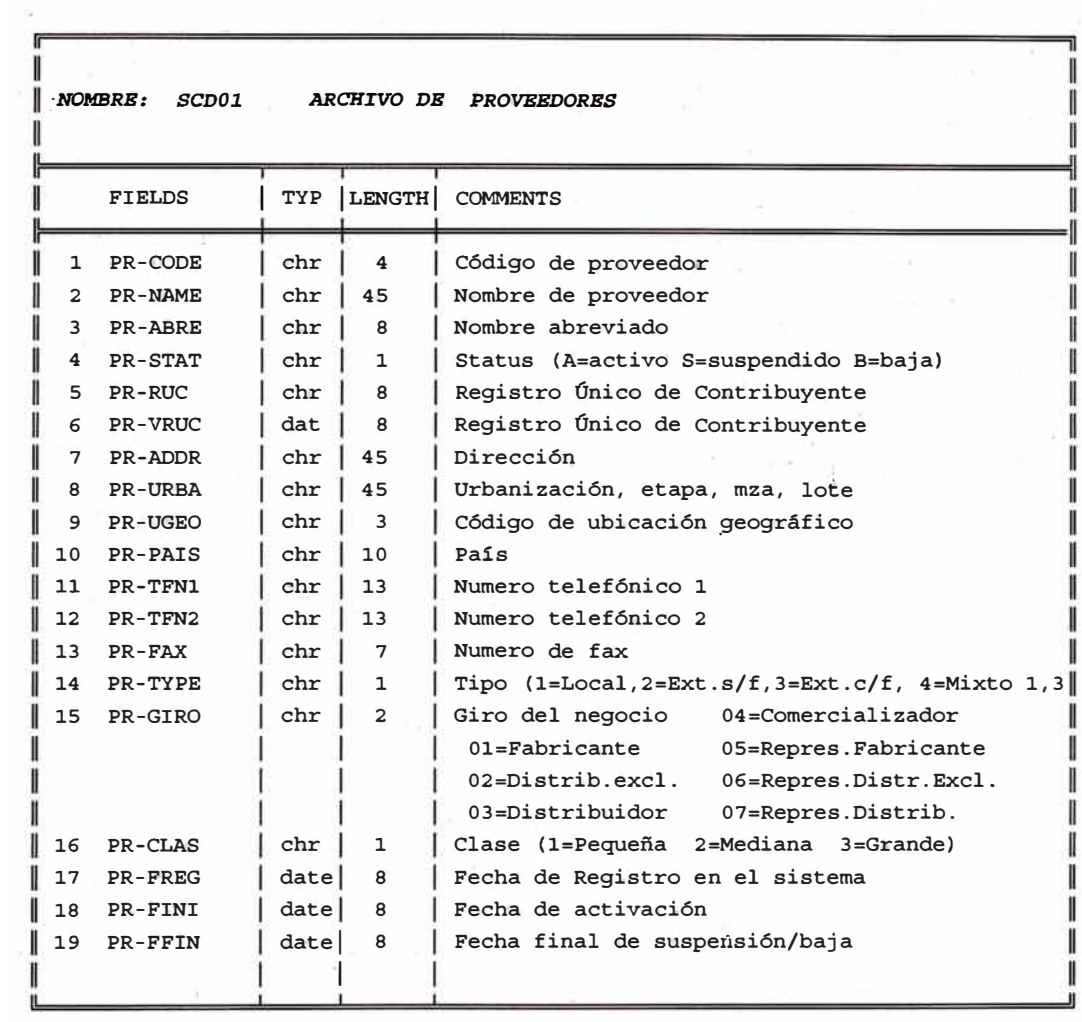

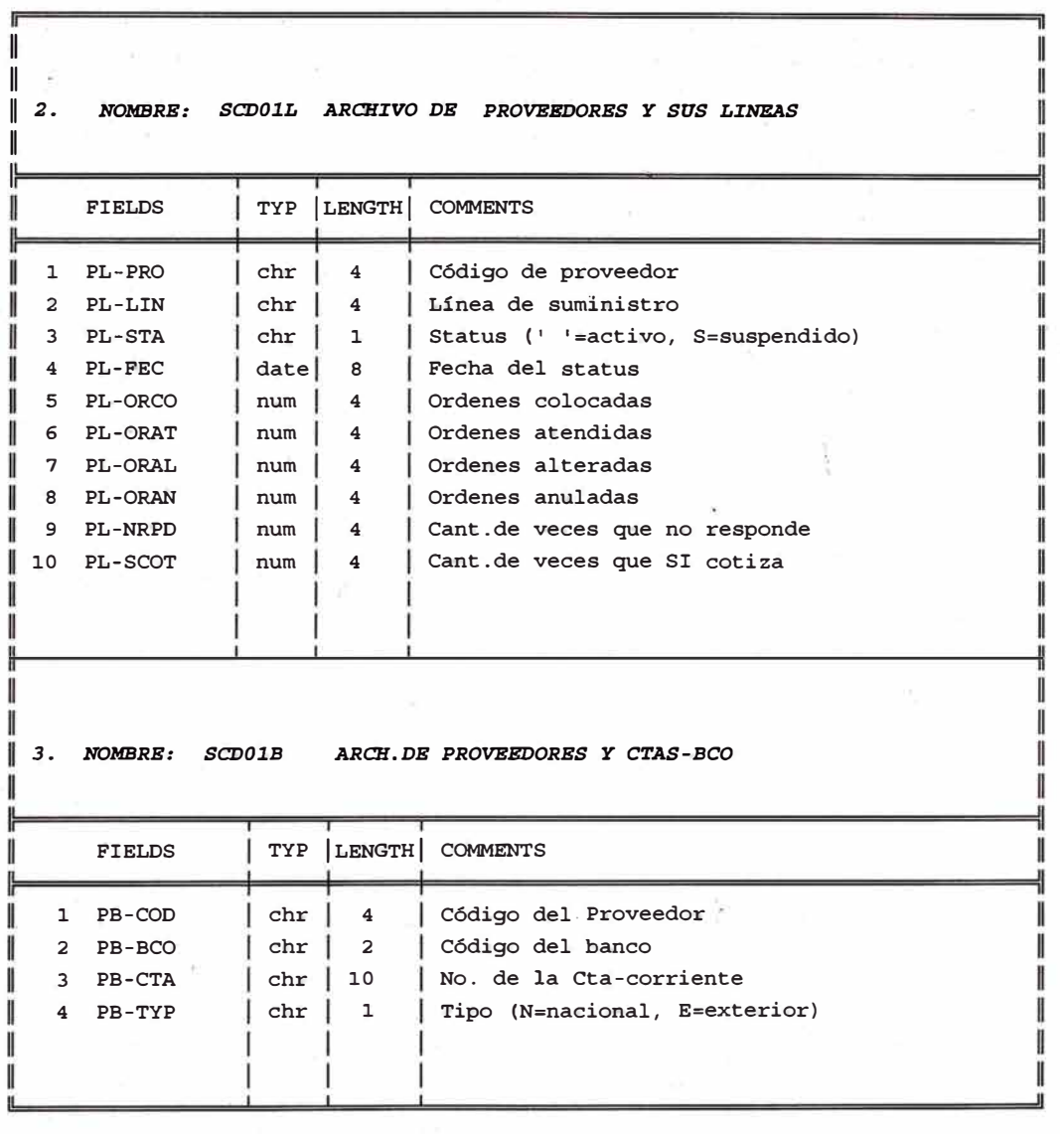

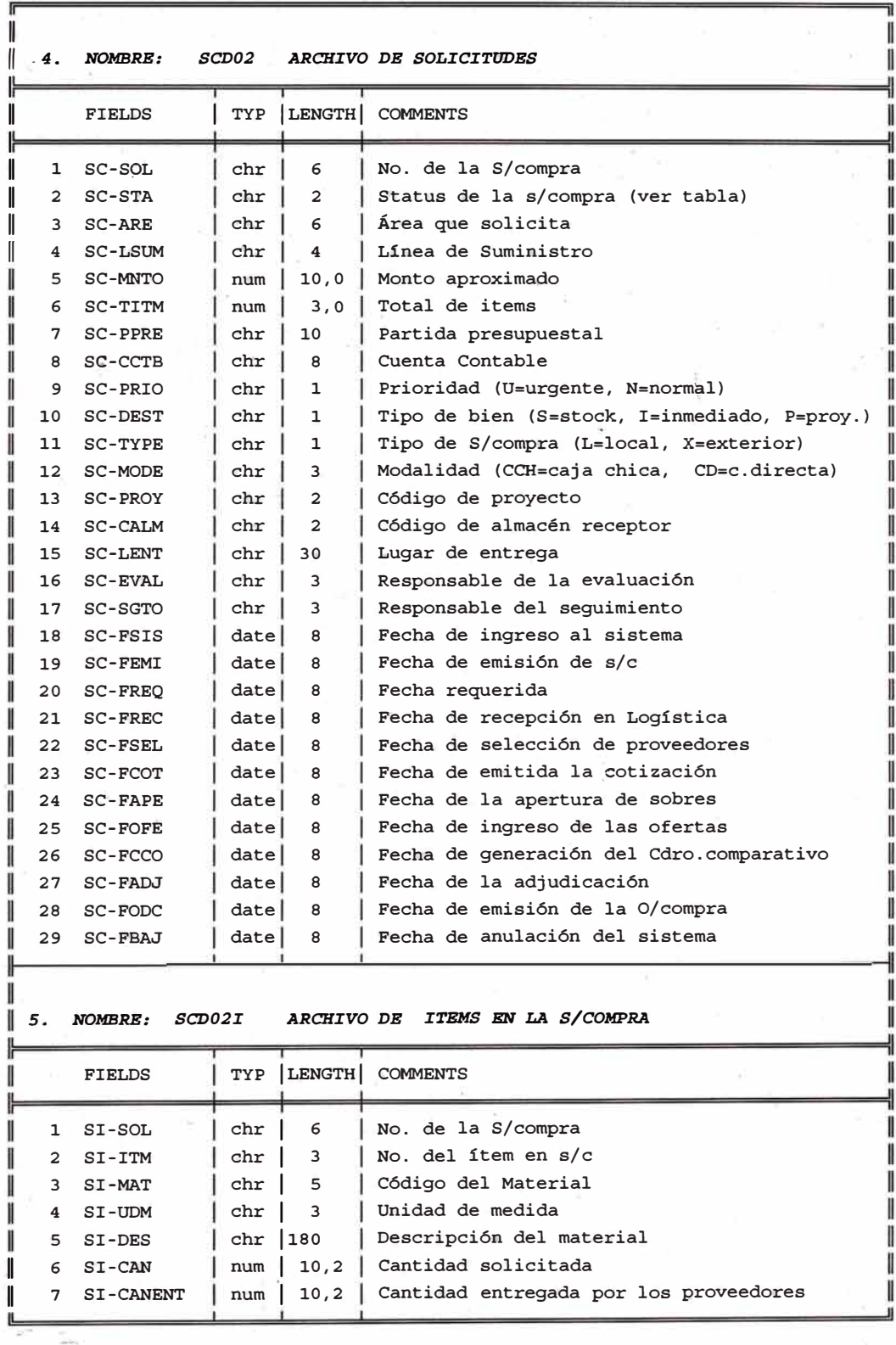

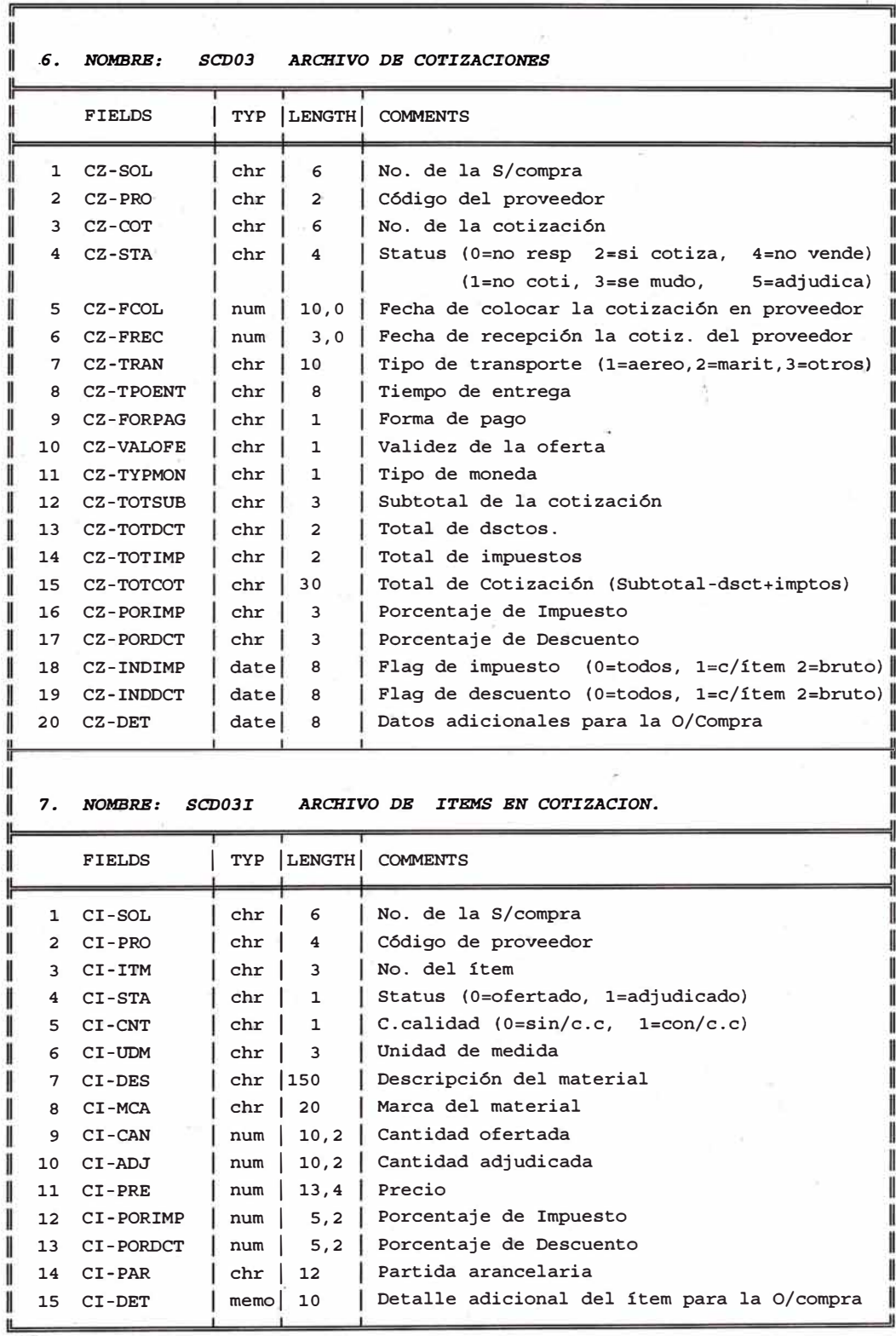

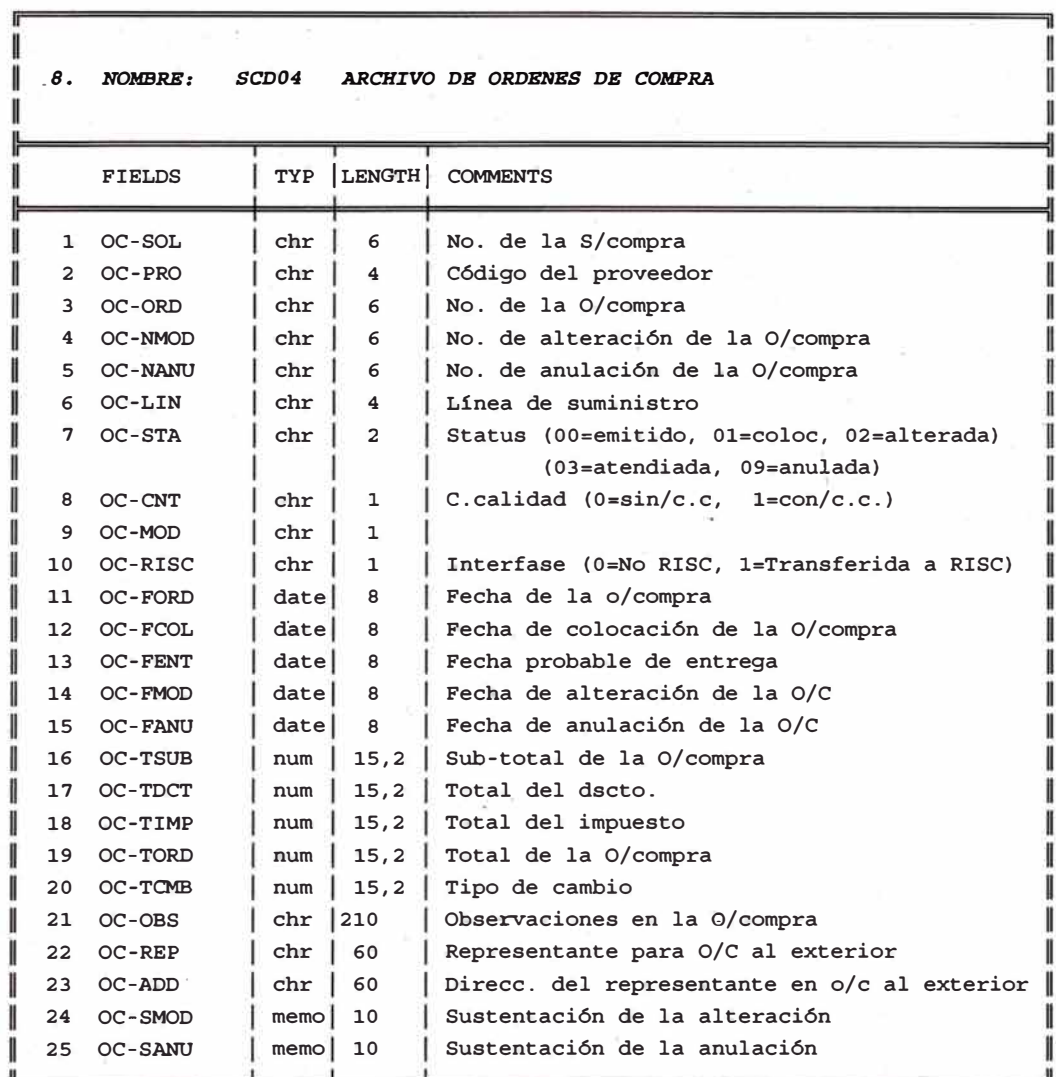

 $\tilde{\nu}$ 

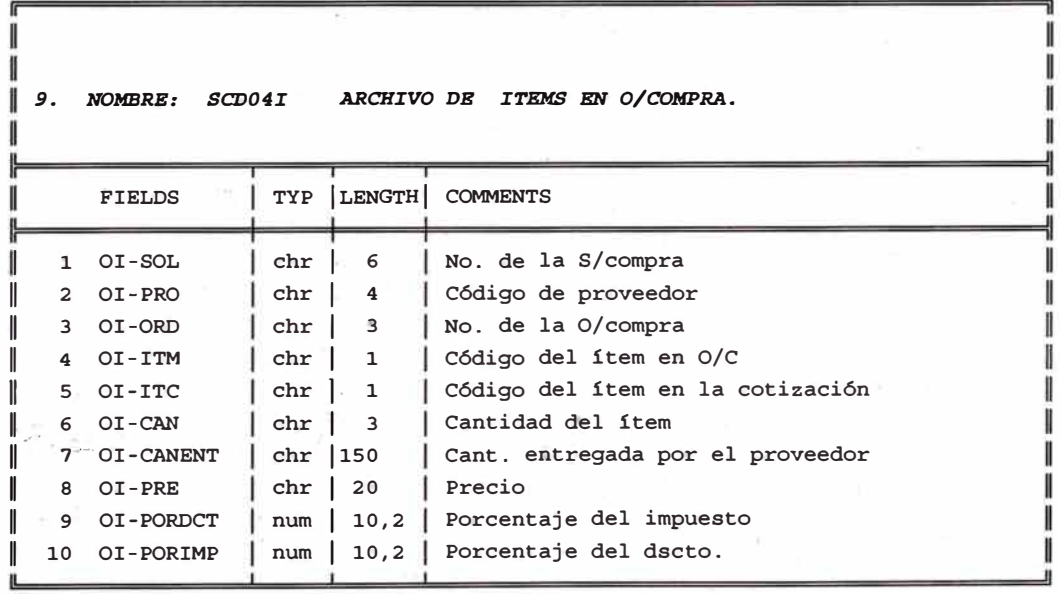

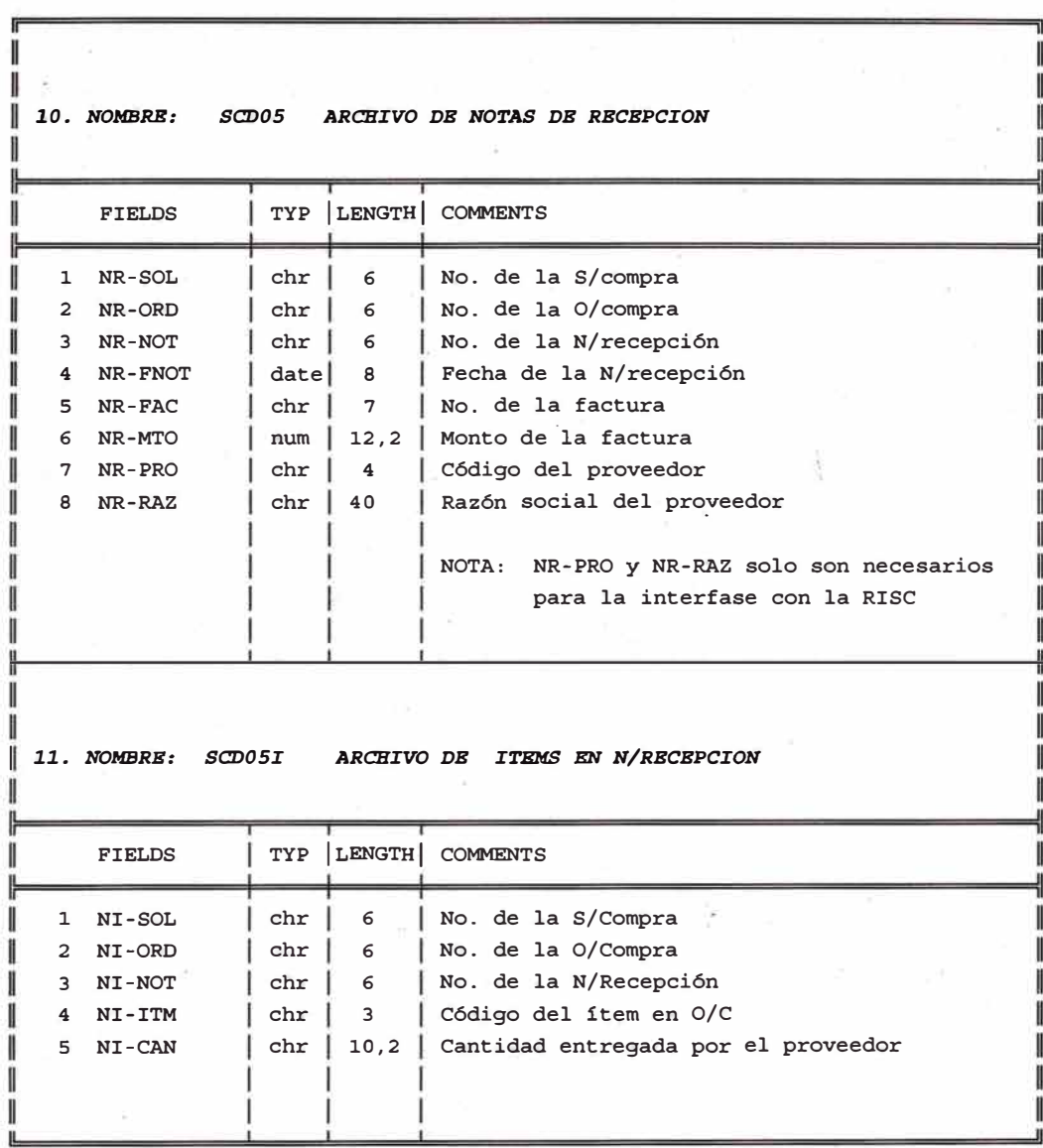

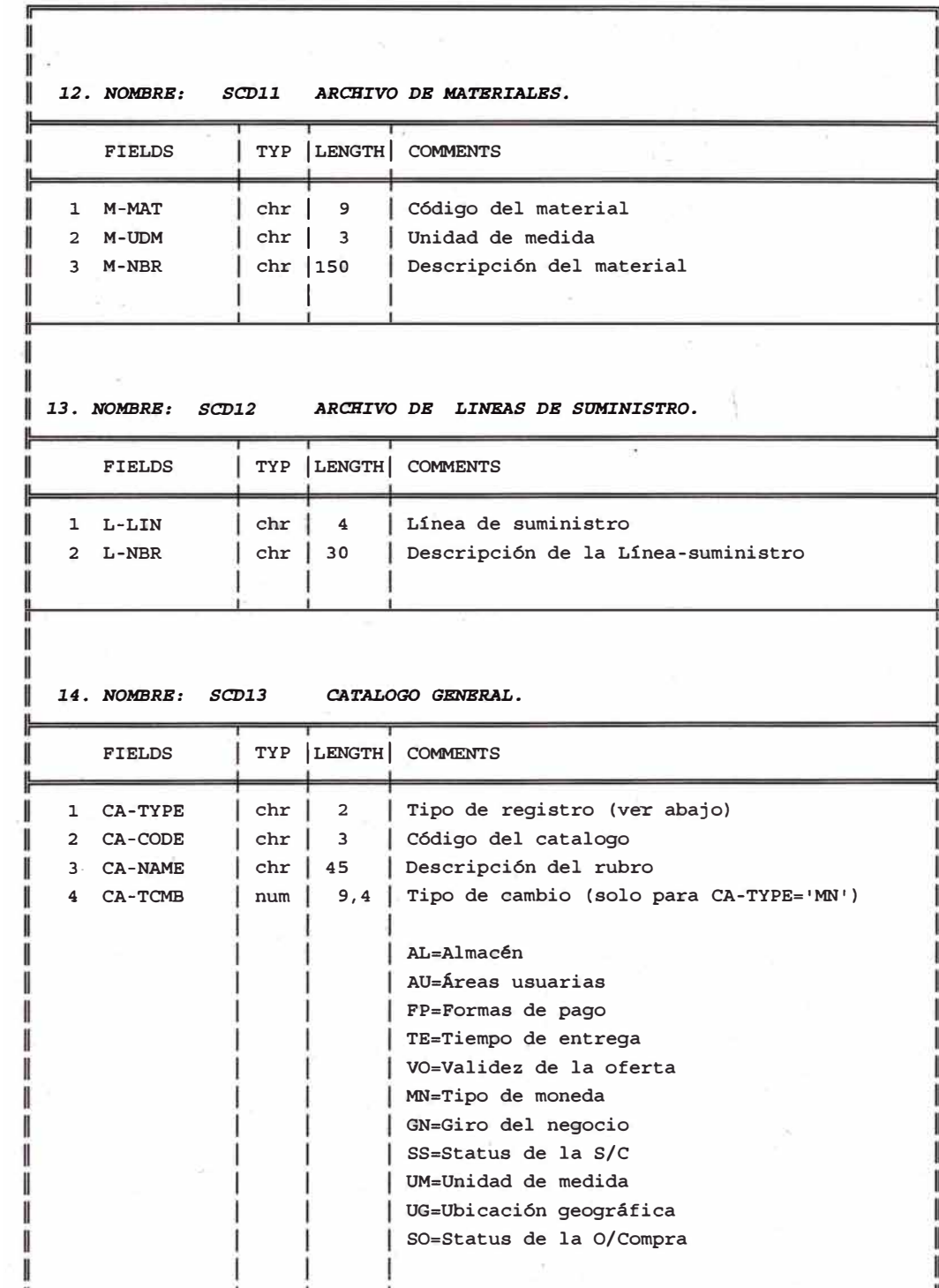

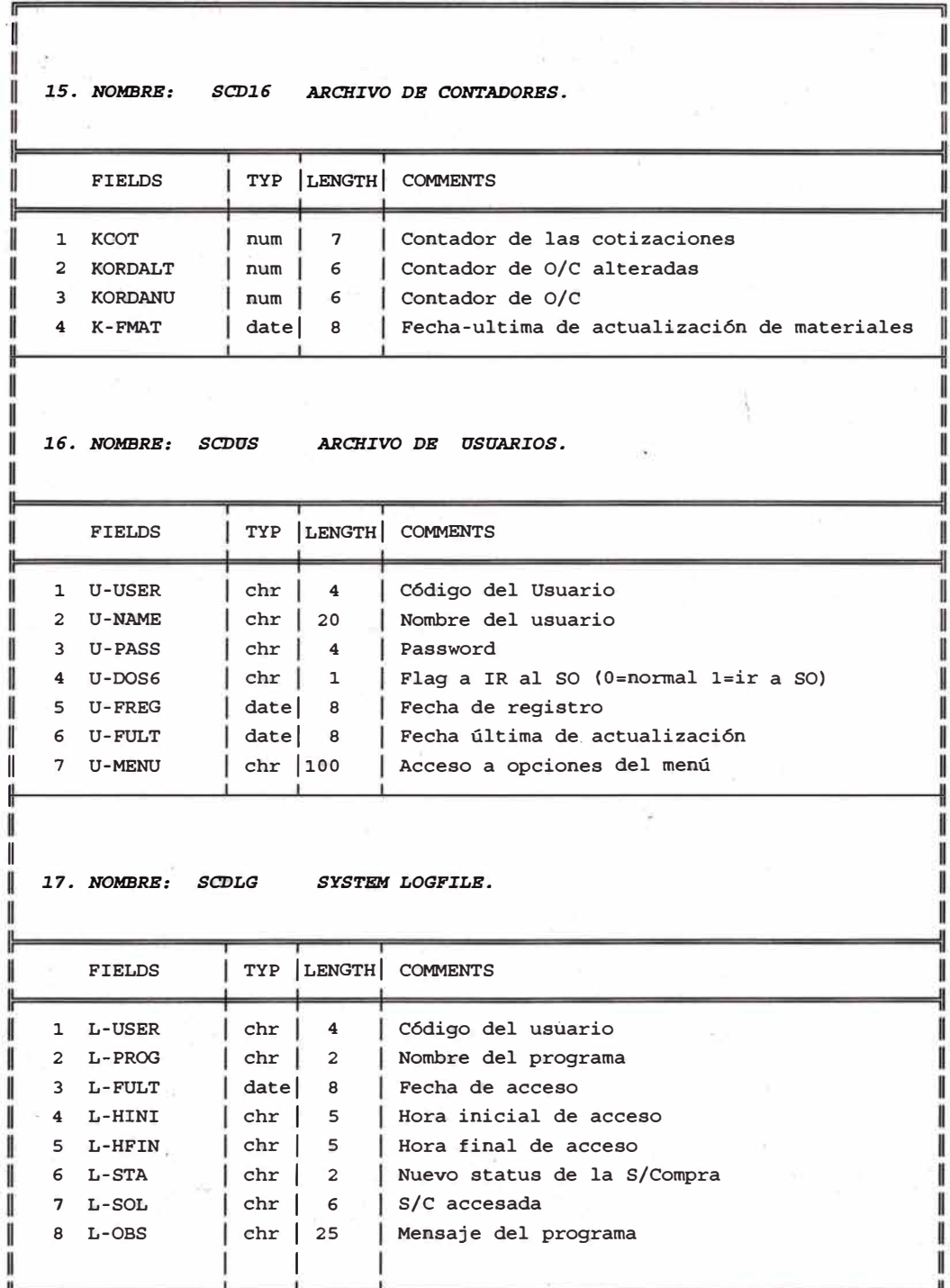

# **4.3 RELACION DE PROGRAMAS POR MODULO\$**

the contract of the contract of the contract of the contract of

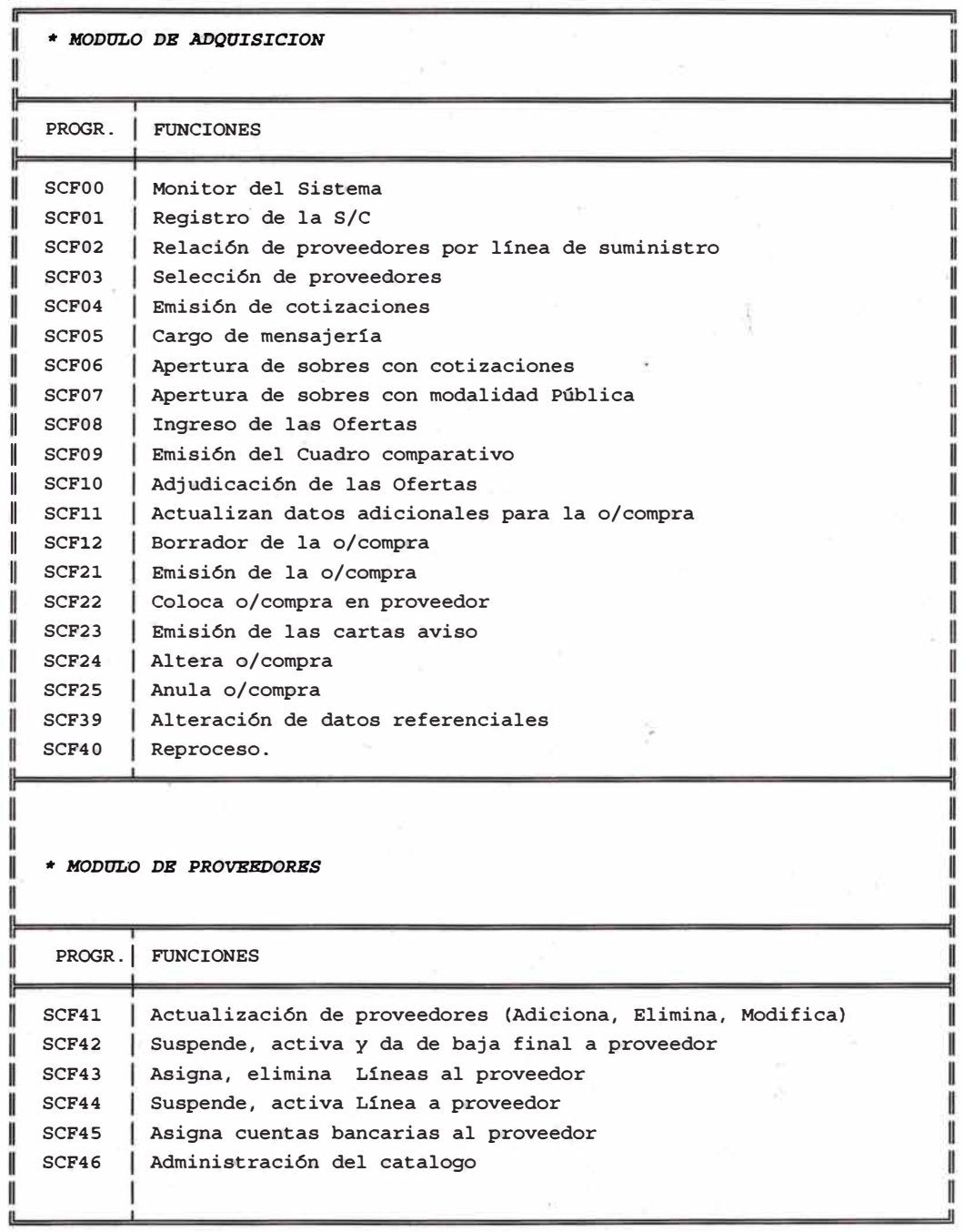

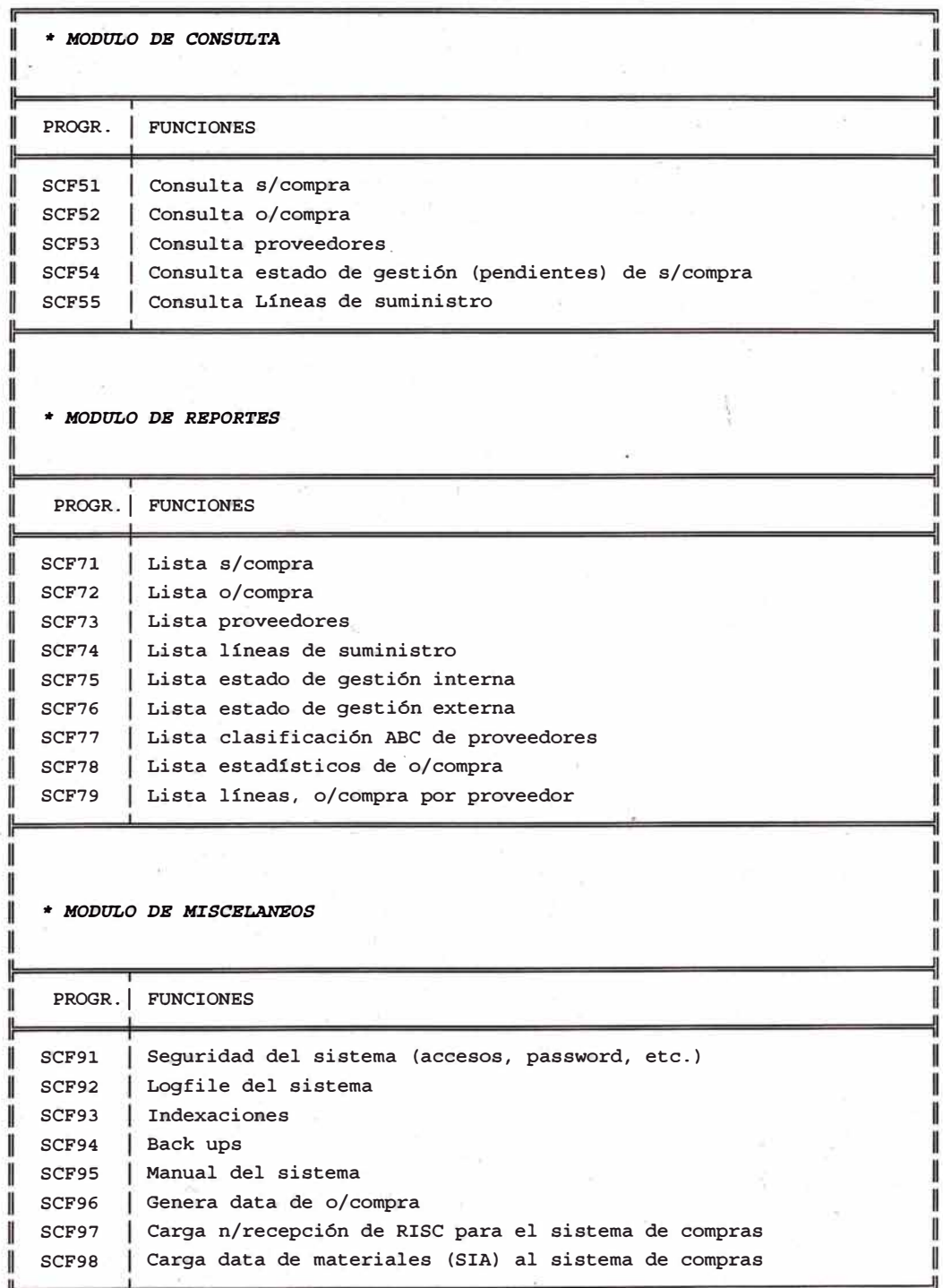

# **4.4 TABLAS ADICIONALES**

A continuación mostramos una relación de las tablas que son requeridas.

- 1. Almacenes<br>2. Status de la
- Status de la s/compra
- 3. Status de la o/compra<br>4. Áreas usuarias
- 4. Áreas usuarias
- 5. Giro de negocio
- 6. Formas de pago<br>7. Tiempo de entrec
- 7. Tiempo de entrega
- 8. Validez de ofertas
- 9. Tipos de moneda<br>10. Unidades de med
- 10. Unidades de medida<br>11. Ubicación geográfica
- Ubicación geográfica

# **1. ALMACENES**

- 01 Parinacochas<br>02 San Juan
- San Juan
- 03 San Pablo<br>04 Iurin
- 04 Lurin<br>06 PET-
- PET-Lima

# **2. ESTADOS DE LA S/COMPRA**

- 01 Registrada totalmente<br>02 Proveedores seleccion
- 02 Proveedores seleccionados<br>03 cotizaciones generadas
- cotizaciones generadas
- 04 Fecha de apertura registrada<br>05 Ofertas ingresadas
- 05 Ofertas ingresadas<br>06 Cuadro comparative
- Cuadro comparativo generado
- 07 Adjudicación registrada
- 08 Orden de compra generada<br>09 S/Compra atendida
- S/Compra atendida
- 99 Anulada del sistema

# **3. ESTADOS DE LA O/COMPRA**

- 00 O/compra emitida
- 01 O/compra colocada<br>02 O/compra alterada
- 
- 02 O/compra alterada<br>03 O/compra atendida O/compra atendida
- 09 O/compra anulada

# **4. AREAS USUARIAS**

- 01 Directorio<br>02 Gerencia
- Gerencia General
- 04 Auditoria general interna
- 05 Secretaría General<br>07. Of. de Relaciones F
- Of. de Relaciones Públicas
- Of. Jurídica
- 13 Ger.Central de Desarrollo y Gestión
- Ger. de Planeamiento Empresarial
- 15 Ger. Organización y control de gestión<br>16 Ger. de Informática
- Ger. de Informática
- Ger. Central de Administración
- Ger. de Logística
- Ger. de RR.HH
- Ger. Central de Finanzas
- Ger. de Tesorería
- Ger. de Contabilidad
- Ger. de Servicios Rurales
- Ger. Central de proyectos
- Ger. de Redes de Telecomunicación
- Ger. de Obras y Planta Externa
- Ger. de Servicios móviles
- Ger. Central de Comercialización
- Ger. de Relaciones Internacionales
- Ger. de Ventas
- Ger. Central de Operaciones
- Ger. Gestión de Red
- 52 Ger. de Transmisión<br>53 Ger. de Conmutación
- Ger. de Conmutación
- Ger. Central Zonales
- Ger. Servicios Finales de Lima

# **5. GIRO DEL NEGOCIO**

- Fabricante
- Distribuidor exclusivo
- Distribuidor
- Comercializador
- Representante fabricante
- Representante distribuidor exclusivo
	- Representante distribuidor

## **6. FORMAS DE PAGO.**

- 01 Contra entrega
- Presentación de Factura
- 15 días de presentación de factura
- 30 días de presentación de factura
- Presentación de Factura según entrega parcial
- 15 días presentación factura según entrega parcial
- 100% adelanto con carta fianza
- 10 20% adelanto con carta fianza. Saldo a presentar factura
- 30% adelanto con carta fianza. Saldo a presentar factura
- 40% adelanto con carta fianza. Saldo a presentar factura
- 50% adelanto con carta fianza. Saldo a presentar factura
- 60% adelanto con carta fianza. Saldo a presentar factura
- 70% adelanto con carta fianza. Saldo a presentar factura
- . 16 80% adelanto con carta fianza. Saldo a presentar factura
- 17 90% adelanto con carta fianza. Saldo a presentar factura
- 51 Carta de Crédito (UC)

# **7. TIEMPOS DE ENTREGA**

- 01 Inmediata
- 02 **1** O días de colocada la o/compra
- 03 15 días de colocada la o/compra
- 04 20 días de colocada la o/compra
- 05 25 días de colocada la o/compra<br>06 30 días de colocada la o/compra
- 06 30 días de colocada la o/compra<br>07 35 días de colocada la o/compra
- 07 35 días de colocada la o/compra
- 08 40 días de colocada la o/compra
- 09 45 días de colocada la o/compra<br>10 50 días de colocada la o/compra
- 10 50 días de colocada la o/compra
- 11 60 días de colocada la o/compra\_
- 12 70 días de colocada la o/compra
- 13 80 días de colocada la o/compra
- 14 90 días de colocada la o/compra<br>15 110 días de colocada la o/compra
- 15 **11** O días de colocada la o/compra
- 110 días de colocada la o/compra
- 17 120 días de colocada la o/compra
- 31 Entrega parcial hasta 30 días
- 32 Entrega parcial hasta 35 días
- 33 Entrega parcial hasta 40 días
- 34 Entrega parcial hasta 45 días
- 35 Entrega parcial hasta 50 días
- 36 Entrega parcial hasta 60 días
- 37 Entrega parcial hasta 70 días<br>38 Entrega parcial hasta 80 días
- 38 Entrega parcial hasta 80 días
- 39 Entrega parcial hasta 90 días
- 40 Entrega parcial hasta 100 días 41 Entrega parcial hasta 110 días
- 42 Entrega parcial hasta 120 días
- 

#### **5. VALIDEZ DE LAS OFERTAS**

- 05 05 Días<br>10 10 Días
- 10 10 Días
- 15 15 días
- 20 días 25 25 días
- 30 30 días
- 
- 35 35 días 40 40 días
- 45 45 días
- 50 50 días
- 55 55 días
- 60 60 días
- 
- 90 90 días 120 días

# 6 **TIPOS DE MONEDA**

- 01 Moneda Nacional (nuevo sol)
- 02 Dólar USA.
- 03 Euro<br>04 Yen
- **Yen**
- 05 Marco Alemán
- 06 Dólar Canadá
- 07 Florín Holandés
- 08 Libra Esterlina
- 09 Franco Suizo
- 10 Franco Francés
- 11 Corona Sueca
- 12 Franco Belga
- 13 Chelín Austriaco
- 14 Corona Danés
- 15 Corona Noruega
- 16 Lira Italiana
- 17 Bolívar Venezolano

# **10. UNIDADES DE MEDIDA**

- BLK Block
- BSA Bolsa
- CAJ Cajas
- CC3 Centímetros cúbicos
- CLL Cuadernillos
- CTO Ciento
- ETQ Etiquetas
- FAJ Fajas
- FDO Fardos
- GLS Galones
- GRS Gramos
- HJA Hojas
- JGO Juegos
- KGS Kilogramos
- LBS Libras<br>LIB Libros
- Libros
- LTA Latas
- LTR Litro
- LTS Litros
- MLL Millar
- MT2 Metro cuadrado
- MT3 Metro cúbico
- MTS Metros
- PAN Panes<br>PAQ Paque
- PAQ Paquetes<br>PAR Pares
- Pares
- Pl2 Pie cuadrado
- PIE Pie
- PLG Pliegos
- PZA Piezas<br>RLL Rollos
- **Rollos**

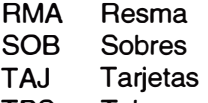

- TBS YDA Tubos Yardas
- 

# **11. UBICACIÓN GEOGRAFICA**

- L01 Cercado de Lima
- L02 Ancón
- L03 Ate
- L04 Barranco
- L05 Breña
- L06 Carabayllo
- L07 Comas
- LOS Chaclacayo
- L09 Chorrillos
- L10 El Agustino
- L11 Jesús María
- L12 La Molina
- L13 La Victoria
- L14 Lince
- L15 Lurigancho
- L16 Lurín
- L17 Magdalena del Mar
- L18 Miraflores
- L19 Pachacamac
- L20 Pucusana
- L21 Pueblo Libre
- L22 Puente Piedra<br>L23 Punta Negra
- Punta Negra
- L24 Punta Hermosa
- L25 Rimac
- L26 San Bartolo
- L27 San Isidro
- L28 Independencia<br>L29 S.J. de Miraflor
- S.J. de Miraflores
- L30 San Luis
- L31 S.M. de Porres
- L32 San Miguel
- L33 Santiago de Surco
- L34 Surquillo
- L35 V.María del Triunfo
- L36 S.J. de Lurigancho
- L37 Santa María del Mar
- L38 Santa Rosa
- L39 Los Olivos
- L40 Cieneguilla
- L41 San Borja
- L42 Villa el Salvador

# **ANEXO N <sup>º</sup>6: RELACION DE FIGURAS**

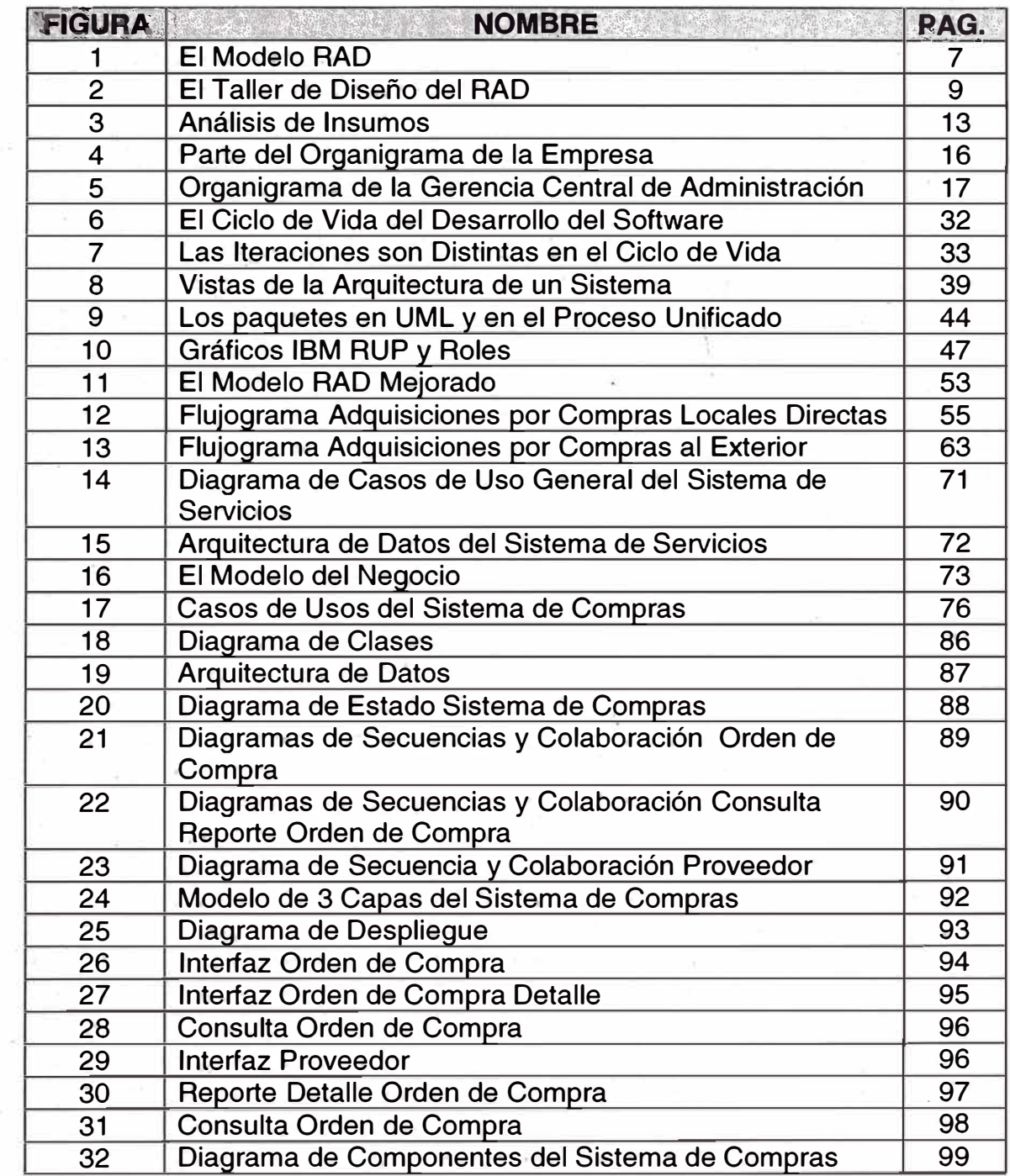

# ANEXO Nº 7: RELACION DE TABLAS

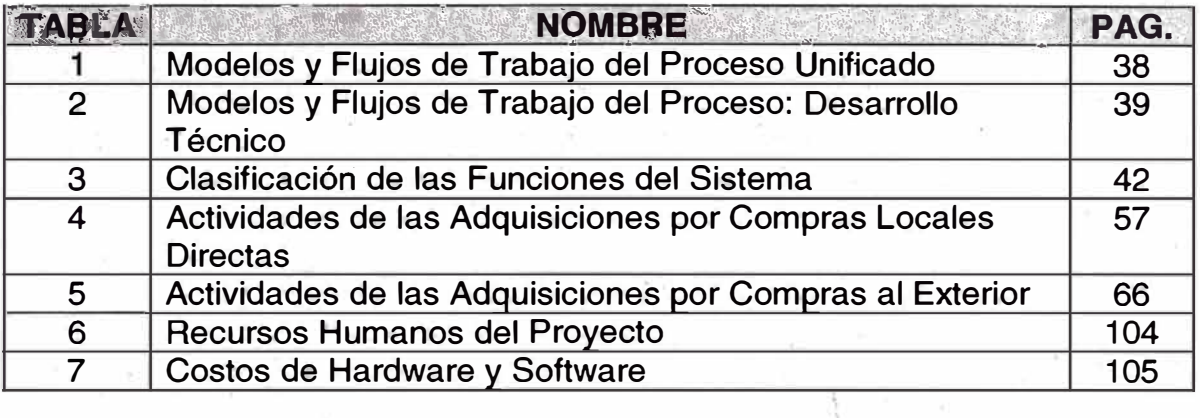